### **ÉLECTRONIQUE & MICRO-INFORMATIQUE** Nº 240 Nº 240

## **PC Plus: PC Plus:**

 **Central RS-232 Utiliser IRQ & DMA Commandes IR par PC**

**MENSUEL** 202 FB • 8,80 FS • 6.00 \$Can. ISSN 0181-7450 ISSN 0181-7450 **MENSUEL** 202 FB • 8,80 FS • 6.00 \$Can.

FECAL SINON PLATS :

JUIN 1998 JUIN 1998

**PROGRAMMATEU<sup>R</sup> PROGRAMMANR PROGRAMMATEU<sup>R</sup> PROGRAMMANR** 

**ANALOGIQUE ANALOGIQUE PROGRAMMABLE PROGRAMMABLE**

**ACCÉLÉROMÈTRE ÉLECTRONIQUE ACCÉLÉROMÈTRE ÉLECTRONIQUE**

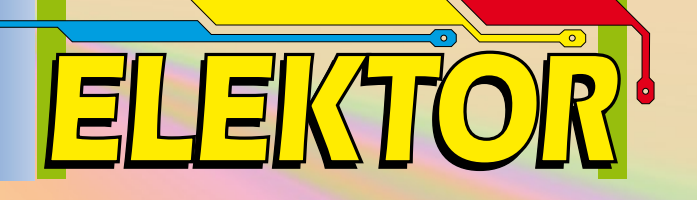

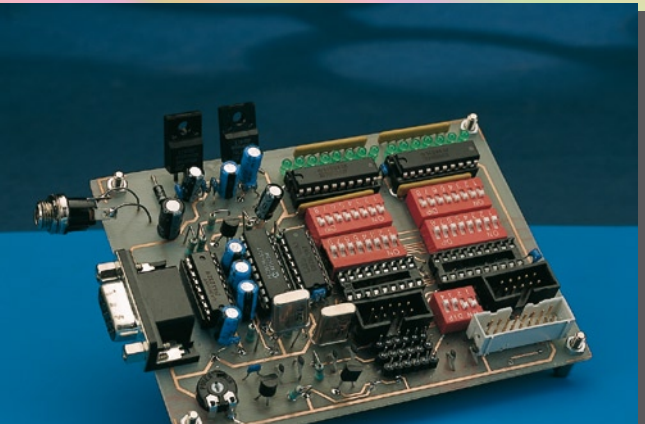

### programmateur PICAVR32 PICAVR32 programmateur

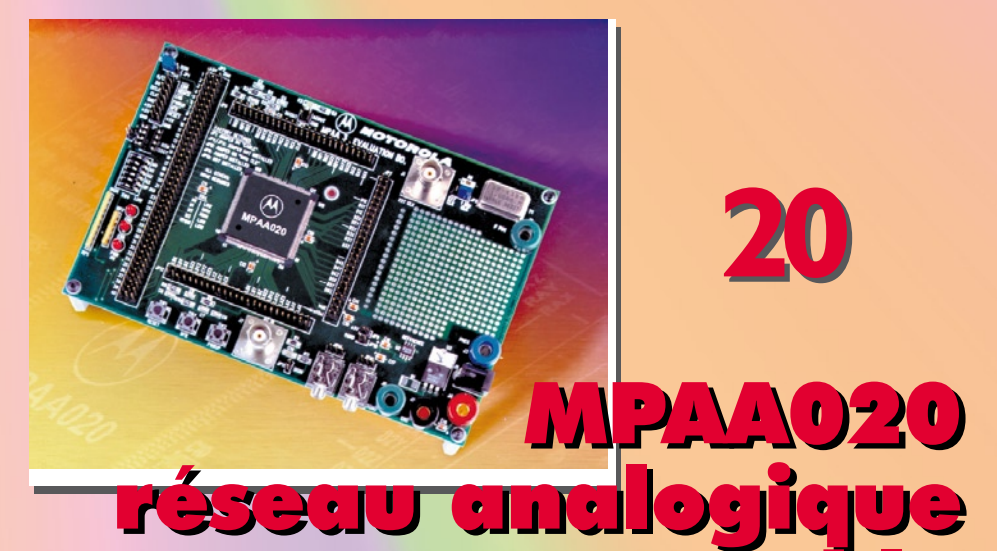

**60**

**14**

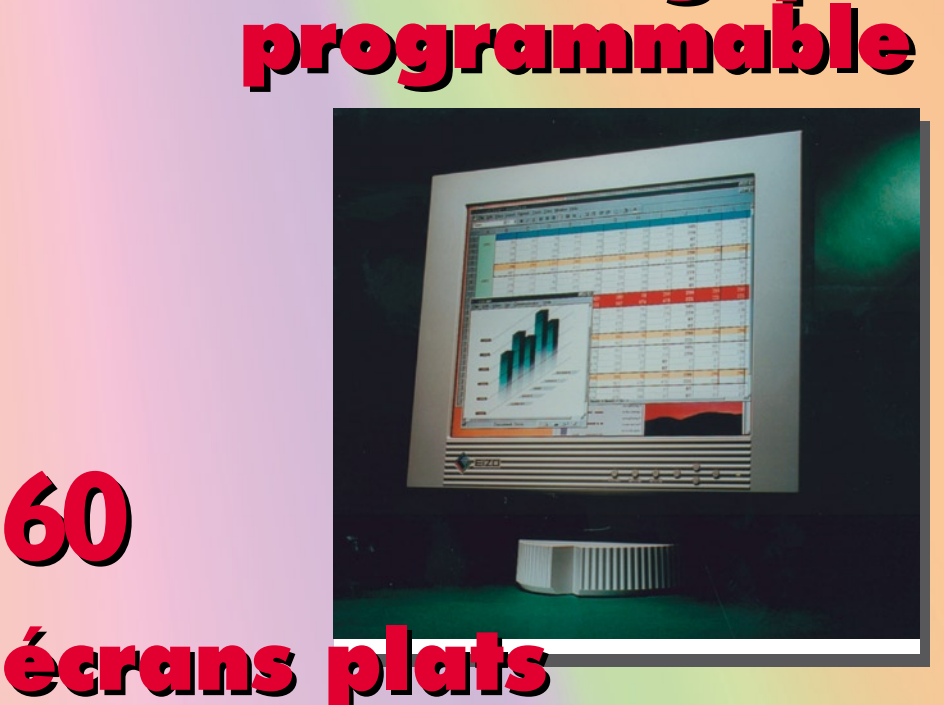

**20**

### *SOMMAIRE*

### **Juin 1998 Elektor 240**

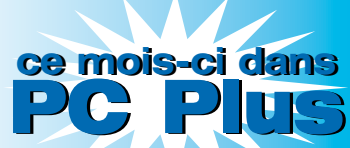

- central 8 canaux piloté par RS-232
- **Example 3 & DMA : leur utilisation**
- the Convertisseur A/N « tous terrains »
- PC & télécommande IR

### **RÉALISATIONS**

- **14 programmateur PICAVR32** tout pour la programmation de microcontrôleurs PIC et AVR
- **24 déchargeur** de batteries rechargeables
- **26 accéléromètre** mesure accélérations, décélérations, chocs, inclinaisons et vibrations
- **54 testeur de continuité** avec un petit extra
- **66 anti-interférences avec 2 antennes** contre les interférences d'identité de canaux VHF et UHF

### **INFORMATIONS**

- **20 Motorola MPAA020** réseau analogique programmable
- **30 traitement de signaux numérique** 6ème partie: et pour finir : modulation et démodulation
- **51 infocartes** UM8250A & relais encartable
- **53 électronique en ligne** PIC-(aven)tures
- **56 applikator** U2514B, récepteur MA/MF à accord numérique
- **60 écrans plats** nouvelles technologies, nouveaux progrès

### **RUBRIQUES**

- 65 outils de développement
- 69 actualités électroniques
- 72 logiciels
- 73 marché
- 82 Publitronic Service<br>83 Petites Annonces G
- 83 Petites Annonces Gratuites Elektor<br>83 Pépertoire des annonceurs
- répertoire des annonceurs 84 avant-première du numéro de juillet/août

L'électronique que nous vous proposons ici permettra de réaliser une unité de commutation analogique à 8 canaux pilotée logiciellement, difficile à battre du point de vue de la simplicité. Le logiciel de commande du central de commutation, écrit en Visual BASIC, est disponible sur disquette auprès des adresses habituelles.

projet : B. Oehlerking

### **cent ral 8 canaux pilot é pa r RS-232**

Logique CM OS + Visual Basic

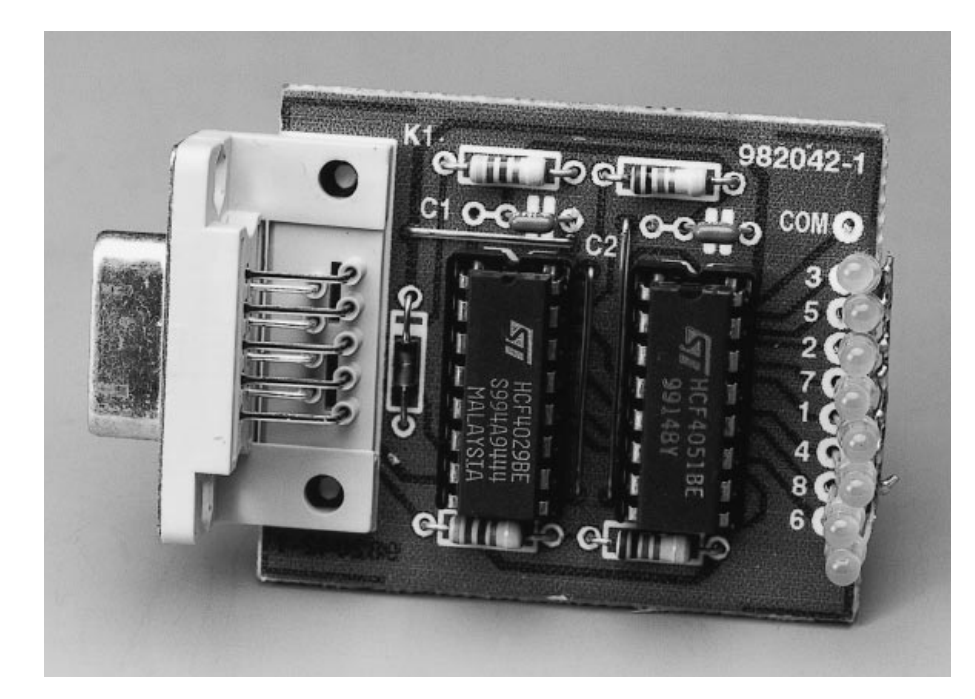

Utiliser son PC pour la commande du « monde réel » tel qu'éclairages, relais et autres dispositifs similaires est, et reste, un passe-temps très populaire, ce qui explique que nous ayons, au cours des ans, publié plusieurs unités de commutation pilotées par PC. Il n'en reste pas moins que nombre d'entre nos lecteurs, hésitent à se lancer dans la réalisation de montages aussi complexes qui, dans le pire des cas, comportent une carte à enficher dans le PC. Il vaut mieux, à moins d'avoir l'expérience des automates industriels, opter pour un système de commutation connecté au PC sous la forme d'une unité externe commandée par l'un des ports (sériel ou parallèle) du PC.

Bonne nouvelle, la présente réalisation est très abordable, aisément adaptable, à 100% externe, pilotée par RS-232, et tout cela sans nécessiter d'alimentation propre ! Nous mettons en outre à votre disposition le logiciel de pilotage nécessaire, d'un grand confort d'utilisation grâce à une interface utilisateur agréable venant s'afficher sur l'écran du PC.

### **Le matériel**

La caractéristique la plus frappante de la présente approche est, comme le montre le schéma de la **figure 1**, la

présence de 2 circuits intégrés seulement. De plus, les 4029 et 4051 sont des CMOS qui n'ont rien d'exotique. Le montage tire son alimentation de + 10 V du port RS-232 du PC par le biais de la ligne DTR (*Data Terminal Ready*). Le fait que la dite ligne puisse également passer à un potentiel de –10 V, explique la présence, dans la ligne d'alimentation, d'une diode, D1, ceci en vue de bloquer cette tension négative dangereuse.

Le compteur du type 4029 est remis automatiquement à zéro à la mise sous tension par la paire C3/R5. Ce compteur travaille en mode BCD (*Binary Coded Decimal*) et répond aux flancs montants du signal appliqué à son entrée d'horloge, sa broche 15. Ce changement d'état est fourni au circuit par l'envoi par le PC du mot « 0 »  $(0000 0000_B)$  par le biais de la ligne  $TxD$ (*Transmitted Data*). Le diviseur de tension R1/R4 en combinaison avec les diodes de fixation de niveau (*clamping*) internes protège l'entrée d'horloge du 4029 contre des niveaux de tension trop élevés.

Les sorties binaires Q1, Q2 et Q3 (broches 6, 11 et 14) du 4029 attaquent les entrées correspondantes de IC1, un 4051, multiplexeur analogique bilatéral à 8 canaux. En fonction du code de sélection de voie appliqué à ses entrées de commande, le 4051 commute la tension présente sur la broche 3 (COM) vers l'une des 8 sorties marquées 0 à 7. Le 4051 travaille en fait en commutateur rotatif à commande numérique. La présence d'un niveau « haut » (+ 10 V) sur la ligne RTS

inhibe le 4051 par sa broche 6, entraînant une déconnexion simultanée de tous les canaux. À ce niveau également on trouve une combinaison résistance-diode pour éliminer le risque de tensions négatives sur la ligne RTS et éviter l'endommagement du 4051.

Le 4051 n'a, puisqu'il n'est capable de commuter des courants que de 1 mA seulement, la tension devant, elle, être comprise entre 0 et 9 V, rien d'un « commutateur de puissance ». On pourra, si l'on veut réaliser un montage pour la commande de charges importantes, d'un relais ou d'une ampoule, ajouter le circuit reproduit en **figure 2, électronique** au coeur de laquelle règne un transistor MOSFET du type BUZ10. On notera que la tension de commande de + 10 V pilotée par 4051 est « volée » à la ligne DTR, de sorte qu'il faut –l'évidence même– que la charge soit alimentée par une alimentation externe capable de fournir le courant requis.

Le PC procède, par le biais de la ligne CTS (*Clear To Send*) et pour des raisons auxquelles nous reviendrons plus loin, à la lecture du bit de retenue disponible sur la broche 7 du compteur 4029.

Le montage sera connecté à un port COM libre du PC par l'intermédiaire de son embase sub D à 9 contacts, K1, et d'un câble de liaison série standard.

### **La construction**

Le montage prend place sur une petite platine dont on retrouve, en **figure 3**, le dessin des pistes et la sérigraphie de l'implantation des composants; il vous faudra réaliser vous-même cette platine. L'opération d'implantation des composants ne devrait pas poser de problème même pour un débutant dans le « noble art » du soudage. Il est préférable d'utiliser des supports pour le 4029 et le 4051. Attention à leur polarité, de même qu'à celle de la diode !

### **Le logiciel de commande**

Le programme de pilotage du central est écrit en Visual BASIC 3.0 La **figure 4** en propose l'ordinogramme. On commence par mettre tous les canaux

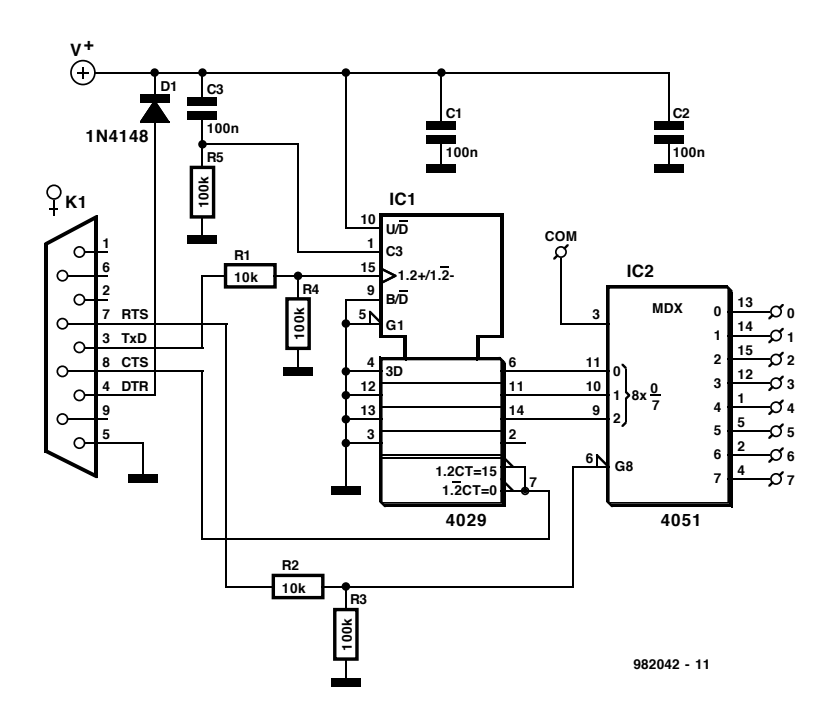

Figure 1. L'électronique de notre central 8 canaux piloté par l'interface RS-232.

hors-fonction par la mise au niveau haut de la ligne RTS. On procède ensuite, par le biais de la ligne TxD, à une écriture répétée de la valeur « 0 » jusqu'à ce que la ligne CTS bascule au niveau bas. L'utilisateur peut ensuite actionner le bouton « *Switch* » de l'interface pour passer d'un canal à l'autre. Chacun des clics de la souris se traduit par un nouveau « 0 », c'est-àdire une impulsion d'horloge, envoyé au 4029, ce qui se traduit par l'incrémentation de ce dernier. Dès que l'on en est arrivé au canal 7, un nouveau clic de la souris force le programme à envoyer le nombre d'impulsions nécessaire pour faire repasser Q1, Q2 et Q3 à « 0 », ce qui revient à la sélection du canal 0, à condition que tous les canaux aient été inhibés par le biais du bouton « *On/Off Ch's* », c'est-à-dire par la ligne RTS.

L'interface utilisateur indique le canal sélecté, l'état de la tension d'alimentation appliquée au circuit (*DTR on/off*) ainsi que l'état de la commande de validation/inhibition des canaux (*On/Off Ch's*). Une action sur le bouton « *Auto* » force le programme à passer successivement par les 8 canaux à un inter-

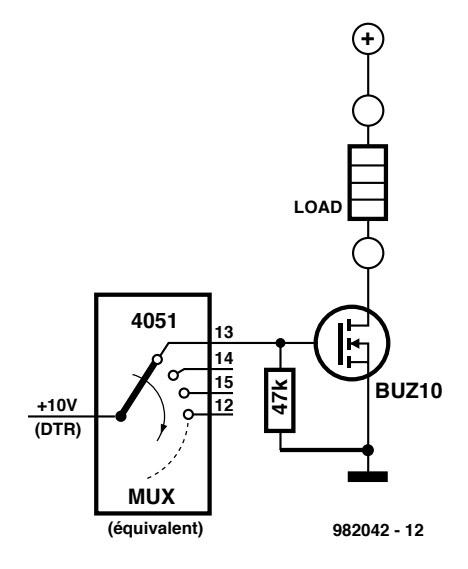

Figure 2. Extension de (jusqu'à 8) drivers de puissance optionnelle en vue d'une commande de « vraies » charges.

valle prédéfini (1 s dans le cas présent). La plage d'intervalle de pas automatique s'étend, approximativement, de 0,1 à 1 s. Le fichier exécutable de ce programme (en Visual BASIC nous le disions) est disponible sous la dénomi-

Publicité

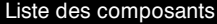

Résistances :  $R1, R2 = 10$  kΩ  $R3, R4 = 100 k\Omega$  $R5 = 100$  kΩ

Condensateurs :

### C1 à C3 = 100 nF

Semi-conducteurs :  $D1 = 1N4148$  $IC1 = 4029$  $IC2 = 4051$ Divers :

K1 = embase sub D femelle en équerre

Figure 3. Dessin des pistes et sérigraphie de l'implantation des composants de la platine dessinée à l'intention de cette réalisation.

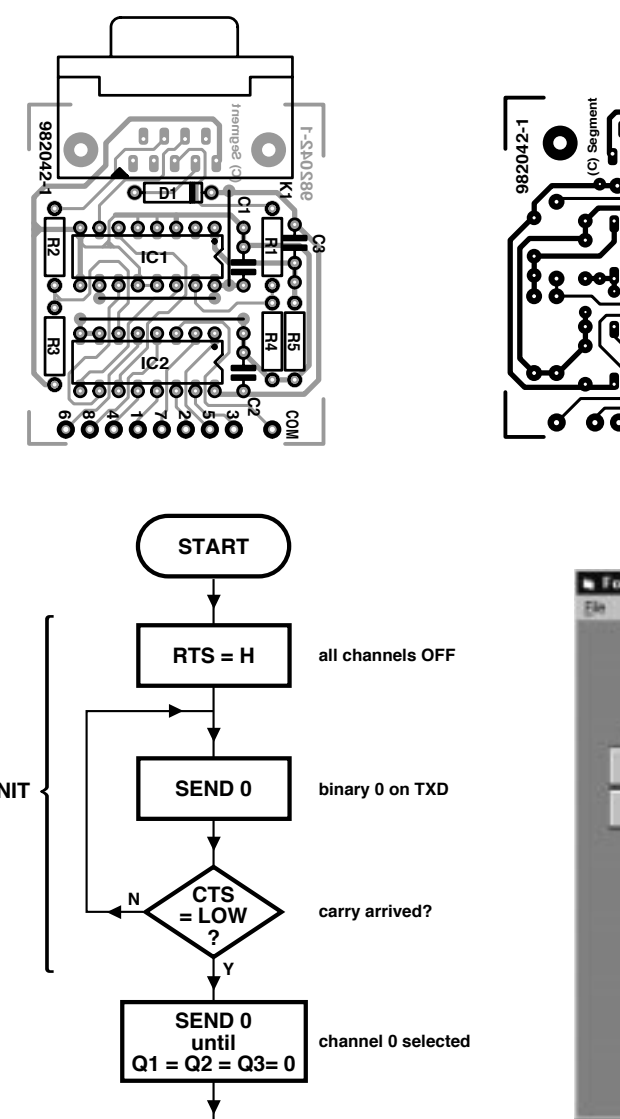

 $-10x$  $\blacksquare$  Form 1 Comm[n:] 8 - Chan - Switch DTR O DTR MUST BE ONLY **DTRD** Downell 0.3 10000 킈 CHI CHZ CHI CHS CHE CH7 **CHA** Switch channel All channels at

Figure 4. Ordinogramme du programme VB3 développé pour le présent projet.

**982042 - 13**

**CONTROL LOAD**

> Figure 5. L'interface utilisateur est une fenêtre permettant une commande pleine et totale des 8 composants connectés au système; elle donne également des informations d'état utiles.

> > Publicité

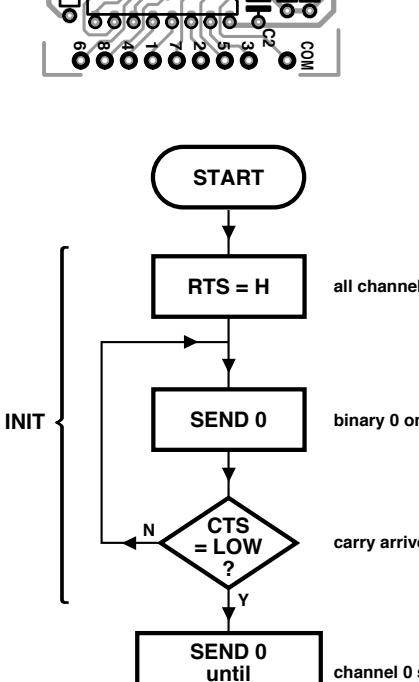

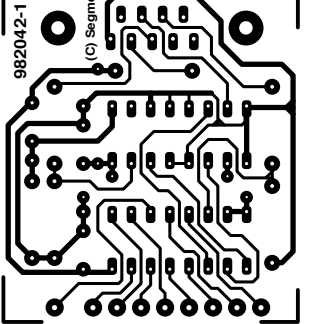

nation **EPS 986015-1** aux adresses habituelles. Est-il nécessaire de préciser aux aficionados de ce langage qu'ils pourront éditer le dit programme et le modifier à leur bon plaisir.

### **Applica tions**

Comme nous le disions plus haut, il est possible d'utiliser ce central de commutation pour le pilotage de charges (alimentées en continu) pour peu qu'on le dote des tampons de puissance dont on retrouve le schéma en figure 2. Le 4051 disposant de commutateurs analogiques bilatéraux, on pourra également utiliser ce montage pour la capture, par exemple, de tensions analogiques fournies par 8 sources et de les appliquer, successivement, par le biais de la broche 3 du 4051, à un CAN (**C**onvertisseur **A**nalogique/ **N**umérique).

(982042-1)

La communication entre l'ordinateur et tous les autres éléments qui le constituent tels que périphériques et cartes d'extension fait appel à ce que l'on appelle des lignes d'IRQ et de DMA. Il est important qu'elles soient réparties et utilisées comme il le faut vu que sinon le PC ne peut pas fonctionner correctement avec tous les éléments qu'il comporte. Nous allons, dans le présent article, nous intéresser aux fonctions de ces lignes et voir quelles sont les éventuelles possibilités, sur un PC moderne, de résolution de conflits et autres problèmes.

### **IRQ & DM A : leur ut ilisa t ion** les règles de priorité du PC

Dans un ordinateur, le processeur remplit on ne sait combien de tâches. Il doit exécuter des programmes, se charger de la gestion de la mémoire, maintenir la communication avec les sous-ensembles constitutifs du système (qui vont de l'horloge en temps réel au disque dur), sans oublier tout le reste. Si l'on veut que tout cela se passe le plus efficacement possible il est indispensable d'établir une bonne communication entre les différents sousensembles du système et de définir une certaine hiérarchie.

C'est à cet effet que l'on a défini des canaux d'interruption et de DMA. Chaque « appareil » présent à l'intérieur de l'ordinateur (interne) ou lui étant connecté à l'extérieur (externe), que ce soit, par exemple, un port pour manette de commande (*joystick*) ou une carte-son, se voir attribuer, au départ, une ou plusieurs adresses d'E/S pour la transmission de données entre le PC et le dit « appareil ». On lui réserve à cet effet un domaine d'Entrées/Sorties (I/O = *Input/Output*) spécifique. En vue d'un traitement rapide de signal entre un élément et la CPU, voire entre 2 éléments, on dispose en outre de 2 lignes de signal : IRQ et DMA.

### **IRQ**

Un signal IRQ (*Interrupt Request* = demande d'interruption) met un système donné en liaison avec la CPU pour lui demander de cesser ce qu'il est en train de faire à ce moment et qu'il entrer en communication aussi rapidement que possible avec l'appareil en question. Cette communication

établie, la CPU reprend le processus qu'elle effectuait avant l'interruption. La traitement de toutes ces interruptions est l'affaire d'un circuit intégré contrôleur d'interruptions. On disposait, sur les anciens XT de 8 lignes d'interruption; plus tard, on prit 2 de ces circuit en série de sorte que l'on dispose d'un total de 15 (16–1, cf. plus loin) lignes d'interruption. Il se veut, malheureusement (?), qu'un certain nombre de ces IRQ soient occupées par des éléments faisant impérativement partie du PC, tels que le circuit intégré d'horloge, le driver de clavier et le coprocesseur, de sorte que l'on ne dispose plus que d'un nombre relativement restreint d'IRQ pour les cartes d'extension ISA et PCI. Le **tableau 1** énumère les IRQ et indique leur attribution aux différents composants. Les lignes 2 et 9 obligent souvent les utilisateurs de PC à se poser des questions. IRQ9 du second circuit intégré remplace en fait l'IRQ2 du premier, et partant, remplit une fonction identique. Si un composant utilise IRQ2 ou IRQ9 il arrivent que les choses tournent au vinaigre. Bien souvent, le logiciel reconnaît l'une de ces 2 lignes, mais pas les deux. Si un composant ne fonctionne pas correctement avec IRQ2, pourquoi ne pas essayer IRQ9 (ou vice-versa). L'une de ces deux approches fonctionne normalement bien. L'ordre d'importance des lignes d'IRQ est parfaitement défini et respecte l'ordre ce numérotation croissante (IRQ0 a donc priorité sur IRQ1). Le dédoublement des contrôleurs a cependant pour conséquence qu'en pratique les choses se présentent,

comme l'illustre le tableau 1, quelque peu différemment. Toutes les lignes d'IRQ ne sont pas disponibles pour les cartes d'extension. Certaines d'entre elles se trouvent uniquement sur la carte-mère, d'autres sont uniquement accessibles par le biais d'un connecteur ISA 16 bits, ce qui, dans le cas d'un ordinateur moderne, ne pose pas de problème. Les connecteurs PCI disposent eux de toutes les IRQ. On voit, sur le tableau 1, que les possibilités d'extension sont limitées. IRQ5, 9, 10, 11 et 12, sont les seules lignes d'interruption disponibles. Lorsque l'on sait qu'une carte-son moderne occupe souvent 2 IRQ et qu'une carte graphique réclame elle aussi son IRQ, on a vite fait de comprendre que la liberté de choix ne signifie plus grand chose. Nous y reviendrons.

### **DMA**

Direct Memory Access (= accès direct à la mémoire) est une approche radicale permettant à une composante du système de prendre le contrôle sur un (ou plusieurs) autre(s). Lors d'une IRQ, un élément demande à la CPU de s'occuper de lui. Dans le cas d'une DMA un élément peut échanger directement des données avec un autre élément sans avoir à passer par la CPU; cette dernière peut tranquillement vaquer à ses occupations. Pour mener tout cela à bien le système comporte un contrôleur spécialisé chargé d'exécuter la fonction requise. Ainsi, une carte-son peut, par exemple, par le biais du contrôleur DMA, mettre en mémoire des sons

numérisés. Lors d'une opération de ce genre, le contrôleur DMA prend momentanément le plein contrôle du bus-système, assure le transfert de données requis et libère ensuite le bus-système. La DMA connaît elle aussi un certain nombre de canaux pouvant être attribués à certaines composantes du système. À l'origine, sur le XT on ne disposait que de 4 canaux de DMA, mais avec le AT ce nombre passa à 8. Ici aussi, comme dans le cas des lignes d'IRQ, un certain nombre des canaux DMA sont occupés en standard par des éléments du système.

Heureusement, les canaux DMA ne sont nécessaires qu'aux composants (*devices*) ayant à transférer des quantités importantes de données – il n'y en a que peu. Les embouteillages conflictuels sont moins fréquents à ce niveau que dans le cas des lignes IRQ. Tout comme dans le cas des lignes IRQ, les lignes d'ordre élevé ne sont pas disponibles dans le cas d'un connecteur ISA 8 bits.

### **Résolution de problèmes**

On se trouve, lorsque 2 composantes d'un PC, utilisent, la même ligne IRQ ou DMA, confronté à une situation conflictuelle aux conséquences potentiellement dangereuses pour la stabilité du système. On dispose de plusieurs moyens pour déterminer l'attribution des lignes IRQ et DMA et détecter un risque de conflit. Sous Windows 95 il suffit de faire « Settings – Control Panel – System – Device Manager – Properties » pour avoir un aperçu de la situation. Ceux d'entre vous qui travailleraient encore en Windows 3.1 ou DOS pourront faire appel au programme MSD (fourni en standard avec DOS et Windows). La figure 1 illustre la situation d'un PC doté de nombreuses cartes d'extension. Nous allons, en nous aidant de cet exemple d'attribution d'IRQ, soulever quelques problèmes potentiels et les résoudre.

### **Ports sériels**

Un PC moderne possède, en standard, 2 connexions RS-232 utilisant IRQ4 (COM1) et IRQ3 (COM2). Dans la majorité des cas la souris occupe COM1. En cas d'adjonction d'un modem externe on pourra le brancher sur COM2. Une carte modem interne pourra être mise en COM3 ou COM4. On utilisera dans ce cas-là COM4 sachant que COM3 partage son interruption avec COM1, COM4 avec

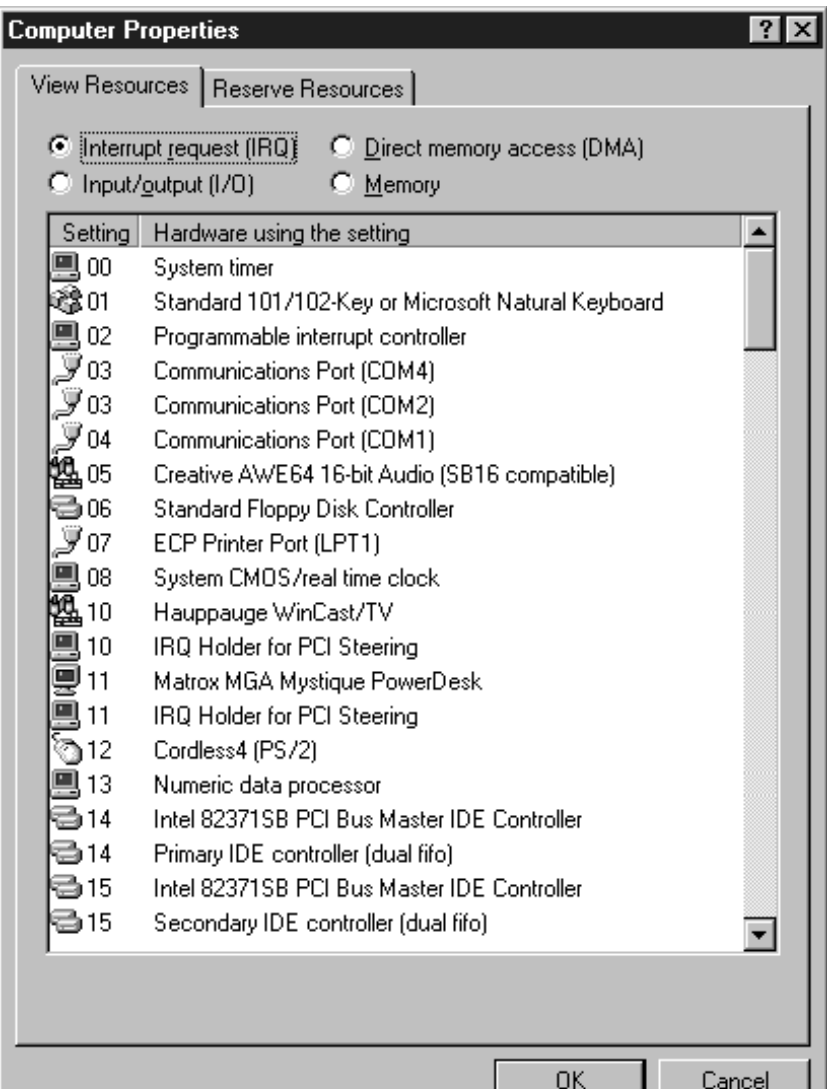

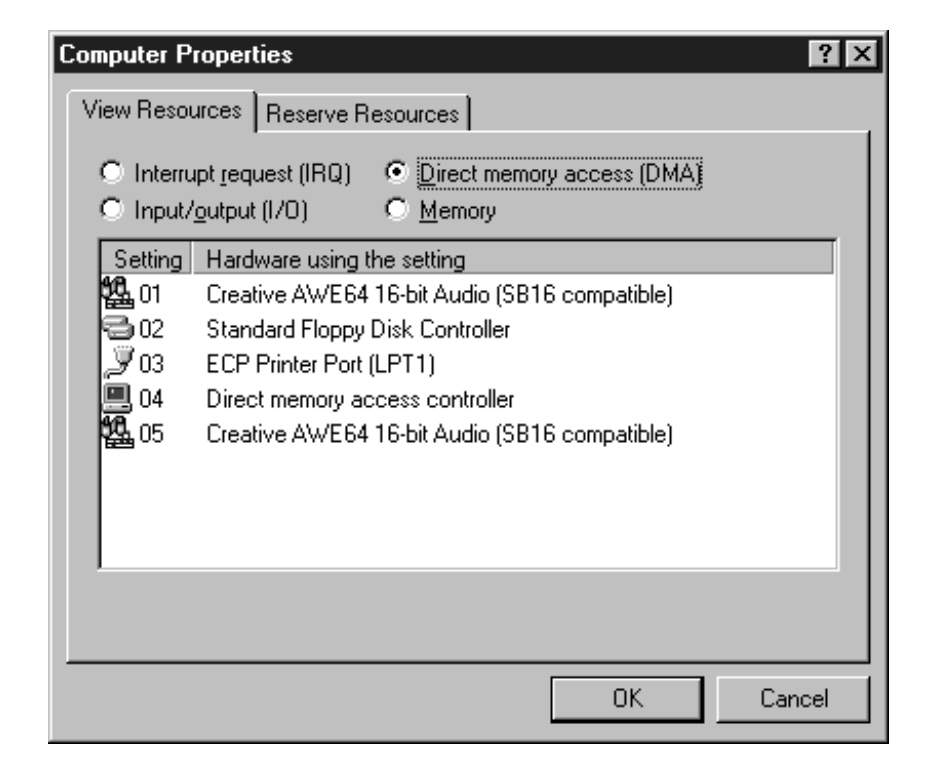

COM2. Il n'est donc pas possible d'uti- Figure 1. Exemple de répartition des IRQ et DMA d'un PC tournant sous Windows 95.

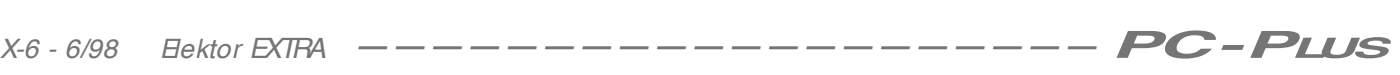

### **Tableau 1. Les lignes IRQ d'un PC avec l'ordre de priorité et les éléments s'étant vu attribuer une IRQ fixe.**

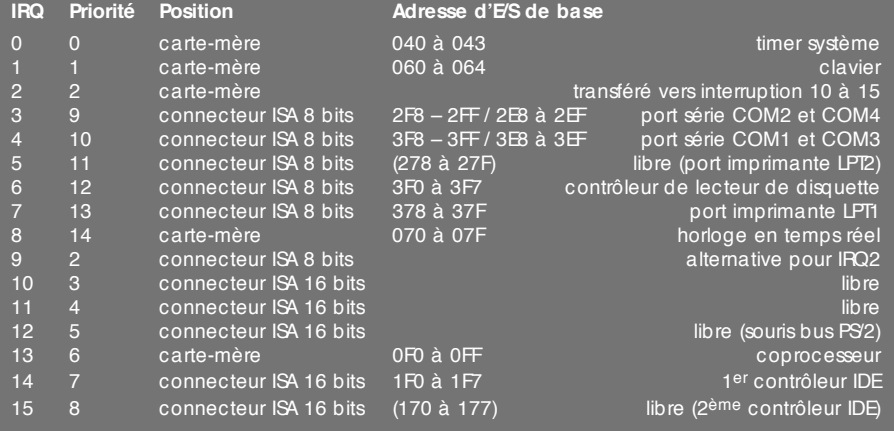

*(priorité : 0 = la plus élevée, 14 = la plus faible)*

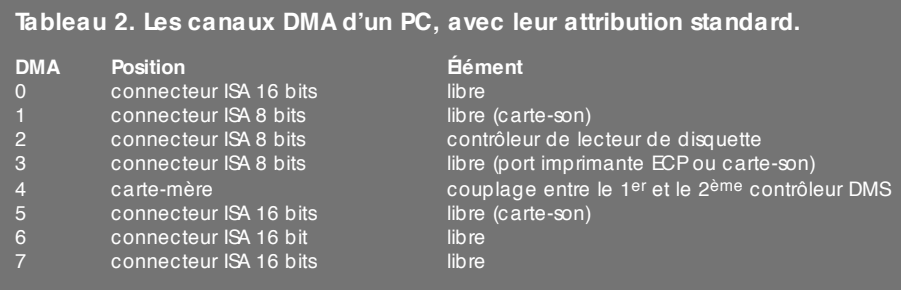

liser simultanément COM1 et COM3. Il est sage, si l'on envisage d'utiliser en outre une tablette graphique ou une télécommande IR, d'utiliser pour la souris le connecteur PS<sup>2</sup> spécial que l'on trouve sur la plupart des cartesmères Pentium (on s'assurera que la souris peut travailler dans ces conditions). Si l'on n'utilise pas le bus PS/2 il est bien souvent possible de mettre, par le biais d'un cavalier à implanter sur la carte-mère, cette réservation d'interruption hors-circuit. Windows ayant cependant souvent des problèmes pour autoriser l'utilisation de IRQ12, on ne peut pas admettre à fortiori que cette IRQ est utilisable pour une autre composante du système.

### **Port imprimante**

Le port imprimante parallèle occupe, en standard, une ligne d'interruption (IRQ7 normalement). Ceci est vrai pour un port standard ou EPP. S. dans le BIOS, on définit un port ECP, on a, en outre, attribution d'un canal DMA (3). Si l'on ajoute un second port imprimante celui-ci se trouvera souvent sur IRQ5.

### **Cartes graphiques**

À proprement parler, une carte graphique ordinaire n'a pas besoin de ligne d'interruption ou de DMA. De par les fonctionnalités de plus en plus étendues dont disposent les exemplaires les plus récents, les cartes graphiques aimeraient bien occuper une ligne d'interruption. Les cartes de la génération précédente dotées d'une puce S3 étaient réputées par leur inflexibilité quant à leur exigence de la ligne IRQ11, ce qui bien souvent était une source de conflit. Les cartes graphiques actuelles sont (souvent) plus flexibles et offrent le choix entre un certain nombre de lignes. Dans la majorité des cas elles utilisent l'une des interruptions 9, 10 ou 11.

### **Cartes-son**

La carte-son est une source fréquente de conflit vu qu'elle occupe l'un ou l'autre canal d'interruption ou de DMA. Une carte SoundBlaster 8 bits d'antan se trouvait, normalement, sur IRQ5 et DMA0 ou 1, reposant sur le fait que le second port imprimante n'était pas utilisé ni même occupé (rien n'interdit d'attribuer la même ligne IRQ à 2 appareils si tant est qu'ils ne sont pas utilisés simultanément. Les modèles actuels à 16 bits de la SoundBlaster –ainsi d'ailleurs que les versions plus récentes telles que la AWE64– utilisent toujours 1 interruption mais occupent 2 canaux DMA (1 et 5 par exemple) vu qu'il leur faut envoyer des données à 16 bits. D'autres marques de cartesson occupent, outre 2 canaux DMA

### également 2 lignes IRQ. **Cartes réseaux et SCSI**

Ce type de cartes ayant à traiter une quantité importante de données, elles utilisent en standard une ligne d'interruption (au choix 9, 10, 11 ou 12) et un canal DMA (le plus souvent un canal 16 bits).

### **Cartes spéciales**

Si l'on connecte un périphérique spécial à son PC, il arrive souvent accompagné d'une carte à enficher dans un connecteur qui elle aussi exige une ligne IRQ. Il existe également des cartes se contentant d'une adresse d'E/S et qui assurent la communication avec le processeur en mode interrogation (*polling*). Cette technique est un peu plus lente mais remplit parfaitement sa fonction. Les cartes de tuner TV modernes écrivent leurs données directement dans la mémoire de la carte graphique par le biais du connecteur PCI et, partant, ne nécessitent pas leur propre ligne d'IRQ ou canal DMA.

On a vite fait de comprendre qu'avec certaines cartes d'extension l'attribution des IRQ tient de la foire d'empoigne. Il est heureux que l'on ne soit pas obligé de tout régler soi-même. Sur les cartes-mères et cartes d'extension modernes, ces dernières détectent, au démarrage de l'ordinateur, les interruptions libres et font leur choix entre 3 ou 4 possibilités. Les choses se passent différemment avec des cartes ISA plus anciennes; il vous faudra les installer manuellement. Il existe, dans le cas des cartes PCI une possibilité de partage de ligne d'IRQ. 2 cartes peuvent se partager la même ligne IRQ et sont suffisamment intelligentes pour savoir de quelle carte provient l'interruption.

### **Paramétrage du BIOS**

Les périphériques intégrés sur la cartemère utilisent des interruptions et DMA paramétrables par le biais du BIOS. On a, dans le cas des ports COM, le choix entre différentes adresses d'E/S et (occasionnellement) entre plusieurs IRQ. Pratique lorsqu'il faut intervertir des numéros de COM, lors, par exemple, placer une carte modem interne en COM3 alors que physiquement elle se trouve en COM4. On peut faire la même chose dans le cas du port imprimante. On peut ainsi, en mode ECP entre 2 canaux DMA et 2 ou 3 lignes IRQ. On pourra, au cas où le second contrôleur IDE de la carte-mère reste inutilisé, le mettre hors-fonction dans le BIOS. On pourra alors utiliser IRQ15 à d'autres effets. (982051)

Le présent montage, à la simplicité évidente, permet la mesure, par le biais d'un port sériel, de signaux analogiques. De par l'approche adoptée on pourra, sans problème, pour mesurer des grandeurs analogiques, mettre à contribution un vieux PC qui croule sous la poussière de l'oubli.

projet : J.F. Verrij

### **convert isseur A/ N « t ous t errains »**

**ut ilise un port sériel de n'im port e quel PC**

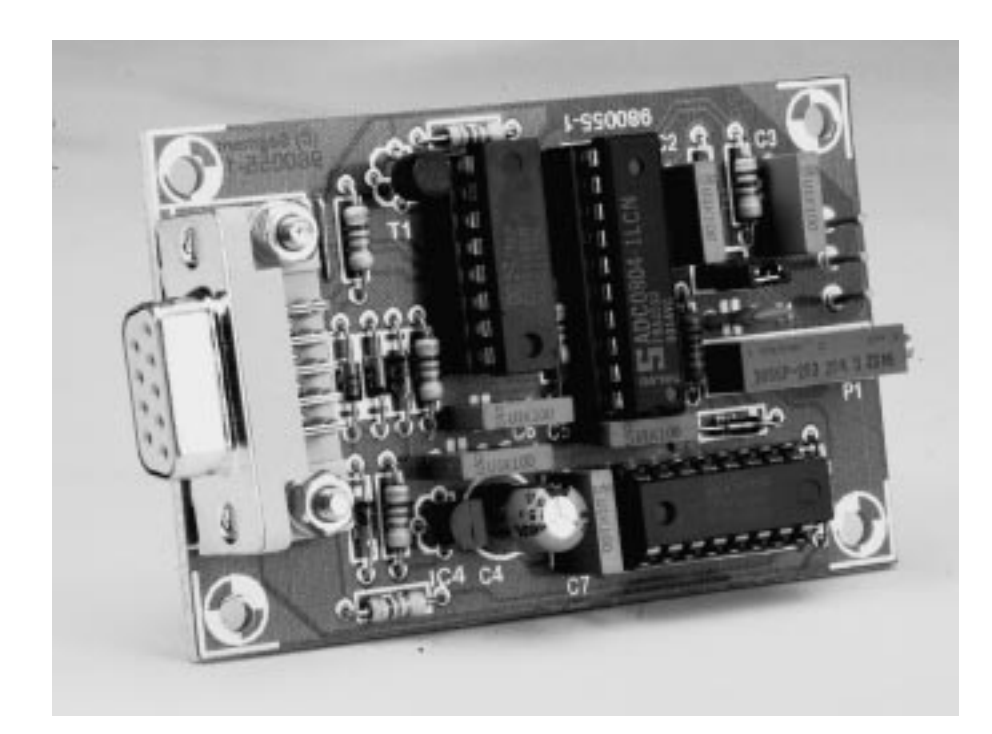

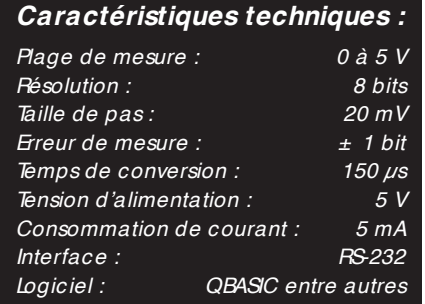

Il n'est pas toujours indispensable, lorsque l'on veut mesurer des signaux analogiques, de disposer d'un convertisseur analogique/numérique (A/N) super-précis et ultra-rapide. Si l'on se contente, pour une application donnée, d'une précision raisonnable –256 pas sur une plage de 5 V par exemple– et d'une vitesse de traitement acceptable, on pourra se simplifier énormément l'existence. Le présent montage peut se targuer d'être un exemple typique d'une réalisation à la fois abordable, simple et très pratique. Ce convertisseur ne pose pas d'exigences sévères à l'ordinateur auquel il est connecté, possède une résolution de 20 mV et, se laissant programmer par le biais de langages de programmation tel que le BASIC, est facile à piloter. Comme, de plus, il ne consomme que peu de courant –5 mA à une tension d'alimentation de 5 V– il est possible de l'alimenter directement par le biais de l'interface sérielle, ce qui permet de se passer d'adaptateur-secteur. L'erreur de mesure est acceptable, elle aussi, puisqu'elle n'est que de  $± 1 bit$ , soit  $± 20 mV$ .

### **Droit au but**

Le présent convertisseur A/N prouve qu'il est possible, avec un nombre restreint de composants, de faire un montage intéressant. Un convertisseur A/N intégré du type ADC0804, un compo-

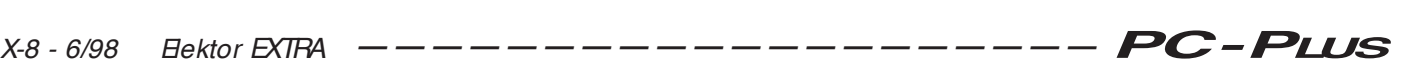

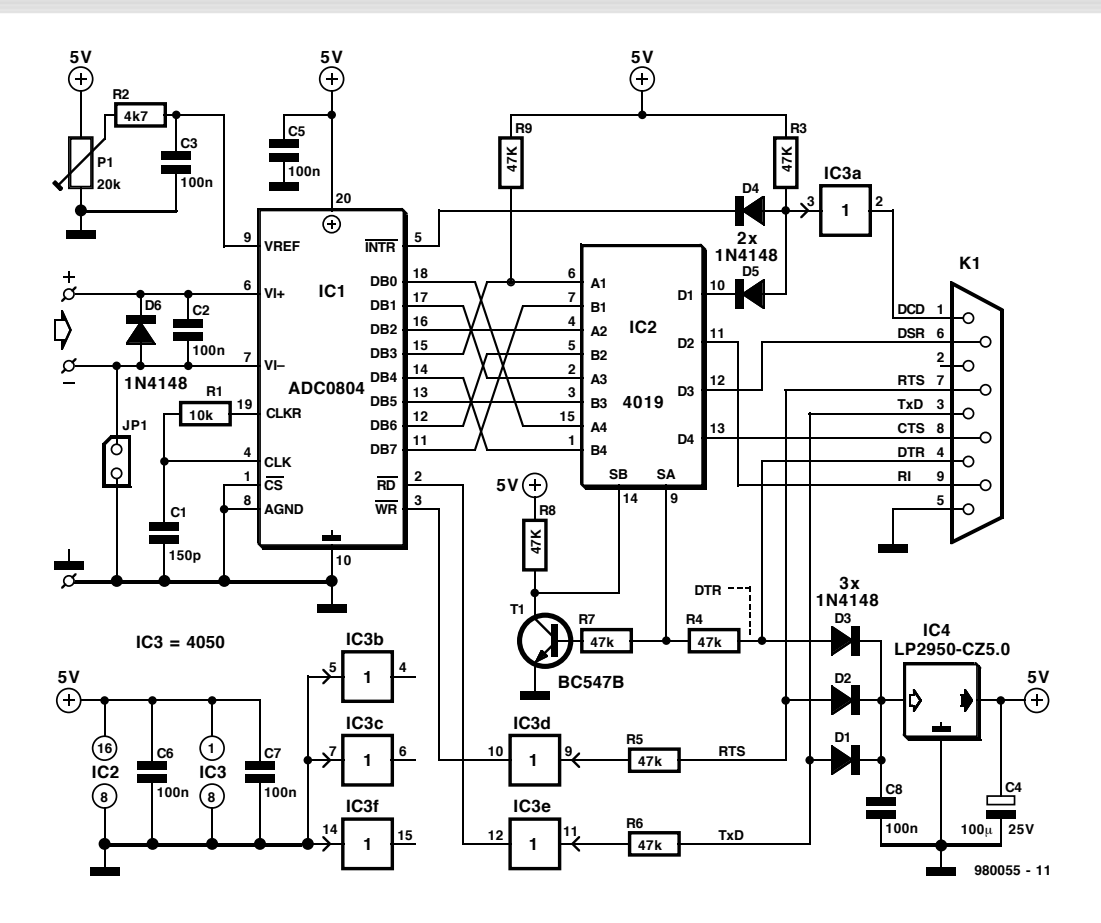

Figure 1. L'électronique de notre convertisseur A/N simple. Dans la présente application, l'interface RS-232 fait office de port parallèle rustique.

sant de l'écurie (bien remplie) de National Semiconductor disponible depuis bien des années à un prix très abordable, associé à quelques tampons de la famille CMOS 4000, il n'en faut pas plus pour pouvoir, par le biais d'un port sériel standard, de mesurer des tension analogiques. Une utilisation intelligente des signaux d'acquittement (*handshake*) permet de réaliser, avec des moyens matériels limités, une conversion parallèle-série. On procède, à l'aide des signaux de commande du port, à une lecture, en 2 étapes, des signaux numériques. Ceci explique que le montage ne comporte, outre le convertisseur, que 2 circuits intégrés logiques bon marché.

### **Le schéma**

Nous retrouvons, en **figure 1**, l'électronique du montage. Sur la droite nous avons les signaux du port sériel, sur la gauche l'entrée analogique. À l'aide d'une triplette de diodes, d'un condensateur-tampon et d'un régulateur de tension intégré, on dérive, du signal RS-232, une tension d'alimentation de 5 V. Cette tension fournit en outre, par le biais d'un diviseur de tension, la tension de référence pour IC1. Un réseau RC constitué de R2 et C3

filtre les impulsions HF et autres signaux parasites. Le découplage de la tension d'alimentation a lui aussi été soigné.

La condition d'un fonctionnement correct de ce concept est que le logiciel maintienne en permanence la ligne TxD, RTS ou DTR à un niveau haut (+ 12 V). Le générateur d'horloge du convertisseur A/N est intégré dans IC1 et utilise un réseau RC externe, R1 et C1; de par les valeurs de ces composants, la fréquence d'horloge est de l'ordre de 400 kHz, ce qui donne un

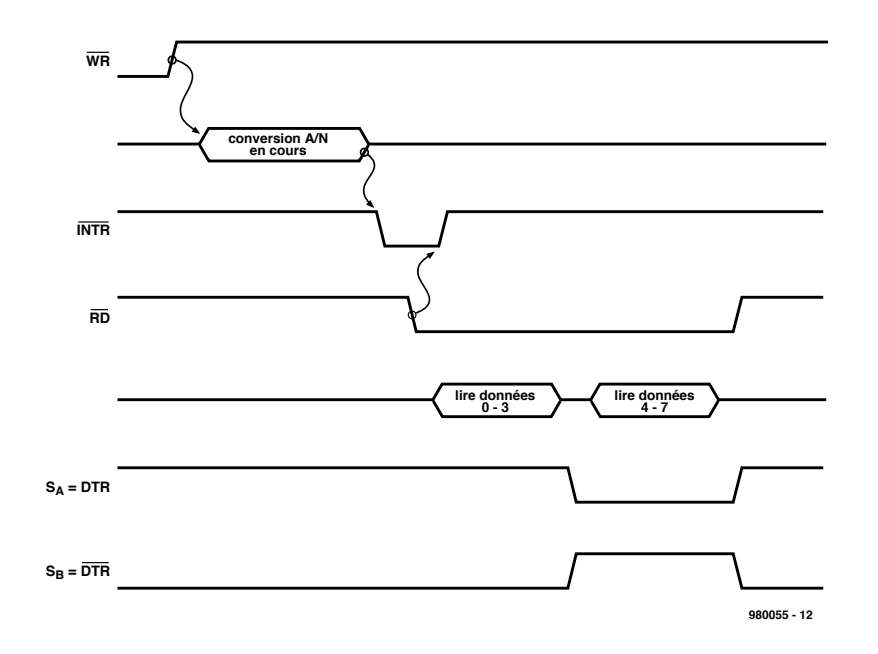

Figure 2. Ce c hronodiagramme montre la suc c ession des différents signaux.

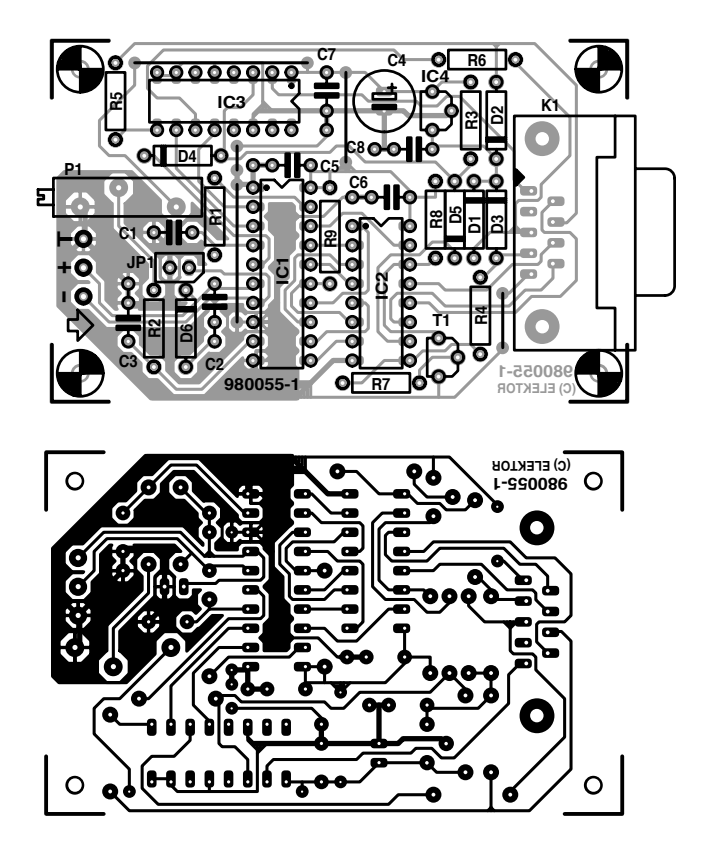

### Liste des composants

Résistances :  $R1 = 10 k\Omega$  $R2 = 4k\Omega$ R3 à R9 = 47 kΩ P1 = ajustable multitour 20 kΩ

Condensateurs :  $C1 = 150 pF$  $C2, C3, C5$  à  $C8 = 100$  nF C4 =  $100 \mu$ F/25 V radial

Semi-conducteurs :  $D1$  à  $D6 = 1\overline{N4148}$  $T1 = BC547$ IC1 = ADC0804LJN (National Semiconductor)  $IC2 = 4019$  $IC3 = 4050$ IC4 = LP2950-CZ5.0 (National Semiconductor)

Divers :  $JPI =$  cavalier  $K1$  = embase sub D femelle à 9 contacts en équerre encartable

Figure 3. Dessin des pistes et sérigraphie de l'implantation des c omposants de la platine dessinée pour ce montage.

temps de conversion de 150  $\mu$ s environ. Le signal analogique à mesurer est appliqué aux broches de PC1  $identifiées par un + et un -. Nous$ avons opté, au départ, pour une entrée asymétrique; il suffit cependant de ne pas mettre le cavalier JP1 en place pour se trouver en présence d'une entrée symétrique. Le domaine de la tension d'entrée s'étend de  $-0.3$  V à  $V_{cc} + 0.3$  V. La diode D6 protège l'entrée à l'encontre de dommages que pourrait entraîner une inversion de polarité des signaux d'entrée, C2 ayant pour tâche d'éliminer efficacement les impulsions HF et les signaux parasites.

Le reste de l'électronique constitue de la logique d'interfaçage. Comme nous le disions plus haut, la présentation du résultat de la conversion se fait en 2 temps. Une paire de quartets (*nibble*) représentent ensemble, le code 8 bits de la conversion. Le premier quartet comprend les bits de données DB0 à DB3,, le second les bits DB4 à DB7. L'aspect intéressant de cette opération est que les différents bits sont, chacun, pris en compte par le biais d'une des lignes CTS, DSR, RI et DCD, 4 lignes de commande du port RS-232. On a ainsi transformé le port sériel en un port pseudo-parallèle.

Le port sériel sert en outre à la commande des lignes WR et RD du convertisseur A/N et des lignes de sélection SA et SB du multiplexeur, IC2. Le transistor T1 constitue le coeur d'un inverseur en technologie discrète. Ainsi, on aura activation, soit de SA soit de SB, en fonction du niveau de la ligne DTR. Le pilotage des signaux WR et RD se fait, respectivement, par les lignes RTS et TxD.

L'association des diodes D4 et D5 et de la résistance R3 constitue une porte OU. Au cours du processus de conversion les sorties de donnée de IC1 n'ont pas d'état défini. L'entrée A1 de IC2 se trouvant elle, par le biais de R9, maintenue à un niveau défini, la sortie de IC2 présentera, pendant ce processus, un niveau haut, à condition bien entendu que la ligne SA soit active. Le niveau présenté par la ligne DCD sera donc identique à celui existant sur la sortie INTR du ADC0804. Le lancement du processus de conversion se fait par mise au niveau haut de l'entrée WR du convertisseur A/N. Le flanc montant de ce signal démarre la conversion, dont la durée est, nous le disions, de quelque 150  $\mu$ s. Dès que la ligne DCD est mise au niveau bas, l'ordinateur sait que la conversion est terminée. Il faut alors donner une instruction de lecture –RD étant, pour ce faire, mis au niveau bas– ceci se traduisant par la mise par le convertisseur A/N sur ses sorties DB0 à DB7, du résultat de la conversion.

Smultanément, la sortie INIR est automatiquement mise au niveau haut. Nous vous proposons, en **figure 2**, un chronodiagramme de ce processus pouvant, à première vue, paraître complexe. Répondons à votre question avant que vous ne la posiez : il est exact que les tampons logiques IC3d et IC3e sont commandés directement par le signal RS-232 (+ 12 V). Cela pourrait sembler casse-cou vu que les portes sont, en principe, prévues pour des signaux basculant entre 0 et 12 volts. Et ceci à condition que la tension d'alimentation soit elle aussi de 12 V. La raison du fonctionnement de la configuration utilisée ici est la mise à profit des diodes de protection intégrées des portes en combinaison avec des résistances de limitation de 47 kΩ. Ces résistances-talon convertissent la tension « excédentaire » en un courant faible drainé par le réseau de protection. Dans des conditions normales, ce réseau peut traiter, sans danger, des courants allant jusqu'à 10 mA, les courants concernés dans le cas présent ayant une intensité sensiblement moindre.

### **Une platine compacte**

La **figure 3** vous propose le recto et le verso du circuit imprimé dessiné à l'intention de ce montage. On com-

```
COMadr es = RH3F8
LOOP1:
' Fi r st swi t ch on power suppl y by maki ng DTR and TxD hi gh 
' read (TxD) not active, write (RTS) active
OUT COMadr es + 4, I NP( COMadr es + 4) OR 1 ' DTR=SA=H, SB=L
OUT COMadr es + 4, I NP( COMadr es + 4) AND &HFD ' RTS=WRnot =L
OUT COMadr es + 3, I NP( COMadr es + 3) OR 64 ' TxD=RDnot =H
' Wait 50 ms until circuit is stable before starting a conversion
St ar t = T1 MER
DO
TI MF = TI MFRLOOP UNTIL TIME >= Start + .05'Start conversion by making Wite not active
OUT COMadres + 4, INP(COMadres + 4) OR 2 'RTS=WPnot=H
'Wait for interrupt (DCD), signalling end of conversion
DO
int r = 1 NP(COMadres + 6) AND 128
LOOP UNTIL intr = 0 'wait until DCD=L
' Reset i nt er r upt by maki ng r ead act i ve
OUT COMadres + 3. INP(COMadres + 3) AND 0 'TxD=RDnot = L
' Now t he r esul t can be r ead i n 2 ni bbl es
READDATAL:
Dat al ow = (1 NP( OOMa dres + 6)) AND 240 'read low ni bble
' Swi t ch mul t i pl exer i nput
OUT COMadr es + 4, I NP( COMadr es + 4) AND &HFE ' DTR=SA=L, SB=H
READDATAH:
Dat ahi gh = (1 NP(COMadres + 6)) AND 240 'read hi gh ni bbl e
' Optimize power supply and return circuit to standby
' by maki ng DTR and TxD hi gh
OUT COMadr es + 3. INP(COMadr es + 3) OR 64 'TxD=RDnot =H
OUT COMadr es + 4, I NP( COMadr es + 4) OR 1 ' DTR=SA=H, SB=L
'Now the two nibbles are combined into the original byte
DATAHL = Dat ahi gh + Dat al ow / 16' Convert the result to the measured input voltage
Range = 4.998Vol t age = Range * DATAHL / 255' Rounding the result to 3 digits
Vol t age = INT(Vol t age * 1000 + .5) / 1000
' Di spl ay t he r esul t
PRINT count er; " Vol t age="; Vol t age; " Vol t"
Count er = Count er + 1GOTO LOOP1:
END
```
Figure 4. Ce listing (en QBASIC) prouve qu'il ne faut pas être un expert de la programmation pour c ommander la présente réalisation.

mencera l'implantation des composants par la mise en place des 4 ponts de câblage. Bien que l'on puisse utiliser des supports pour les 3 circuits intégrés, les plus expérimentés d'entre vous n'hésiteront pas à implanter les circuits intégrés directement sur la platine. Pas de problème particulier au niveau des composants : il faudra veiller au respect de la polarité des diodes et du condensateur électrochimique, C4. L'entrée analogique prend la forme d'un trio de picots. On pourra, si l'on travaille en asymétrique uniquement, supprimer le picot marqué (–). Il faudra dans ce cas-là mettre en place le cavalier JP1. La liaison avec le PC se fait par le biais de l'embase sub D à 9 contacts. Celle-ci sera assurée sur la platine à l'aide de 2 ensembles vis+ écrou pour éviter que les efforts méc aniques sur l'embase n'aient d'effet sur la solidité, à moyen terme, de la soudure. On serrera les vis avant de souder les contacts à la platine pour éviter la naissance de tension dues aux soudures.

### **L'aspect « logiciel »**

Le matériel peut être aussi bien pensé que l'on veut, il ne sert à rien sans logiciel. Ceci explique qu'il nous faille, pour ce projet, du logiciel. Heureusement, le montage se laisse piloter par un petit nombre d'instructions BASIC; il se laisse partant intégrer sans problème dans l'une de vos propres applications.

La **figure 4** vous donne le listing d'un programme de démonstration (écrit en QBASIC). Grâce aux commentaires et à l'information concernant les registres utilisés par le port sériel qu'il comporte et donne, cette interface ne devrait plus avoir de secret pour vous. Les infocartes de ce numéro vous proposent, entre autre, une information précise quant à la structure des registres du 8250 (on trouve ce type de contrôleur ou un contrôleur compatible dans tout canal sériel). Le réglage du montage n'a rien de

bien sorcier. On connecte une source de tension connue, une pile-bouton neuve par exemple, à l'entrée du montage. Après avoir lancé le programme on lui laisse calculer la valeur de la tension d'entrée. On joue alors gentiment sur P1 jusqu'à ce que la valeur mesurée corresponde aussi précisément que possible (± 20 mV) à la tension appliquée à l'entrée.

(980055)

Publicité

Le présent article recouvre en fait 2 projets. Le premier montre comment utiliser un PC pour décoder des signaux infrarouge en code RC5, le second se concentrant sur l'utilisation d'une télécommande pour la transmission de commandes clavier de PC.

avec des contributions de E. Saccasijn et KHA. Duesman

### **p ro je t s p o u r P C e t t élécom m ande IR**

Les 2 projets décrits dans le présent article ont été des lauréats de la section néerlandaise du Concours International « Logiciels en Compétition » 1996/1997. Leur point commun est qu'ils concernent l'utilisation de télécommandes IR en combinaison avec un ordinateur personnel du type IBM/DOS.

On trouve des télécommandes pour téléviseurs, lecteurs de CD et autres magnétoscopes par milliers dans les magasins de surplus mais aussi sur les marchés aux puces que l'on voit éclore un peu partout à l'approche des vacances. Le type de télécommande requis ici doit être compatible RC5, ce qui est quasiment toujours le cas lorsque la dite télécommande comporte le logo de Philips ou d'Aristona. Certains exemplaires de Sony pourraient également être utilisés, mais il est difficile de les identifier.

### **Analyseur/décodeur de télécommande RC5**

#### **Généralités**

Ce programme, écrit par Mr. Eric Saccasijn de Belgique, permet à un PC d'analyser toute commande IR émise par une télécommande (compatible) RC5. Il est fait appel ici à un récepteur/démodulateur IR simple pour transmettre à la ligne BUSY du port imprimante d'un PC les trains d'impulsions reçus.

C'est alors au logiciel de se mettre au travail. Le programme commence par procéder à une mesure de référence en vue de déterminer la longueur de bit moyenne des impulsions reçues. Cette mesure est rendue nécessaire pour éviter des résultats divergents

entre ordinateurs travaillant à des vitesses différentes. Une fois les données de référence obtenues, on pourra procéder à l'analyse des commandes.

Le programme d'analyse de signal et de décodage, RECO.COM, visualise sur l'écran du PC des blocs de 8 octets reçus, accompagnés des codes système et de fonction. Ces octets sont mis à contribution par le second programme, RC5.COM, qui utilise en fait les codes RC5 de fonction pour les utiliser à des fins de commande par logiciel. Il vous faudra écrire vous-même ce dernier programme de commande.

#### **Structure des impulsions RC5**

Le système de télécommande RC5 repose sur le principe de la modulation biphase, où le flanc descendant (négatif) représente un « 0 », un flanc montant correspondant lui à un « 1 ». Avec ce système, on n'a pas de changement d'état lorsque 2 bits successifs présentent le même état logique. On peut, partant, trouver 2 périodes différentes dans un signal RC5 : une période « longue » due à la succession de 2 bits identiques et une période « courte » résultat de la succession de

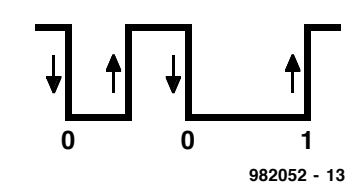

Figure 1. Les signaux RC5 de télécommande IR connaissent un codage biphase.

2 bits différents. La **figure 1** vous propose la structure de base.

Un mot de code RC5 complet comporte 14 bits : 2 bits de début pour commencer, dont le premier est toujours un « 1 », le second pouvant être à « 1 » (commande standard à suivre) ou à « 0 » (commande du set étendu à venir). On trouve ensuite un bit de contrôle qui ne change que si les commandes sont séparées par des pauses. En d'autres termes, ce bit ne change pas si l'on maintient une touche enfoncée pendant un certain temps. Le bit de contrôle est suivi par un code-système à 5 bits et un code de fonction à 6 bits. Les infocartes du numéro de septembre 1998 seront réservées à un récapitulatif des codessystème et de fonction.

Au niveau du PC, on dispose d'un compteur logiciel pour déterminer les valeurs minimale et maximale des périodes « courtes » et « longues » en fonction de la vitesse du PC. On peut ainsi mesurer la longueur du bit de début et l'utiliser comme référence (cf. RECO.COM). Une fois ces valeurs établies, elles peuvent resservir (sur le même ordinateur) sans nécessiter de nouvelle mesure de référence.

### **Le matériel**

Il suffit d'une interface simple pour permettre le traitement par l'ordinateur des signaux émis par une télécommande IR. L'interface, dont on retrouve le schéma en **figure 2**, se résume à un récepteur/démodulateur IR de chez Siemens, un SFH506-36, à 3 conducteurs, une résistance de forçage au niveau haut (*pull up*) de 10 kΩ et à un connecteur sub D à 25 contacts pour assurer la liaison

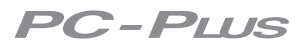

avec le port imprimante du PC. Le circuit intégré et la résistance pourront être montés sur un morceau de platine d'expérimentation à pastilles connectée au connecteur sub D par le biais d'une courte longueur de câble stéréo blindé. Un mini-jack monté sur le connecteur sub D servira à l'alimentation de l'interface par le biais d'un adaptateur secteur.

### **RECO.COM**

Comme nous le disions plus haut, la fonction principale de RECO.COM est d'établir une référence, en fonction du PC, pour la longueur des impulsions en provenance de la télécommande IR à code RC5. Il affiche en outre un bloc de 8 octets contenant l'information essentielle nécessaire au programme de décodage, RC5.COM. Chaque commande intègre le code-système, le code de fonction et la valeur du bit de contrôle.

Après lancement du programme, il vous propose d'actionner une touche de la télécommande. Le signal reçu sert à déterminer la longueur du bit de début, en supposant qu'il s'agisse d'un code RC5 normal (et non pas d'une commande faisant partie du set étendu; il ne faudra pas, partant, activer une touche de fonction spéciale). À partir des valeurs mesurées on a calcul de 4 limites : les durées minimale et maximale d'une impulsion « courte » et « longue » respectivement. Le programme fait appel à ces valeurs pour déterminer si une commande est, ou non, valide. Les 4 valeurs extrêmes sont stockées dans des tampons et visualisées à l'écran sous la forme de 8 octets (2 par valeurlimite). On pourra relever ces valeurs pour les utiliser ultérieurement comme patch pour RC5.COM.

Une fois la mesure de référence terminée, le programme attend une action sur une touche pour entrer dans une boucle de décodage des commandes reçues. Une action sur la touche Escape permet de sortir du programme.

### **RC5.COM**

Ce programme tournant sous DOS attend la réception, via l'interface décrite plus haut, d'une commande IR. Après réception d'une commande il rend la main au système d'exploitation MS-DOS, ayant fourni le code de fonction RC5 comme code de retour. Utilisé dans un fichier batch, RC5. COM permet l'établissement d'une sélection de fonction à l'aide, par exemple, d'une instruction **ERRORLEVEL** 

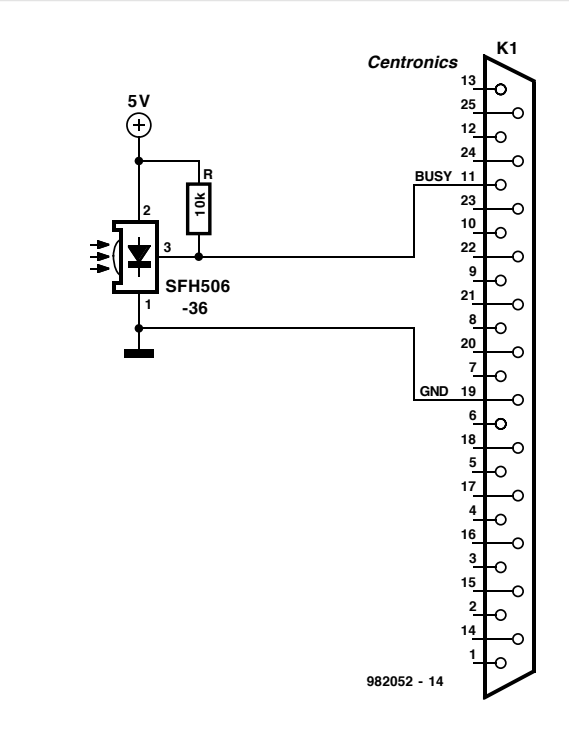

Figure 2. Schéma de l'électronique à 3 sous constituant une interface de réception IR rudimentaire utilisable avec les programmes RECO et RC5.

Ce programme ne peut pas fonctionner s'il ne dispose pas des 8 informations de référence évoquées plus haut, informations fournies par RECO.COM. Il faudra intégrer (patcher) ces 8 octets dans le programme

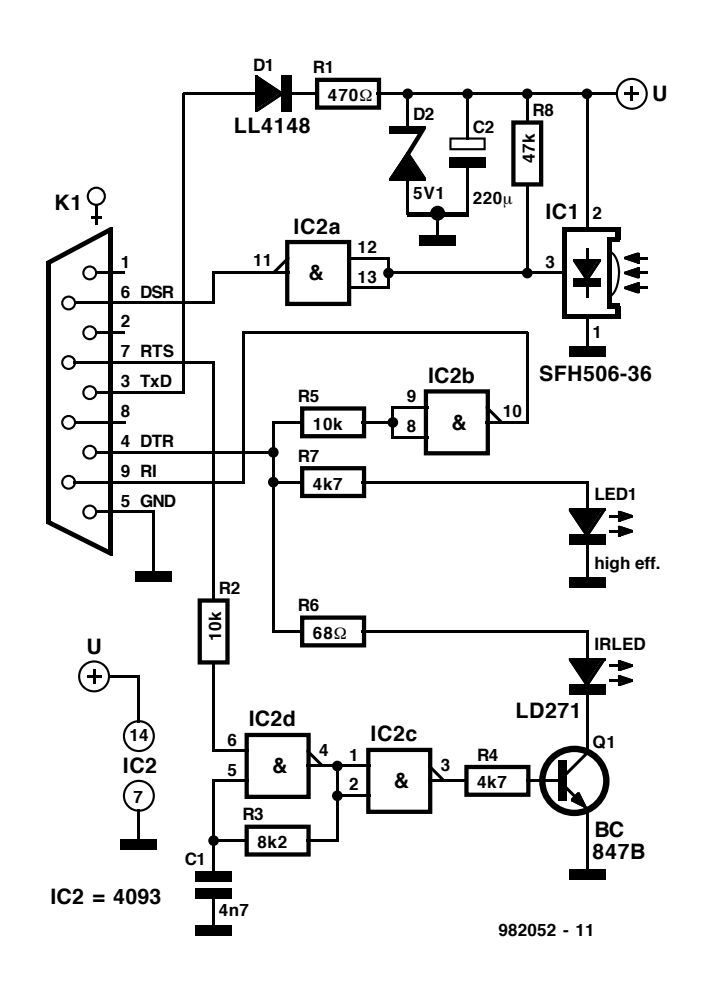

Figure 3. Schéma de l'interface d'émission/réception pour le projet de télécommande PC. On notera que cette interface est reliée à un port série (RS-232) du PC.

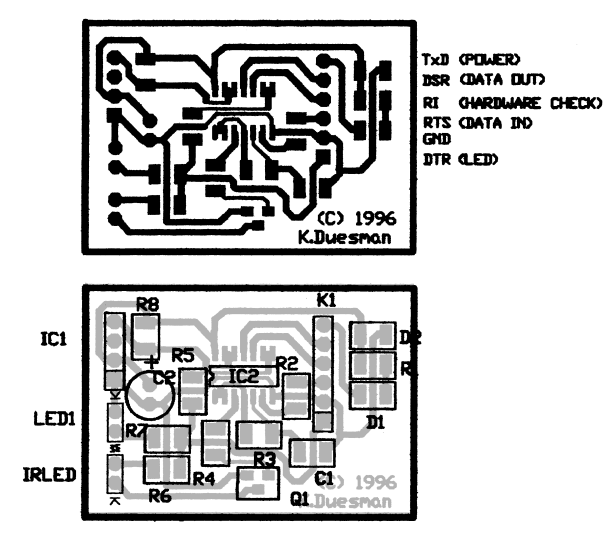

Figure 4. Dessin des pistes et implantation des composants de l'interface de télécommande de PC (représenté à 200%).

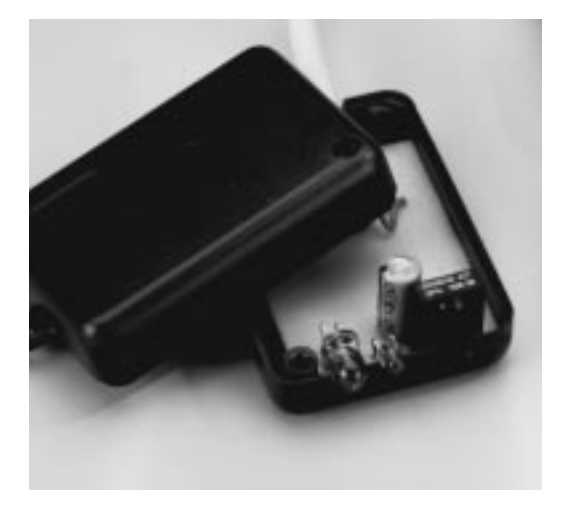

RC5.COM aux adresses hexadécimales 462 à 469.

On pourra lancer RC5.COM après l'avoir doté, en tant qu'argument, d'un code-système RC5. Bien que le programme décode tous les bits, il ne retourne le code-système que sous la forme d'un code « errorlevel » DOS. On pourra, par le choix d'un code-système donné, « écouter » une télécommande particulière. Le programme retournera alors, en cas de réception d'un code-système erroné, un code errorlevel 128. En l'absence d'argument, le code-système est ignoré et le programme retourne le code de fonction émis par n'importe quelle télécommande RC5.

Nous vous proposons, pour vous faire la main, 2 petits programmes batch : R.BAT montre le lanc ement de RC5.COM sans argument de codesystème, R5.BAT quant à lui transférant à RC5.COM le code-système « 5 » en tant que filtre, forçant le programme de décodage de retourner les codes de fonctions du magnéto-

sc ope « VCR1 » uniquement. N'importe quel autre code se traduira par un « 128 » comme code d'errorlevel. Le bruit ambiant ou tout signal aléatoire produit un code « 255 ». Une action sur Escape permet de quitter le programme.

### **Télécommande de PC**

C'est à Mr K. Duesman des Pays-Bas que nous devons le second volet de cet article. Ce projet comporte un programme tournant sous DOS et une récepteur/interface IR miniature à brancher sur le port série du PC. Cette combinaison de matériel et de logiciel permet à pratiquement n'importe quelle télécommande de fournir des codes clavier à un PC. Le programme travaille même avec différentes sortes de télécommandes IR. Par l'association de séries de frappes de touches clavier avec une touche donnée de la télécommande on peut « apprendre » au système de transférer certaines chaînes de caractères dans le tampon de clavier du PC. L'interface nécessaire à cet effet est du type que l'on appelle, outre-Atlantique, KISS (*Keep It Simple Stupid*).

### **Le matériel**

La **figure 3** nous propose le schéma de l'interface infrarouge. Ici encore, il est fait appel, pour la réception et la démodulation des signaux IR, à un SFH506-36 de Siemens. L'interface comporte en outre un émetteur IR utilisé à des fins de test (en combinaison avec le programme auxiliaire TestFreq.com). La tension d'alimentation des composants présents sur la platine est « volée » au port RS-232.

### **Liste des composants**

```
Résistances : (toutes CMS)
R1 = 470 \OmegaR2,R5 = 10 k\OmegaR3 = 8k\OmegaR4, R7 = 4k\OmegaR6 = 68 \OmegaCondensateurs :
C1 = 4nF7 SMA
C2 = 220 \mu F/16V radial
```
Semi-conducteurs  $D1 = LL4148$  (CMS) D2 = diode zener 5V1 (CMS) IC1 = SFH506-36 (Siemens) IC2 = 4093 (CMS)  $IRLED = LD271$ LED1 = LED 3 mm rouge faible courant  $Q1 = BC847B$  (CMS)

#### Divers :

K1 = connecteur sub D 9 contacts femelle pour câble

On pourra utiliser la petite platine représenté en **figure 4** pour réaliser ce montage que l'on a rendu le plus compact possible par l'utilisation de composants pour montage en surface (CMS). Cette platine, qu'il vous faudra réaliser par vos propres moyens, est connectée au PC par le biais d'un câble série à 9 conducteurs standard.

#### **Le logiciel**

En vrai amateur d'électronique, Mr Duesman propose un certain nombre de fichiers pour ce projet, y compris les programmes exécutables, les dessins des pistes en format HPGL et de la documentation. Voici les fichiers principaux dont vous aurez besoin :

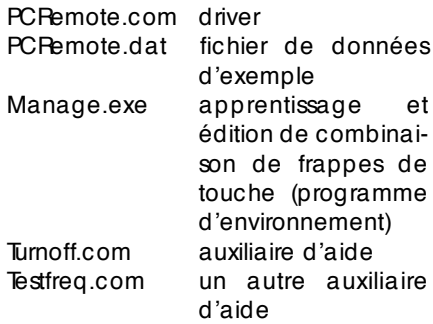

### Source des logiciels

Tous les programmes et fichiers évoqués dans cet article se trouvent sur le CD-ROM baptisé « Software Electronique 96-97 » disponible sous le code EPS976003-1 Pour le décodeur RC5 : cf. sous-répertoire Nl/10/. Pour la télécommande de PC : cf. sous-répertoire Nl/07.

(982052-1)

*X-14 - 6/98 Elektor EXTRA ———————————————————— PC -PLUS*

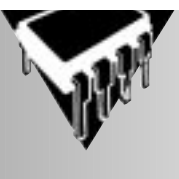

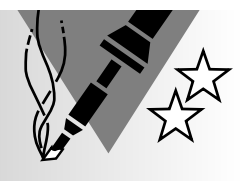

## **Programmateur PICAVR32**

### *le matériel et le logiciel nécessaire à la programmation de microcontrôleurs PIC et AVR*

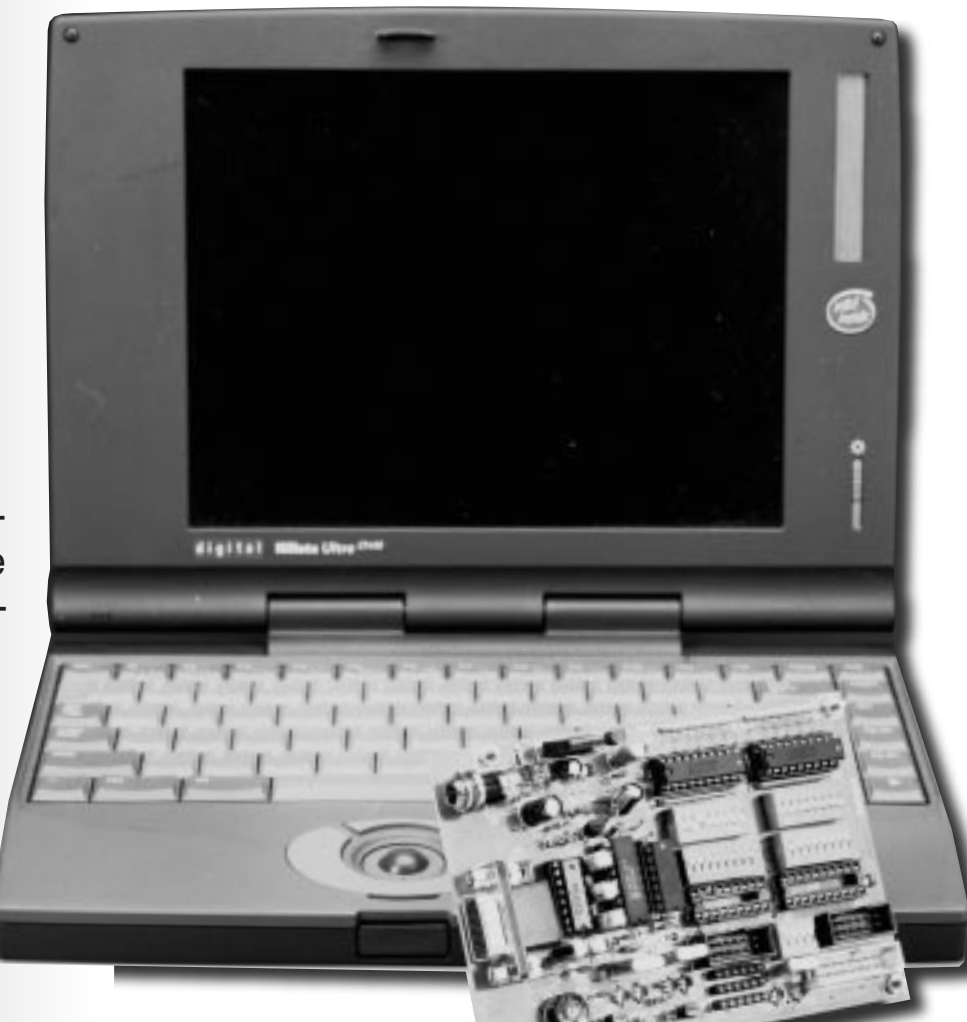

L'ensemble matériel + logiciel que nous vous présentons dans le présent article permet la programmation des microcontrôleurs PIC 16C84/16F84 (Microchip) et des types AVR

AT90S1200, AT90S2313, AT90S4414 et AT90S8515 (Atmel). Tous les microcontrôleurs (RISC) en question son programmables en circuit, possèdent une mémoire de programme Flash/EEPROM interne, de la SRAM, un certain nombre d'entrées/sorties et une EEPROM dans laquelle le microcontrôleur peut lui-même écrire.

Qui oserait, aujourd'hui, s'ima-

giner l'électronique sans application de microcontrôleurs. Leurs domaines d'application sont innombrables, allant de la souris de PC aux automates industriels en passant par les machines à laver et autres appareils ménagers. S'il n'est pas, dans les intentions du lecteur lambda d'Elektor, de réaliser une machine à pain, nous osons penser qu'ils peuvent être nombreux à vouloir doter leur maison de jalousies à chronopilotage, la porte de leur garage d'un automatisme commandé par infrarouge, créer des jeux de lumière, dis-

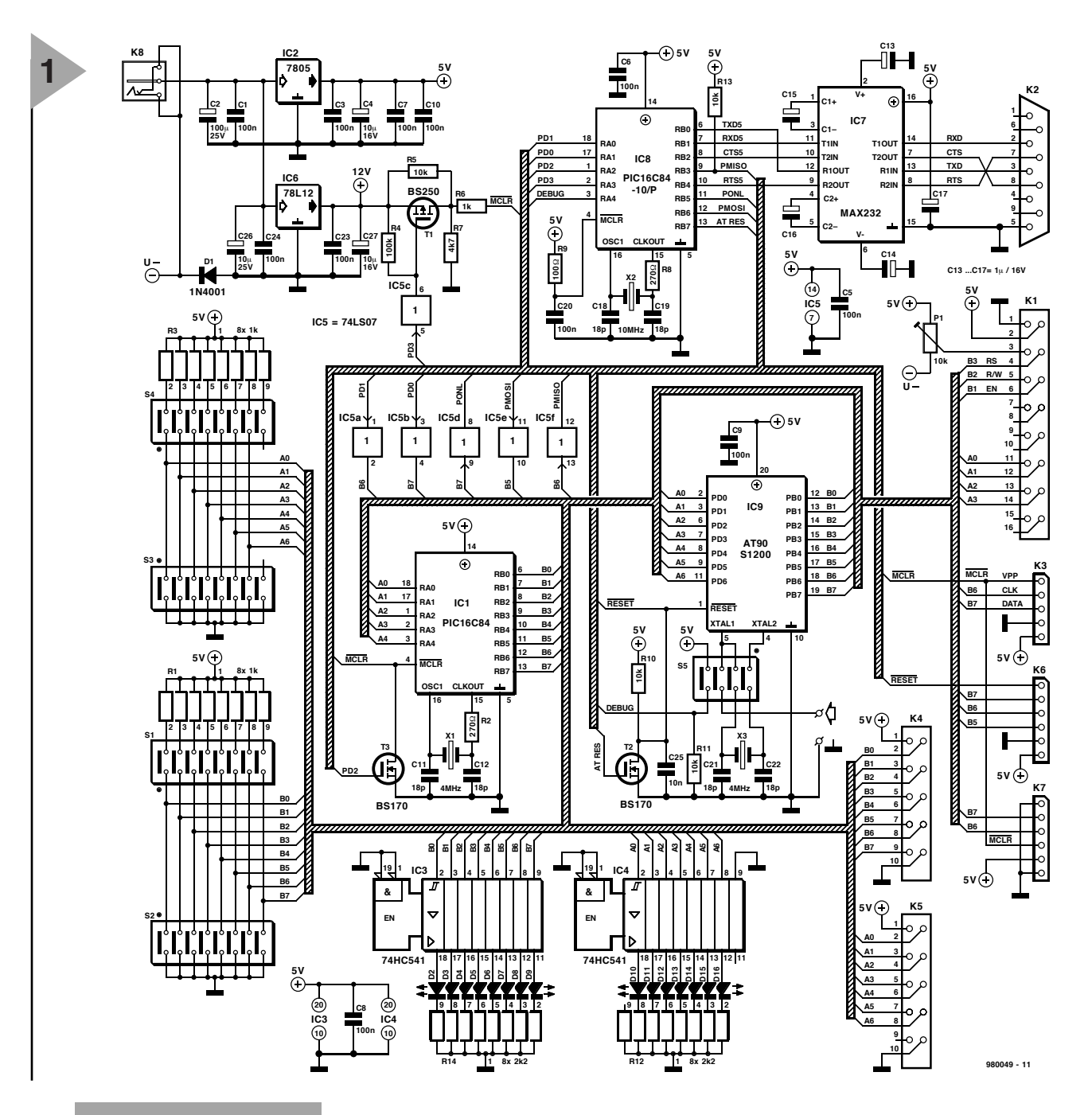

*Figure 1. L'électronique du programmateur PICAVR32 avec le support de programmation, IC9.*

poser d'une alimentation de laboratoire à commande numérique ou tout autre projet similaire. On découvre, au coeur de ces réalisations, des microcontrôleurs de puissances diverses. Les PIC des types 16C(F)84 font partie des microcontrôleurs à la puissance moindre mais au prix notablement plus abordable. Ces contrôleurs RISC connaissent un set d'une bonne trentaine d'instructions (hé oui, le *Reduced Instructions Set* !). Leur fréquence d'horloge maximale est de 10 MHz et le cycle d'instruction est de 400 ns (un 1/4 de la fréquence d'horloge). Il fau dra, si l'on a besoin de plus de puissance, voire de plus de broches d'E/S,

opter pour un microcontrôleur de la famille AVR d'Atmel. Le plus petit de la famille, qui a déjà eu les honneurs de nos colonnes, le AT90S1200, est comparable aux PIC, les autres AVR disposent de fonctionnalités additionnelles telles qu'interface RS-232 intégrée, interface SPI sérielle, MLI (**M**odulation en **L**argeur d'**I**mpulsion = PWR en anglais), une paire de temporisateurs, jusqu'à 120 instructions et ainsi de suite. Ils traitent en outre les instruc-

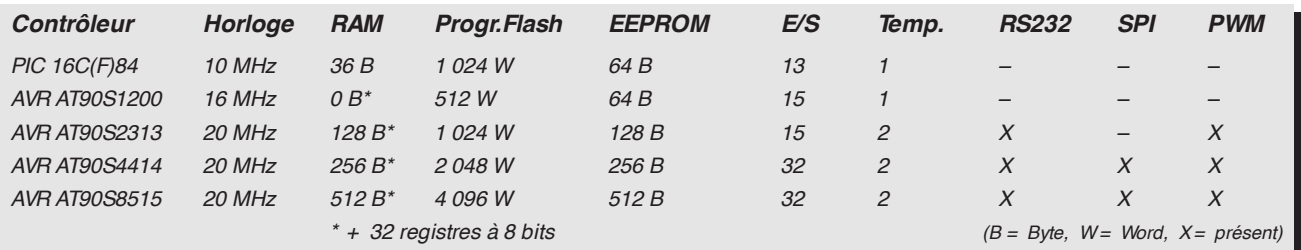

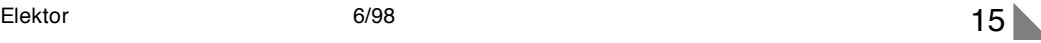

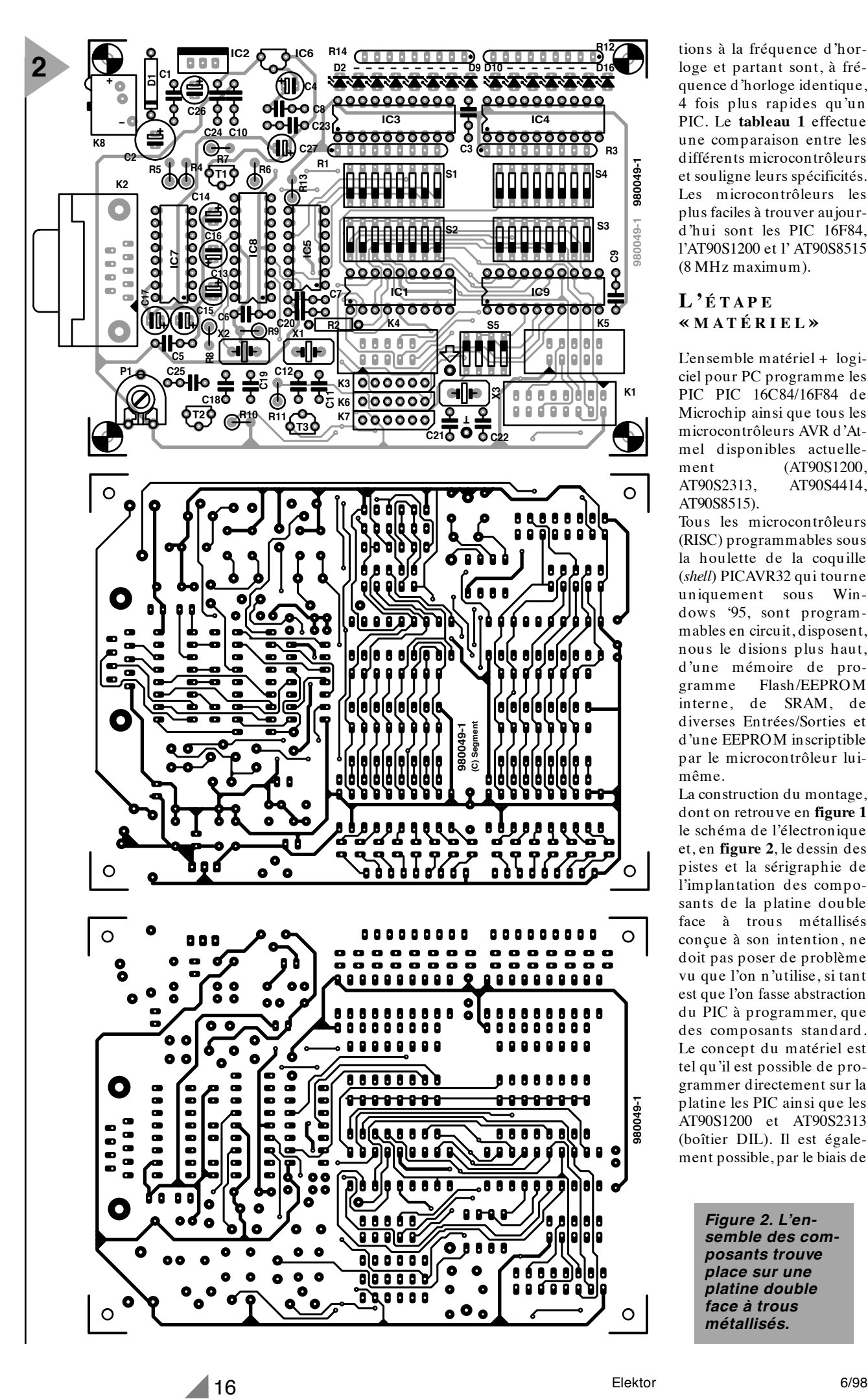

tions à la fréquence d'horloge et partant sont, à fréquence d'horloge identique, 4 fois plus rapides qu'un PIC. Le **tableau 1** effectue une comparaison entre les différents microcontrôleurs et souligne leurs spécificités. Les microcontrôleurs les plus faciles à trouver aujourd'hui sont les PIC 16F84, l'AT90S1200 et l' AT90S8515 (8 MHz maximum).

### **L 'ÉTAPE « MATÉRIEL »**

L'ensemble matériel + logiciel pour PC programme les PIC PIC 16C84/16F84 de Microchip ainsi que tous les microcontrôleurs AVR d'Atmel disponibles actuellement (AT90S1200, AT90S2313, AT90S4414, AT90S8515).

Tous les microcontrôleurs (RISC) programmables sous la houlette de la coquille (*shell*) PICAVR32 qui tourne uniquement sous Windows '95, sont programmables en circuit, disposent, nous le disions plus haut, d'une mémoire de programme Flash/EEPROM interne, de SRAM, de diverses Entrées/Sorties et d'une EEPROM inscriptible par le microcontrôleur luimême.

La construction du montage, dont on retrouve en **figure 1** le schéma de l'électronique et, en **figure 2**, le dessin des pistes et la sérigraphie de l'implantation des composants de la platine double face à trous métallisés conçue à son intention, ne doit pas poser de problème vu que l'on n'utilise, si tant est que l'on fasse abstraction du PIC à programmer, que des composants standard. Le concept du matériel est tel qu'il est possible de programmer directement sur la platine les PIC ainsi que les AT90S1200 et AT90S2313 (boîtier DIL). Il est également possible, par le biais de

> *Figure 2. L'ensemble des composants trouve place sur une platine double face à trous métallisés.*

#### **Liste des composants**

Résistances R1,R3 = réseau SIL de 8 résistances de 1 kΩ  $R2.R8 = 270 \Omega$  $R4 = 100 kQ$  $R5, R10, R11, R13 = 10 kΩ$  $R6 = 1$  kΩ  $R7 = 4kQ7$  $R9 = 100 \Omega$ R12,R14 = réseau SIL de 8 résistances de 2kΩ2  $P1 = 10 kQ$ Condensateurs : C1,C3,C5 à C10,C20,C23,  $C24 = 100$  nF C2 =  $100 \mu$ F/25 V vertical

l'embase K6 (pour les AVR) et JK3 (pour les PIC), de procéder à une programmation en circuit, approche particulièrement intéressante dans le cas des AT90S4414 et AT90S8515 proposés en boîtier PLCC.

L'alimentation de la platine de programmation se fait par le biais d'un ad aptateur secteur (15 V/500 mA) classique dont le jack est enfiché dans le jack d'alimentation femelle K8. On pourra, si tant est que l'on se limite à la programmation de contrôleurs AVR, utiliser un adaptateur secteur 9 V, sachant que cette famille de contrôleurs ne nécessite pas de tension de programmation additionnelle. Le régulateur de tension du type 7805, IC2, et ses condensateurs de charge et de découplage, C1 C4, régule la tension d 'alimentation. un régulateur du type 78L12, IC6, fournit la tension de programmation de 12 V requise par les PIC.

Le coeur du programmateur PICAVR32 est bien entendu IC8, le PIC, composant chargé de la communication, d'une part avec le PC et de l'autre avec le microcontrôleur à programmer ou à lire. La communication avec le PC se fait, classiquement, par le biais d'un câble sub D mâle-femelle à 9 conducteurs interconnectés 1:1. Le fameux convertisseur de niveau du type MAX232, IC7, présent sur la platine du programmateur a pour fonction de convertir les niveaux RS-232  $(\pm 12 \text{ V})$  en signaux 5 V compatibles TTL/ CMOS et de les transmettre directement aux broches d'Entrées/Sorties (E/S) de IC8. Le contrôleur transmet, en temps utile, au composant à programmer, soit au PIC (IC1) soit à l'AVR (IC9) les instructions de commande requises par le protocole du logiciel du PC. Avec le présent programmateur, la programmation de ces 2 familles de composants se fait sériellement par le biais d'une interface SP (*Site Programming*). Les AVR ont besoin, à cet effet, des lignes d'E/S 5 à 7 du port B (MOSI, MISO, SCK), la

C4, C27 = 10  $\mu$ F/16 V vertical C11,C12,C18,C19,C21,C22 = 18 pF C13 à C17 =  $1 \mu$ F/16 V vertical  $C25 = 10 nF$ C26 =  $10 \mu$ F/25 V vertical Semi-conducteurs :  $D1 = 1N4001$ D2 à D16 = LED faible courant  $T1 = BS250$ T2,T3 = BS170  $IC1 = PIC16C84$  $IC2 = 7805$ IC3,IC4 = 74HC541 IC5 = 74LS07 IC6 = 78L12 IC7 = MAX232 IC8 = PIC16C84-10/P (programmé

programmation du PIC se faisant par l'intermédiaire des broches d'E/S 6 et 7 du port B (CLK, DATA). On a, au cours des opérations de programmation et de lecture, besoin en outre de la tension d'alimentation (GND, VCC) et selon le cas de la ligne RESET ou MCLR. Les 2 embases de programmation en circuit évoquées plus haut ont, de ce fait, le brochage requis. Il faudra bien évidemment faire attention, lorsque l'on conçoit ses propres réalisations faisant appel à ce type de programmation, à ce que le matériel du programmateur n'entre pas en conflit avec celui du matériel-cible. Il faudra penser à mettre en place les résistances-séries requises aux broches utilisées pendant la programmation. Le circuit de commande (*driver*) à collecteurs ouverts du type 74LS07, IC5, associé aux transistors T1 et T2, tamponne toutes les lignes de IC8 de manière à protéger le programmateur au cours de la phase de test de ses propres projets. Il faudra impérativement, de par l'utilisation d'un driver à collecteurs ouverts, que l'interrupteur DIP de mise en circuit des résistances de forçage au niveau haut (*pull up*) du port B (S1.6 à S1.8 dans le cas des AVR et S1.7 et S1.8 pour un PIC, soit, au cours de la programmation, fermé. Les interrupteurs DIP S1 et S4 d oivent être fermés, S2 et S3 par contre ouverts. Le pilotage de la ligne RESET de l'AVR se fait par le biais de T2. Le flanc descendant sur la broche RESET remplit, dans le cas de l'AVR, une importance capitale pour le lancement de la programmation. Le fait que la ligne MCLR du PIC doive, au cours de la programmation, se trou ver à 12 V, implique la présence, outre de T3 chargé de la remise à zéro proprement dite du PIC, également de T1. En fonctionnement normal, T3 et T1 sont bloqués. On dispose, au noeud du diviseur de tension R5/R7, d'une tension de quelque 4 V qui atterrit, par le biais de R6, à l'entrée MCLR du PIC à programmer, IC1. La

EPS 986509-1)  $IC9 = AT90S1200*$  $=$  cf. texte

Divers :

S1 à S4 = interrupteur DIP octuple S5 = interrupteur DIP quadruple  $X1, X3 =$  quartz 4 MHz  $X2 =$  quartz 10 MHz K1 = embase DIL à 2 rangées de 8 contacts  $K2 =$  embase sub D à 9 contacts. femelle en équerre encartable (avec orifices de fixation) K3,K6,K7 = embase SIL à 1 rangée de 6 contacts K4,K5 = embase DIL à 2 rangées de 5 contacts K8 = jack d'alimentation femelle

remise à zéro du PIC se fait par la mise à la masse, à travers T3, de la broche MCLR. L'application de la tension de programmation se fait par mise en conduction du MOSFET à grille P qui court-circuite, lorsqu'il est passant, la résistance R5 de sorte que l'on trouve 12 V aux bornes de R6. La fréquence d'horloge du PIC est, de par les caractéristiques du quartz X1, fixée à 4 MHz, mais rien n'interdit d 'envisager d 'autres fréquences d'horloge. L'AVR dispose de son propre quartz et également de son propre oscillateur à quartz. Les interrupteurs DIP apportent une aide précieuse lors du test des Entrées et Sorties des 2 microcontrôleurs. On peut, par le biais de S1 et S4, doter tous les ports de résistances de forçage au niveau haut (1 k $\Omega$ ), S2 et S3 permettant eux d 'appliquer un niveau bas aux dits ports. Il faudra cependant veiller à ce que ces interrupteurs de définition d'état ne soient pas utilisés avec des ports définis comme sortie sachant que cela pourrait se traduire par des dommages au niveau des ports de IC1 ou de IC9. Les LED à faible courant D2 à D16, tamponnées par IC3 et IC4, visualisent l'état des lignes de port. Nous passerons au test du matériel après avoir terminé la description du logiciel et de certains programmes de test spécialement écrits à cette intention.

### **L E LOGICIEL**

Les programmes proposés dans le cadre de ce projet permettent le développement de programmes écrits en assembleur pour les microcontrôleurs de types PIC et AVR; ils permettent aussi leur programmation et leur lecture, processus au cours desquels on a accès tant à la mémoire de programme qu'à l'espace en EEPROM. On peut, après avoir connecté le programmateur à un port sériel libre du PC à l'aide d'un câble évoqué plus haut, appliqué la tension d'alimentation au programmateur, se lancer à l'eau. Le premier

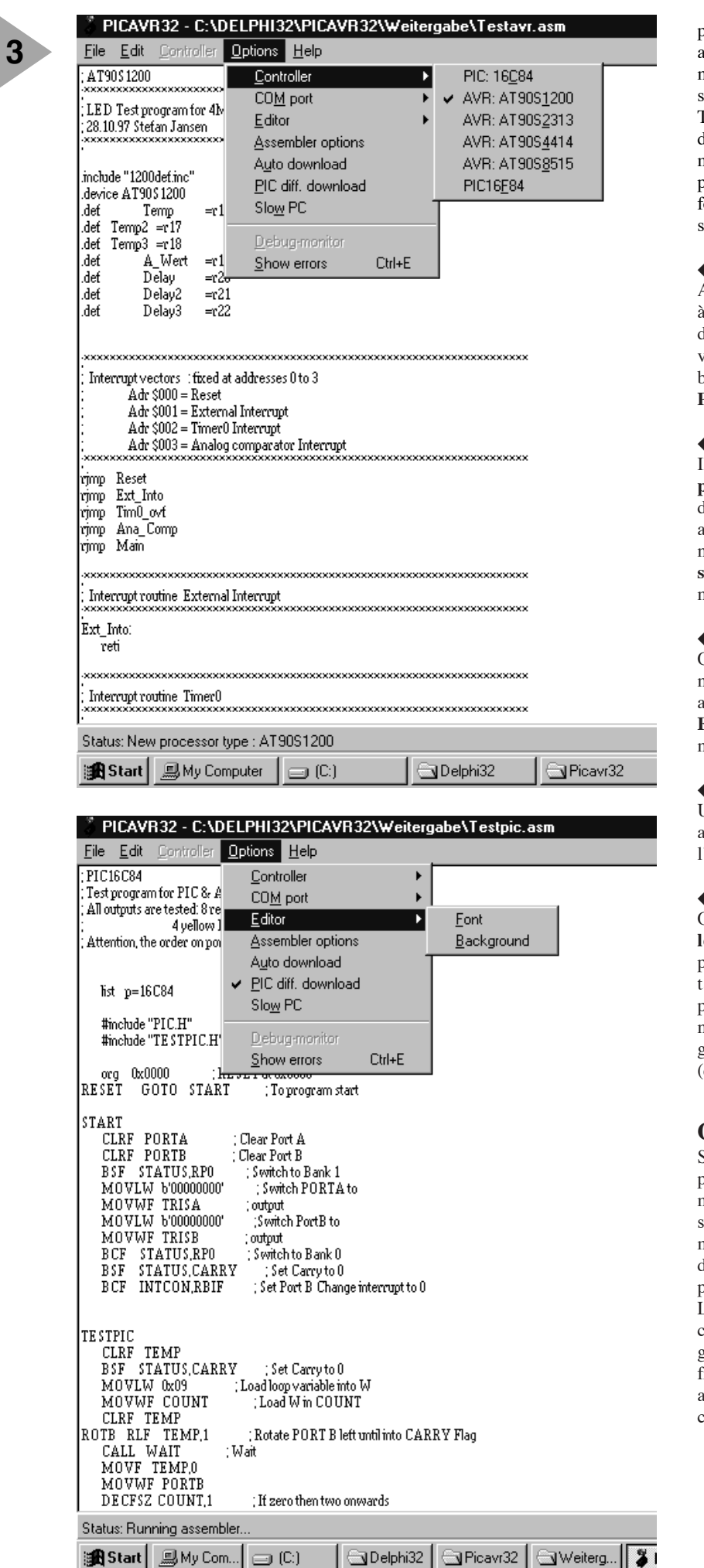

pas consistera, pour pouvoir procéder au test du matériel, à griller dans le microcontrôleur le programme de test soit TESTPIC.ASM, soit TESTAVR.ASM. On aura, outre le test du contrôleur proprement dit, également test des sorties attaquant les LED, processus que se manifestera sous la forme d'un chenillard. Voici les étapes à suivre :

#### ◆ **lancer PICAVR32**

Après le lancement, PICAVR32 se met à la recherche du matériel. En l'absence de réponse de la part de ce dernier, on voit apparaître dans la ligne d'état au bas de l'écran le message **No COM Port selected** .

#### ◆ **Choix du port**

Il faut, dans le menu **Options/COM port**, sélecter le port utilisable. En cas de découverte du programmateur on aura affichage dans la ligne d'état du message **PICAVR32 Board (PIC Version x.x) ready** et validation du sousmenu **Controller**.

#### ◆ **Charger un fichier assembleur**

On peut maintenant, sous le sousmenu **File/Open** le fichier source en assembleur requis, voire, sous **File/Load**, le fichier hexadécimal terminé en format INTELHEX32.

#### ◆ **Assembler**

Une fois que l'on a chargé le fichier assembleur il faudra l'assembler par l'option de menu **File/Start assembler** .

### ◆ **Transfert (***download***)**

On peut ensuite, par l'option **Controller/Download program**, procéder à la programmation de l'AVR ou du PIC. Si tant est que jusqu'à présent, il n'y ait pas eu de problème, le contrôleur est mis à contribution et les LED du programmateur forment un chenillard (quelque peu désordonné).

### **O PTIONS**

Si tout s'est bien passé, il ne devrait plus y avoir d'obstacles à des programmations futures. On peut, par action sur la touche < F1> , appeler à tout moment une aide en ligne. Les points de menu **File**, **Edit** et **Help** n'appellent pas, vu leur évidence, de commentaire. L'option **Options/Controller** permet de choisir le type de contrôleur à programmer. Si la première ligne du fichier-source en assembleur comporte, après le point-virgule, le type de processeur concerné, cette option est choi-

> *Figure 3. Quelques recopies d'écran du programme PICAVR32 au travail !*

sie automatiquement lors du chargement du fichier-source.

L'op tion **Options/Editor** permet d'adapter à son goût la police, la couleur et le type de l'éditeur ainsi que de jouer sur la couleur du fond. Les options **Options/Assembler Options** servent à paramétrer l'assembleur et son démarrage. On utilisera, pour les PIC, la version 1.4 de l'assembleur de Microchip (*M icrochip Assembler Release 1.4*) et pour les AVR la version 1.1 de l'AVRASM d'Atmel (*Atmel AVRASM Version 1.1*), leurs variantes DOS dans les 2 cas. Ces 2 assembleurs, que l'on peut télédécharger gratuitement d'Internet, ne se trouvent pas sur la disquette EPS986019- 1 prévu pour ce montage.

**Options/Autodownload** lance, lorsque cette option est activée, automatiquement un transfert du programme dès assemblage réussi.

**Options/PIC diff download** permet un transfert différentiel rapide pour les PIC. Cette option est intéressante, entre autres, lorsque l'on s'est contenté de modifier le paramétrage d'un programme ou qu'il faut modifier quelques-uns seulement de ses octets. Les AVR subissant, avant tout transfert, un effacement complet, cette option n'est disponible que pour les PIC.

On activera l'option **Options/Slow PC** en cas d'utilisation d'un PC d'une génération plus ancienne et partant plus lent et ne disposant pas de FIFO (*First In/First Out*) sériel au cas où l'on constate des erreurs à répétition lors du transfert de programmes.

L'option **Options/Debug monitor** met en route un moniteur de débogage permettant, par le biais d'une routine de test de sortie, d'entrer des valeurs hexadécimal dans le microcontrôleur. L'Aide du PICAVR32 comporte des informations additionnelles en ce qui concerne les processus de débogage et les routines correspondantes.

L'option **Options/Show errors** visualise le fichier de rapport d'erreurs de l'assembleur (*Error-Viewer*). On aura ouverture automatique de cet auxiliaire, l'Error-Viewer, lorsque l'on a, en

cours d'assemblage d'un programme, présence d'un message d'erreur dans le fichier d'erreur de l'assembleur.

Toutes les fonctions rassemblées sous le point de menu **Controller** concernent le transfert dans les 2 sens (*down/upload*) de programmes, l'EE-PROM et les configurations des différents contrôleurs. Les différentes fonctions disponibles varient d'un type de contrôleur à un autre.

**Controller/download** écrit dans le contrôleur, soit un fichier Hex que l'on vient juste de charger, soit le fichier assembleur compilé en dernier. Le programmateur possède un tampon interne à l'intention du programme à écrire dans le microcontrôleur. Un fichier Hex chargé par le biais de l'option **File/Load Intelhex32**, sera lui aussi transféré dans ce tampon de même que le code-machine généré par l'assemblage. Le programmateur ne visualise pas graphiquement le contenu de ce tampon.

L'auteur travaille, à l'écriture de ces lignes, à une fonction **File/Save Intelhex**; si cette option est prête à temps elle sera intégrée dans le programme fourni sur la disquette.

**Controller/Upload** lit la mémoire de programme du microcontrôleur et présente, mot à mot, le contenu dans une fenêtre pour visualisation en format hexadécimal. Si un contrôleur est protégé en écriture on a bien évidemment visualisation d'une mémoire de programme vide (FFFFhex pour l'AVR et 3FFFhex dans le cas d'un PIC). Cette visualisation se fait sous la forme de mot vu l'organisation de la mémoire de ces 2 types de contrôleurs. Dans le cas du PIC ces mots ont une largeur de 14 bits, alors qu'elle est de 16 dans le cas d'un AVR.

**Controller/Write to EEPROM** permet la modification d'octets individuels dans le domaine d'EEPROM du microcontrôleur. Les EEPROM des PIC et des AVR connaissent une organisation par octet.

**Controller/Upload EEPROM** se traduit par une lecture complète de l'EE-PROM et en affiche le contenu, octet

par octet, en format hexadécimal.

L'option **Controller/Configure Controller** permet de paramétrer les données de configuration de base du contrôleur concerné. Ces paramètres sont très simples dans le cas d'un AVR vu que la seule possibilité offerte est celle de la protection du programme en Flash. Dans le cas d'un PIC, ces paramètres ne concernent pas uniquement la protection du programme et de l'EEPROM mais également le paramétrage de l'oscillateur, ainsi que celui des temporisateurs de mise en fonction (*power up timer*) et de chien de garde (*watchdog timer*).

L'option **Controller/Erase Controller** permet d'effacer le microcontrôleur. Cette option est intéressante lorsque l'on veut reprogrammer un PIC protégé en écriture.

L'option Controller/Start Controller effectue une réinitialisation matérielle (*hardware Reset*) du contrôleur.

#### **L A PROGRAMMATION DU MICROCONTRÔLEUR**

Nous n'entrerons pas, ici, dans le détail du protocole de programmation des 2 types de microcontrôleurs. Ceux que cet aspect des choses intéresse pourront trouver les informations auxquelles ils aspirent dans le manuel d'Atmel intitulé « *ATMEL AVR ENHANCED RISC MICROCONTROL-LER DATA BOOK* » ainsi que dans les fiches de caractéristiques *DS30430A* et *DS30189D* de Microchip, documents qui donnent une description exhaustive des contrôleurs et de leur programmation. Notons que cette documentation technique est également disponible sur les sites Internet de ces 2 fabricants de microcontrôleurs. Elle donne toutes les informations dont on peut rêver au niveau de l'architecture et des instructions d'assemblage de ces composants.

(98049-I)

### *Adresses Internet :*

*Atmel Corporation Internet: www.atmel.com Arizona Microchip Technology Internet: www.microchip.com*

## **Motorola MPAA020**

### **Réseau analogique programmable**

Dès que l'on évoque la notion de circuit intégré programmable on pense presque automatiquement aux microcontrôleurs, PAL, EPROM et autres GAL. Si l'on y ajoute les termes de traitement de signal on est pratiquement certain qu'il s'agit d'un PSN (**P**rocesseur de **S**ignal **N**umérique, DSP pour *Digital Signal Processor* de l'autre côté de la Manche). Motorola nous montre, avec une nouvelle famille de produits, qu'il est possible de réaliser des montages analogiques à l'aide de composants analogiques programmables numériquement.

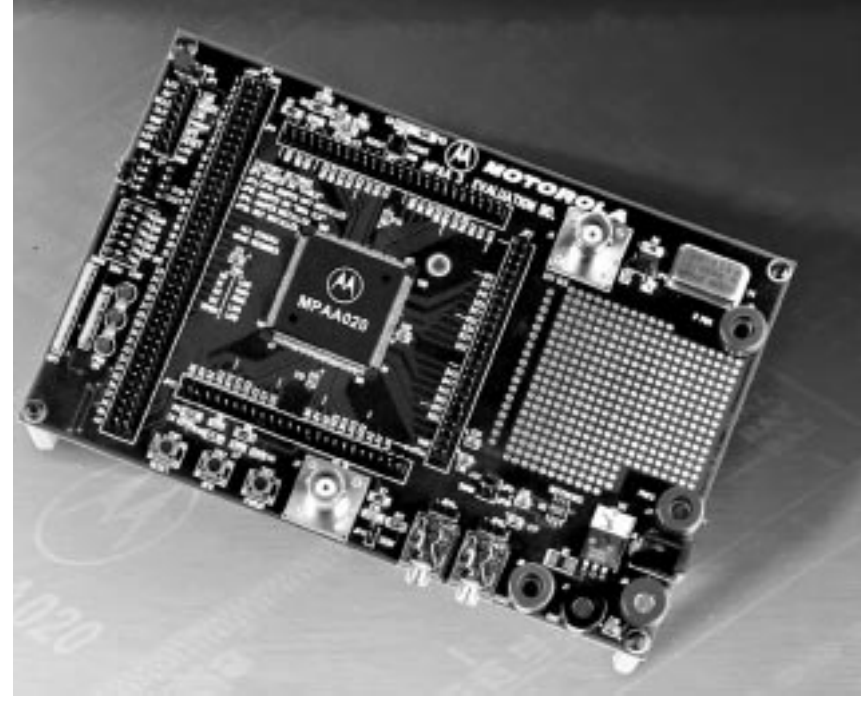

*Photo: Motorola*

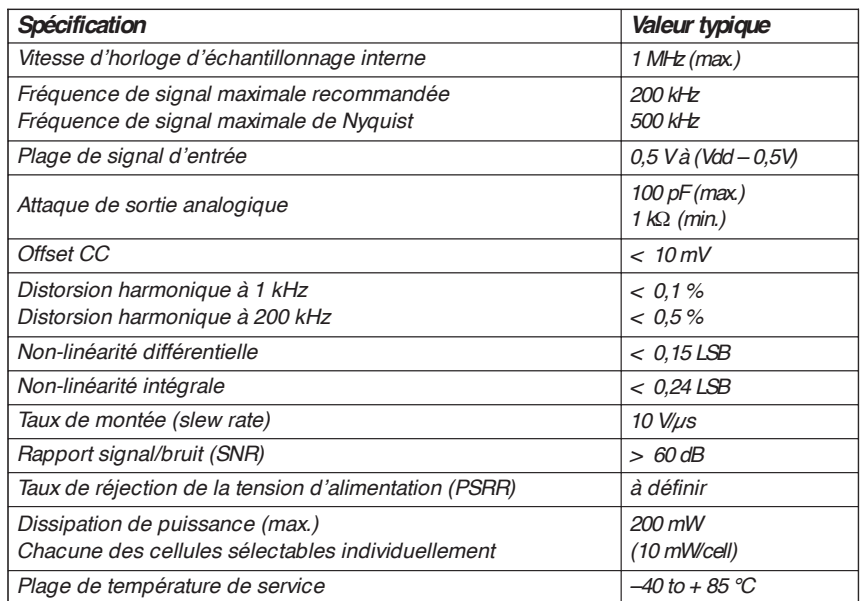

Michael Kupfner

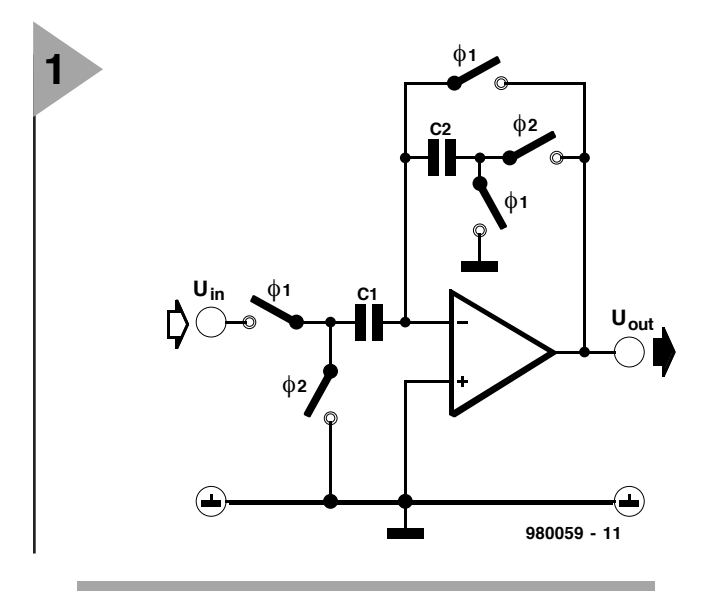

*Figure 1. Des condensateurs commutés émulent un amplificateur inverseur analogique simple.*

On peut considérer le premier FPAA (*Field Programmable Analog Array* = réseau analogique programmable par l'utilisateur) baptisé MPAA020 comme une sorte de champ d'expérimentation électronique, un moyen idéal pour une conception, déboguage et mise au point rapides de montages électroniques. Les MPAA de Motorola pourront trouver place dans nombre d'applications. Les domaines les plus évidents sont les automates industriels, les contrôleurs de processus réalisations analogiques et les régulateurs de puissance. Mais rien n'interdit d'envisager l'utilisation du MPAA020 dans les domaines de la communication jusqu'aux moyennes fréquences, de la mesure (capture de températures, climatisation, pilotage de compresseurs...), de l'automobile ainsi que de la médecine. L'un des traits les plus intéressants de ce composant est sa compatibilité avec les circuits FPGA (*Field Programmable Gate Array* = réseau de portes programmables par l'utilisateur) de Motorola qui permet le développement de ce que l'on appelle des applications à signal mixte, qui sont des réalisations combinant l'analogique au numérique.

### **C IRCUITS ANALOGIQUES EN S C**

Il est à peine possible de faire appel à des composants discrets pour travailler en SC, on utilise plutôt des circuits intégrés et en particulier des filtres d'ordre élevé, des oscillateurs et des intégrateurs non-inverseurs. Mais il est également possible, comme le prouve l'étage d'amplification de la **figure 1**, de réaliser des circuits de substitution simples –il s'agit en l'occurrence d'une macro que le logiciel de programmation EasyAnalog met à disposition. Les phases d'horloge du commutateur sont identifiées par Φ1 et Φ2, les condensateurs par C1 et C2. Le facteur d'amplification, G, du circuit est, comme dans le cas d'un étage d'amplification classique, de  $A = C1/C2$ .

Les exigences posées aux signaux

d'horloge sont particulièrement sévères. Il faut, en conformité avec le théorème d'échantillonnage de Shannon que la fréquence de commutation soit supérieur au double de la fréquence la plus élevée relevée dans le signal analogique échantillonné ( $f_{\text{clk}}$  > 2⋅f<sub>sig</sub>). Si la fréquence de commutation est inférieure au double de la fréquence du signal on perd des informations contenues dans le signal et on se trouve confronté, comme l'affirme le théorème de Nyquist, à des effets de repliement (*aliasing*) ce que l'on retrouve, dans le cas d'un signal sinusoïdal simple et un signal d'horloge sinusoïdal, sous la forme de produits de modulation  $f_{\text{clk}} + f_{\text{sig}}$ ,  $f_{\text{clk}} - f_{\text{sig}}$ , dans le signal de sortie.

On peut rencontrer des problèmes, même si la fréquence d'horloge répond aux exigences, en particulier avec le produit de modulation f<sub>clk</sub>-f<sub>sig</sub> qui se glisse dans la bande passante utile. On peut éliminer ce problème relativement simplement en limitant le signal d'entrée à l'aide d'un filtre passe-bas défini à la bande passante de Nyquist  $(0 < f_{sig} < f_{clk}/2).$ 

D'après la fiche de caractéristiques la fréquence d'horloge interne du MPAA020 ne doit pas dépasser 1 MHz. De ce fait, d'après Nyquist, la fréquence maximale du signal est de 500 kHz, en pratique on ne traitera pas de signal de fréquence supérieure à 200 kHz. Le MPAA020 dispose, pour la définition du signal d'horloge, de 4 diviseurs programmables à 5 bits indépendants.

### **ARCHITECTURE DU MPAA020**

Le MPAA020, dont on retrouve, en **figure 2**, la structure interne, comporte 41 amplificateurs opérationnels, 100 condensateurs programmables et 6 864 commutateurs, ces derniers composants assurant l'interconnexion entre des ensembles, des valeurs de condensateurs, de tension de référence, de fréquences d'horloge et tutti quanti. Le réseau peut être subdivisé en (*Configu-*

### **Te ch <sup>n</sup> ologie SC**

*Les composants MPAA font appel à une technologie connue sous la dénomination de SCCT (Switched Capacitor Circuit Technology = d'où le SC pour à Condensateurs Commutés), processus sur lequel reposent certains circuits intégrés légendaires tels que le MF10. La loi d'Ohm établit un facteur de proportionnalité G (= 1/R) entre le courant et la tension. Les condensateurs commutés remplissent une fonction similaire. Si le condensateur se trouve dans la position du schéma, le condensateur C<sub>S</sub> accumule une charge Q = U*⋅*CS. En cas de basculement, le condensateur rend sa charge. Ces opérations alternatives de charge et de décharge se traduisent par un courant*

*moyen de I = U*⋅*CS*⋅*fs. Par analogie avec la loi d'Ohm on peut établir l'équation suivante : R = 1/(C<sub>S</sub>⋅f<sub>s</sub>). La résistance produite dépend donc linéairement de la fréquence de commutation et de la capacité du condensateur.*

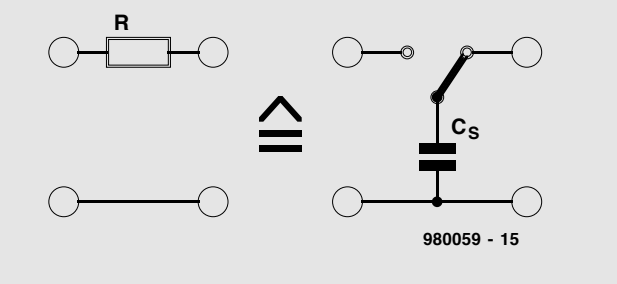

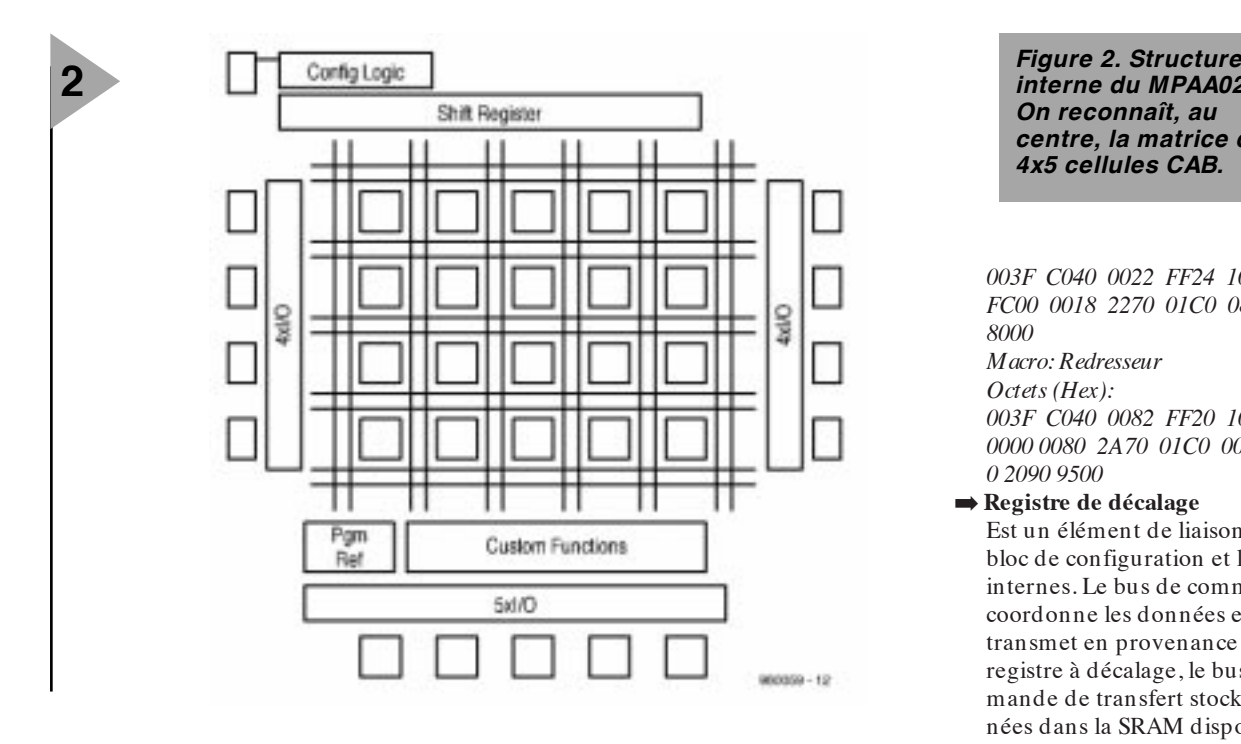

*rable Analog Block*) eux-mêmes constitués d'une matrice de 4 x 5. Les autres blocs que l'on reconnaît sont :

➡ **La logique de configuration** dont la fonction est d'assurer le chargement de la configuration. Il existe 2 variantes : le mode Micro

et le mode *Boot From ROM* (BFR). Le mode Micro permet la configuration de ce circuit intégré par le biais d'un  $\mu$ P (ou autre dispositif similaire).

Le Mode BFR connaît lui-même 3 sous-modes, à savoir BFR avec générateur d'adresse interne pour mots de donnée de 8 bits de large BFR avec générateur d'adresse interne pour format de donnée sériel ainsi que BFR avec générateur d'adresse externe pour format de donnée de 8 bits de large. La

taille du bloc de données de configuration est de 6 Kbits. On pourra le charger soit par le biais de l'interface sérielle (RS-232) soit depuis une EPROM parallèle ou série. Ces données contiennent des informations sur la configuration actuelle des cellules individuelles, de leurs interconnexions, de la tension de référence et des points d'E/S. Pendant l'actualisation de la configuration toutes les cellules sont forcées en mode Power Down. L'extrait ci-dessous montre la structure du bloc de configuration : *Macro: Étage d'amplification simple Octets (Hex):*

*Figure 3. Le bloc analogique configurable se compose de nombreux condensateurs et d'un nombre encore plus important de commutateurs.*

### *interne du MPAA020. On reconnaît, au centre, la matrice de 4x5 cellules CAB.*

*003F C040 0022 FF24 1000 0FF3 FC00 0018 2270 01C0 0805 2090 8000 Macro: Redresseur Octets (Hex): 003F C040 0082 FF20 1000 0FF0 0000 0080 2A70 01C0 000*

- *0 2090 9500* ➡ **Registre de décalage** Est un élément de liaison entre le bloc de configuration et les 2 bus internes. Le bus de commande coordonne les données et les transmet en provenance du registre à décalage, le bus de commande de transfert stocke les don-
- nées dans la SRAM disponible. ➡ **Fonctions utilisateur** On peut, à ce niveau, intégrer des souhaits spécifiques clients ou
- fonctionnels. ➡ **Pgm Ref**

Tension de référence programmable avec une résolution de 8 bits (accessible par tous les CAB).

### **CAB**

La **figure 3** montre la structure de l'un des 20 blocs analogiques configurables. Chacune des cellules se compose d'un amplificateur opérationnel, de 5 condensateurs ajustables, comparateur, commutateur et SRAM. Chaque condensateur, à son tour, se subdivise en un banc de 255 condensateurs

> miniatures commutables par le biais de commutateurs *statiques*, de sorte que chaque condensateur

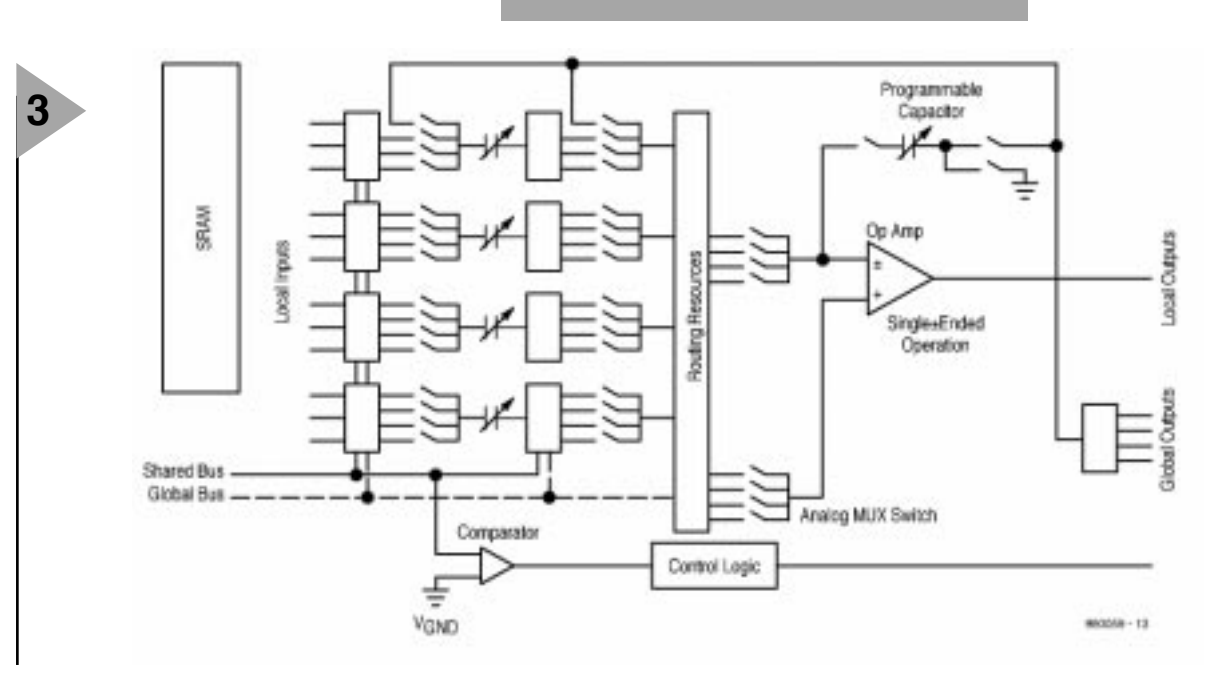

peut être programmé en 255 pas.

Les commutateurs statiques, d'une part, définissent les valeurs des condensateurs et, de l'autre, le routage (interconnexions à l'intérieur d'un bloc); leur positionnement est effectué lors de la programmation.

L'obtention de l'effet SC (résistance) se fait par la mise en oeuvre de commutateurs *dynamiques*. La phase du signal d'entrée est elle aussi influencée par des commutateurs dynamiques. D'autres commutateurs permettent l'établissement de liaisons locales, limitées dans leurs caractéristiques, entre 2 CAB voisins. On trouve en outre des lignes globales (*global wire*) utilisés pour l'interconnexion de CAB distants.

### **P ROGRAMMATION DU RÉSEAU ANALOGIQUE**

Il existe différentes techniques de programmer de la logique numérique programmable. Certains programmes utilisent des fonctions booléennes, d'autres travaillent avec ces tableaux de fonctions. On peut même, pour la programmation de circuits intégrés complexes, une PLD par exemple, en dessiner le schéma. C'est très exactement le principe utilisé ici. On peut comparer le programme EasyAnalog avec in éditeur de schéma. Une fois la fonction requise choisie, (un redresseur double alternance par exemple), celle-ci est placée dans des CAB libres et les entrées et sorties concernées interconnectées.

Le programme **EasyAnalog** est un freeware tournant sous Windows 95 ou NT; on peut le télédécharger du site Internet de Motorola à l'adresse Internet suivante :

#### *http://sps.motorola.com/fpaa*

On pourra chercher dans la bibliothèque Circuits.lib les fonctions disponibles.

Toutes ces fonctions ne sont pas réalisables à l'aide d'une unique cellule. Les filtres, triggers de Schmitt, oscillateurs, limiteurs et certaines autres fonctions requièrent plusieurs CAB. On peut, dans le sous-menu *Settings*, entrer les paramètres individualisés des macros. Dans le cas d'un filtre bi-quadrant passe-bande à facteur Q élevé il s'agira de la fréquence centrale (*center frequency*), du gain, du facteur Q et de la température de service du composant. Il faut à cet endroit entrer les paramètres spécifiques du composant. Une fois le schéma terminé, on le stocke avec l'extension **\*.ckt**.

Le fichier de configuration peut être exportés dans les formats suivants : **Nomdefichier-r.ahf**

Ce fichier contient les caractères ASCII du flux d'octets hexadécimaux. Le **-r** signifie *reversed* (inversé). Ceci signifie que les bits des octets concernés ont été intervertis. On pourra utiliser ce fichier pour la programmation d'EPROM

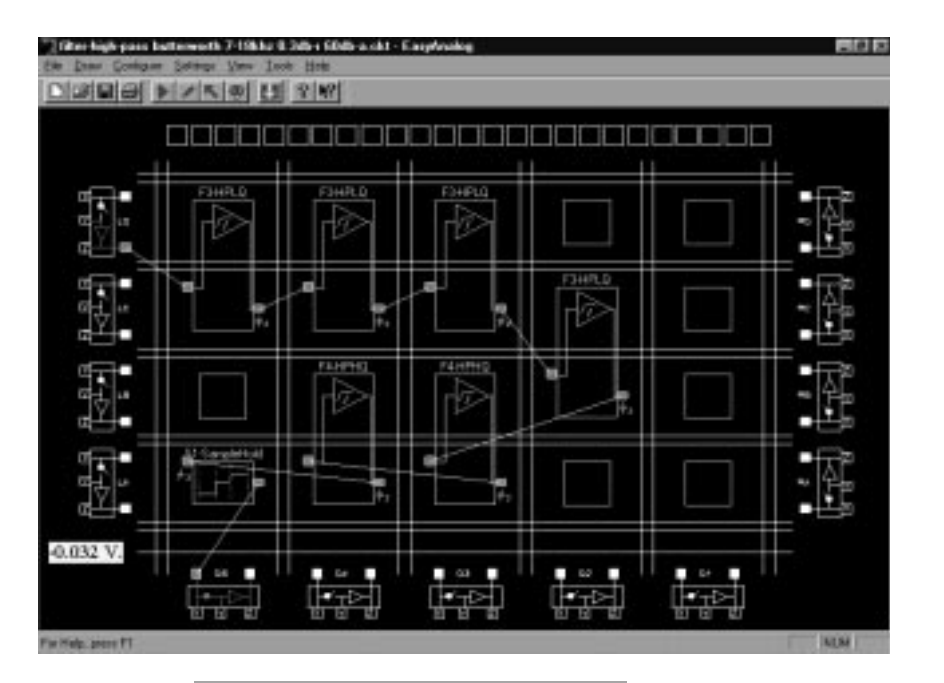

*Figure 4. Exemple d'une configuration définie pour EasyAnalog.*

### sérielles.

### **Nomdefichier-r.ms2**

Format-S de Motorola inversé pour EPROM sérielles.

### **Nomdefichier.ahf**

Code ASCII pour la programmation d'EPROM parallèles.

### **Nomdefichier.ms2**

Code ASCII pour Format-S de Motorola. Nombreux sont les programmateurs à reconnaître ce format; il est utilisé pour la programmation d'EPROM parallèles.

### **U TILISATION**

D'après Internet, le prix du MPAA020 est de 30 \$. Son type de boîtier constituera sans doute plus un problème pour de nombreux ingénieurs de développement; il est en effet proposé sous la forme d'un boîtier plat carré (QFP) à 160 broches écartée de moins de

0,25 mm. Une soudure manuelle ne sera possible qu'après prise d'une grande quantité de gouttes de tranquilisant. Notons l'existence d'une carte d'évaluation qui, vu son prix de quelque 1 000 \$, paraît trop chère pour procéder à des expériences aussi ludiques soient-elles.

Motorola a annoncé l'apparition sur le marché, très prochainement, de membres de la famille du MPAA020 plus puissants tels que le MPAA132 dont le rapport signal/bruit sera supérieur à 80 dB, disposera d'une largeur de bande de 1 MHz, d'une possibilité de réinjection (pour CAG par exemple), d'un multiplicateur (pour le MPPA108 également). On devrait pouvoir, très prochainement, télédécharger un éditeur de macro.

(980059-I)

### **Fon ct ion s da n s Cir cu it s . lib**

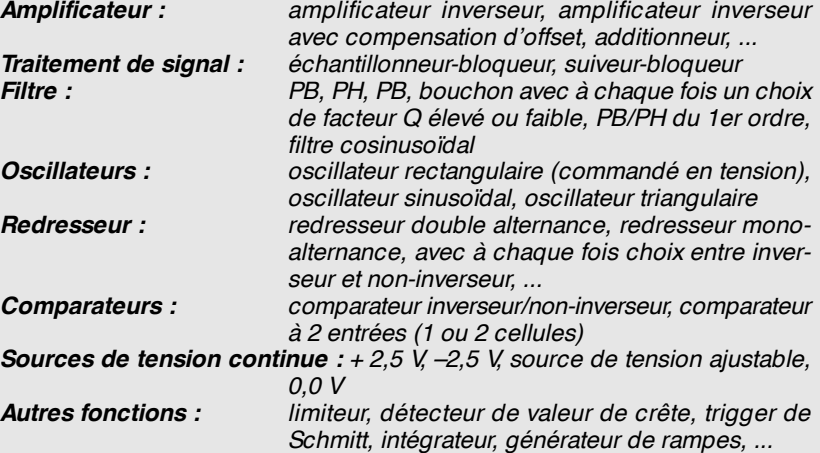

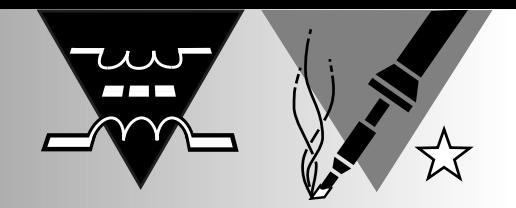

## **déchargeur**

### **de batteries rechargeables**

Malgré tous les nouveaux développements dans le domaine des batteries rechargeables (qui s'appellent en fait des accus), les anciennes cellules « NiCad » restent les plus populaires. Afin de lutter contre les effets de mémoire indésirables, les nicads ont besoin d'être régulièrement complètement déchargés. Le montage décrit ici a été développé spécialement à cet effet.

Les batteries rechargeables existent actuellement sous toutes sortes de formes et de variantes. Il est cependant frappant de constater que le type avec lequel tout a commencé, à savoir la cellule nickel-cadmium, n'ait pas, depuis longtemps, quitté la scène. Il est certain que dans le monde des modélistes, les nicads jouissent encore et toujours d'une popularité à peu près intacte. Ni les cellules rechargeables alcalines, ni les cellules métal-hydride, ni les cellules lithium-ion ne sont parvenues, jusqu'à présent, à ouvrir une brèche dans le bastion nicad et ce malgré le fait que ces nouveaux types aient chacun leurs avantages spécifiques.

À quoi cela tient-il ? Est-ce que cela a à voir avec le prix ? Sans aucun doute. Mais il ne s'agit pas là de la raison la plus importante. Le gros point fort des cellules nicad est et reste leur faible résistance interne et, par voie de conséquence, leur capacité à fournir sans difficulté des courants extrêmement

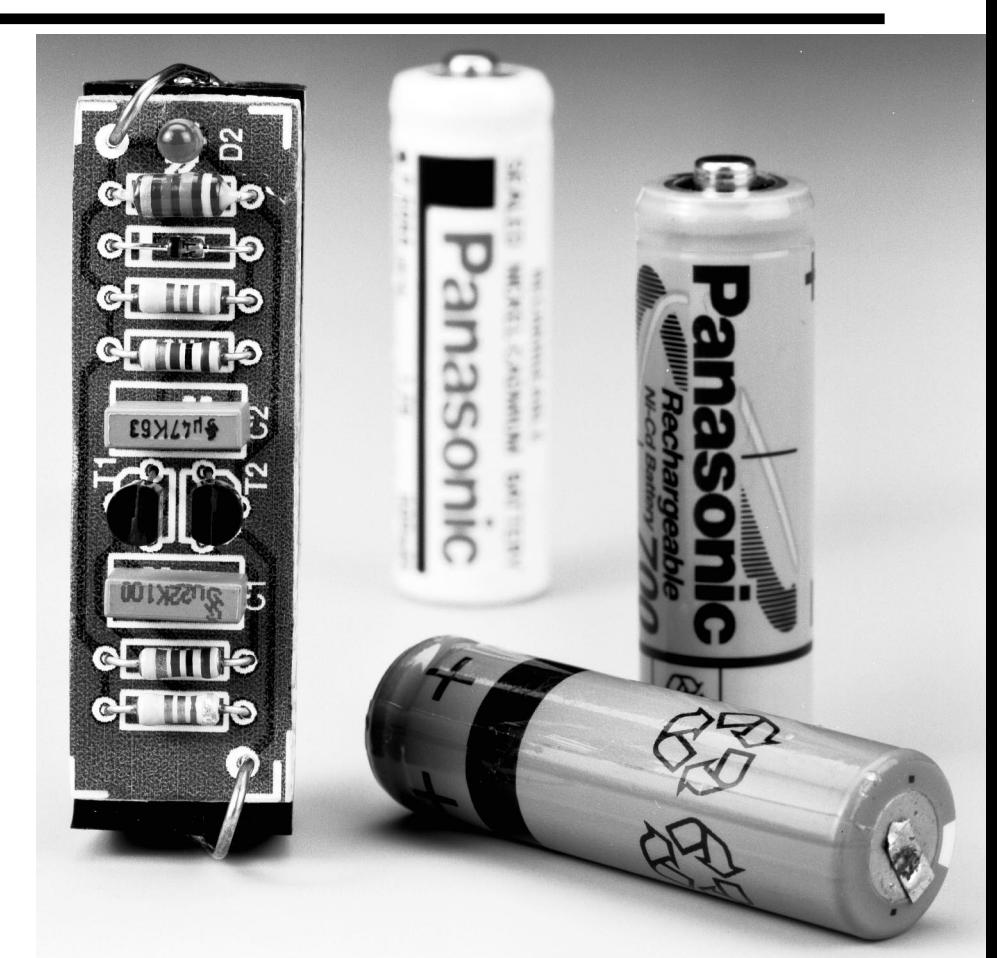

importants. Ceci n'entre pas en ligne de compte quand les cellules sont utilisées dans un baladeur ou dans une radio portable. Par contre, dans le cas d'utilisateurs intensifs, par exemple le monde des modélistes, cette « générosité » en courant des nicads est un avantage non négligeable. On n'aura donc pas de problème à en accepter les petits inconvénients.

### **M ÉMOIRE**

Quels sont, en définitive, les inconvénients des cellules nicad ? En tout premier lieu, il y a évidemment l'aspect de l'environnement. Les cellules nicad contiennent du cadmium qui est un poison. Si on ne prend aucune précaution particulière à la fin de leur durée de vie, le cadmium finit par se retrouver dans notre environnement et c'est là un gros problème. Cet inconvénient ne doit pas non plus être exagéré. Si, à la fin de leur cycle de vie, nous jetons les cellules dans un conteneur spécial destiné à recueillir les déchets chimiques, l'aspect négatif imputable au cadmium disparaît. En outre, il ne faut pas oublier que les batteries rechargeables ne doivent pas être éliminées aussi vite que cela; en moyenne, elles supportent aisément 500 cycles de charges/décharges et l'aspect environnemental est donc d'un autre ordre que dans le cas des batteries classiques non rechargeables.

L'autre principal inconvénient des cellules nicad est le fameux « effet de mémoire ». Celui-ci se manifeste quand les cellules sont rechargées alors qu'elles n'étaient pas complètement vides mais, par exemple, déchargées à moitié seulement; les cellules se « souviennent » alors qu'elles n'ont été utilisées qu'à la moitié de leur capacité et la capacité exploitable de la cellule diminue d'autant.

Il s'agit là d'un phénomène particulièrement ennuyeux car on ne peut plus, après un certain temps, se fier à la capacité annoncée par le fabriquant, par exemple 600 mAh, alors que la cellule ne peut plus délivrer que 400 ou 300 mAh avant d'être épuisée. La longévité des cellules n'a rien à y voir; même des cellules neuves peuvent en souffrir après peu de temps.

Heureusement il s'agit d'un mal relativement facile à combattre. Qui plus est, les cellules souffrant déjà de cet effet de mémoire peuvent être « guéries » de cette limitation de leur capacité. Comment ? Tout simplement en les déchargeant complètement de temps en temps. Ceci n'est pas nécessaire à chaque cycle de charge/décharge mais plutôt avec une certaine régularité. Certains chargeurs sont pourvus d'origine de l'un ou l'autre automatisme qui commence par décharger complètement les cellules avant d'entamer un cycle de charge. Malheureusement, la plupart des chargeurs bon marché ne disposent pas d'une telle fonctionnalité.

### **D ÉCHARGEMENT EN TOUTE SÉCURITÉ**

Pour décharger une cellule, on n'a en principe pas besoin de tant de choses que cela. On peut très bien se contenter d'une simple résistance ou d'une petite ampoule. Il faut seulement penser à garder un oeil sur le temps; sans cela, on court le risque de décharger les cellules trop longtemps, ce qui n'est pas non plus très bon pour la santé des cellules nicad. Si la décharge n'est pas arrêtée lorsqu'une certaine tension minimale est atteinte, on court le risque d'une inversion de polarité (lors de la décharge de plusieurs cellules en série). Si nous voulons la sécurité absolue, nous devons alors utiliser un montage qui décharge la cellule jusqu'à un certain seuil prédéfini et ensuite arrête cette décharge. Une indication optique qui confirme que la phase de décharge est en cours est un petit extra fort utile pour un tel montage.

Si nous regardons le schéma de la **figure 1**, il apparaît évident qu'un tel déchargeur automatique n'est pas, d'un point de vue électronique, très compliqué. Malgré toute sa simplicité, ce montage remplit cependant exactement les exigences énoncées précédemment. Il décharge la cellule qui y est connectée jusqu'à une tension limite de 0,65 V – tension à laquelle on est absolument sur que la cellule est complètement vide mais pour laquelle il n'existe aucun danger de décharge trop profonde. Ensuite, le courant de décharge s'arrête. Durant le cycle de décharge, une LED reste allumée - ce qui est naturellement bizarre à partir d'une tension de 1,2 à 0,65 V; de façon à pouvoir disposer de cette indication à LED, on fait appel à un oscillateur-élévateur de tension. Un autre avantage de ce montage est que la décharge ne se fait pas à courant constant mais à partir de courtes impulsions. Cela laisse aux cellules le temps de « récupérer » pendant les temps morts. La durée de vie des cellules ne pourra que s'en trouver améliorée.

Le montage ne comporte plus que 2 transistors constituant un multivibrateur astable oscillant aux alentours de 25 kHz. Durant le temps de conduction de T2, le courant traverse la bobine L1 et l'énergie se trouve convertie en champ magnétique. Quand T2 est bloquant, la bobine se décharge via la LED D2, qui profite de l'occasion pour s'allumer.

La diode D1 est destinée à éviter qu'une partie de l'énergie accumulée dans la bobine ne se perde via la base de T1. Cette dernière hypothèse n'est pas inconcevable car les condensateurs utilisés ici sont relativement importants et les résistances faibles. Ce dimensionnement a été fait en toute connaissance de cause, de façon à ce que le courant de décharge soit satisfaisant. Pour une tension de cellule de 1,2 V (accu plein), le courant est d'un bon 200 mA; à 0,8 V, le courant est réduit à 100 mA et à 0,65 V à 50 mA. En dessous d'une tension de cellule de 0,65 V, le courant s'arrête.

### **L A PRATIQUE**

Pour ce montage, un minuscule circuit imprimé a été développé dont le dessin est donné à la **figure 2**. Si vous souhaitez réaliser un déchargeur pour quatre cellules ou plus, vous devrez simplement construire plusieurs exemplaires du montage. Malheureusement, ce circuit imprimé n'est pas disponible auprès des sources habituelles; il est en réalité si simple que sa réalisation à partir d'un morceau de circuit à pastilles ne posera de problème à personne.

Quelques mots sur les composants. Pour L1, on peut utiliser une self de choc miniature, du genre de celles que l'on trouve prêtes à l'emploi dans le commerce. La LED D2 doit être du type à haut rendement et pour D1 il faut impérativement, à cause de la tension de seuil, utiliser une diode du type Schottky.

L'utilisation du déchargeur ne mérite qu'à peine quelques explications additionnelles. La question se limite à vérifier la connexion correcte de la cellule (au niveau de la polarité), à s'assurer que la LED s'allume et à déconnecter la cellule une fois que la LED s'éteint. Pour la plupart des cellules du type « crayon », la décharge prendra de 3 à 4 heures. Pour éviter l'effet de mémoire, il n'est pas nécessaire de procéder à une telle décharge systématiquement avant chaque recharge. La bonne règle veut que cette décharge complète prenne place tous les trois cycles. Les cellules qui souffrent déjà

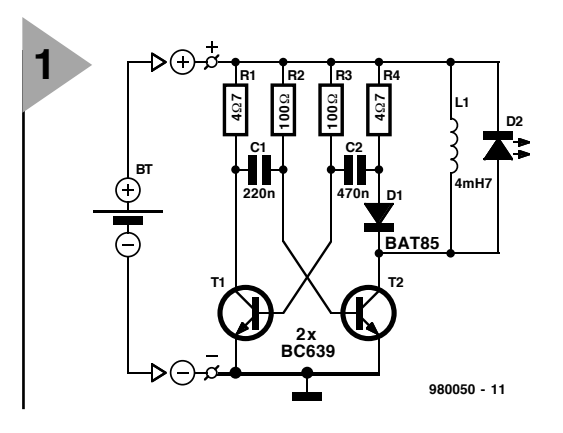

*Figure 1. Le montage se compose d'un multivibrateur basse impédance soigneusement dimensionné et qui oscillant aux alentours de 25 kHz.*

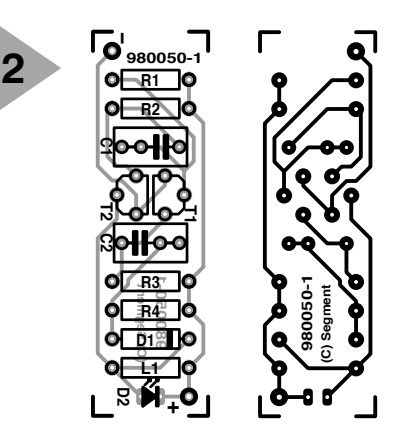

*Figure 2. Le déchargeur est conçu pour une seule cellule; par conséquent, ceux qui voudront décharger plusieurs cellules en même temps devront construire plusieurs exemplaires de ce montage.*

#### **Liste des composants :**

```
Résistances :
R1, R4 = 4\Omega7R2, R3 = 100 \OmegaCondensateurs :
C1 = 220 nF
C2 = 470 nFSelfs :
l1 = 4mH7Semi-conducteurs :
D1 = BAT85D2 = LED rouge à haut rendement
T1.T2 = BC639
```
de ce mal peuvent être « réanimées » en leur faisant subir quelques cycles de charges/décharges consécutifs.

## **accéléromètre électronique**

### **mesure accélérations, décélérations, chocs, inclinaisons et vibrations**

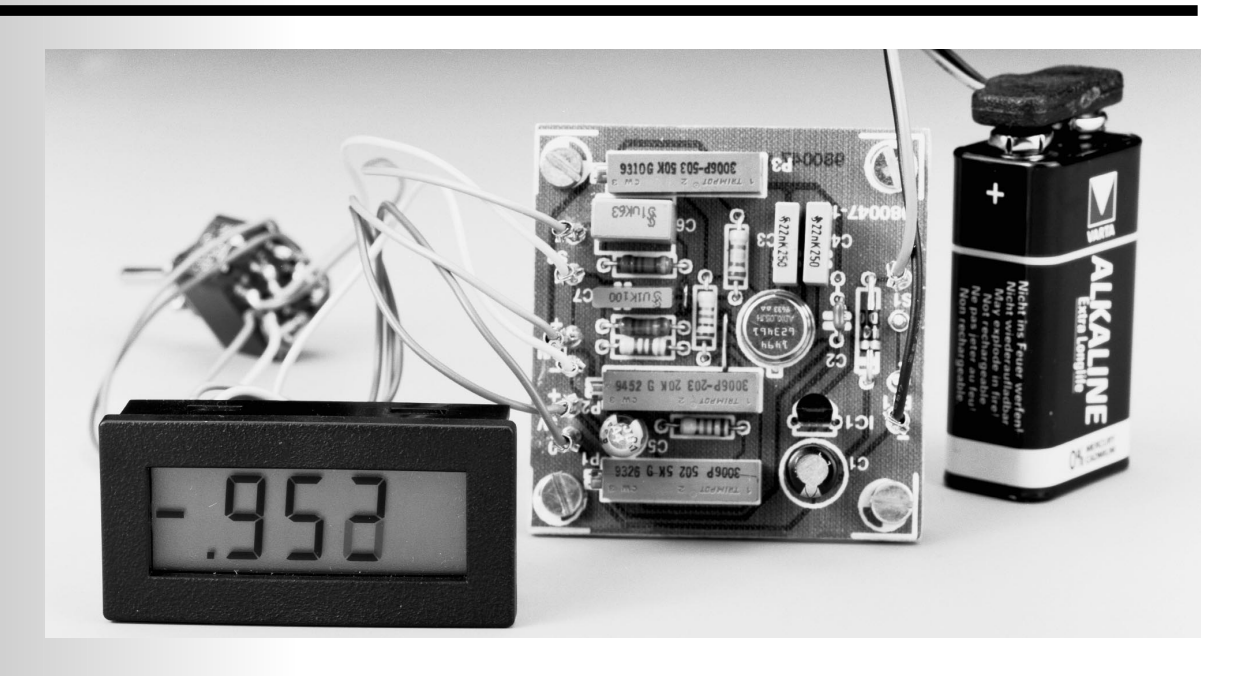

Il y a un an à peine, nous vous avons proposé une Note d'application consacrée au circuit intégré accéléromètre du type ADXL05 d'Analog Devices. Il est temps, cette fois-ci, de mettre ce composant intéressant à contribution pour un projet à réaliser soi-même.

Vous vous rappelez sans doute, de vos leçons de physique, que l'accélération est, normalement, mesurée en mètre par seconde au carré. L'accélération induite par la force de gravité terrestre s'exprime elle plus couramment en *g*, le *g* étant une unité internationale valant 9,80665 m/s2. Toute force sensiblement supérieure à 1 *g* peut entraîner, chez l'être humain, des sensations complexes : demandez-le donc à un pilote de chasse ou à un astronaute. Si vous voulez en faire l'expérience vousmême, faites donc un tour dans un ascenseur rapide, ou mieux encore à la foire, voire à Disney World.

Revenons-en à l'électronique. Reprenons, à l'intention de ceux qui n'auraient pas lu l'article cité dans l'introduction, les caractéristiques du ADXL05. Comme le montre la **figure 1a**, l' accéléromètre se trouve dans un boîtier TO-100 métallique à 10 broches; il comporte un capteur, un oscillateur, un démodulateur, un préamplificateur, une référence de tension et un amplificateur-tampon. Ce composant peut mesurer des accélérations à des débattements à pleine échelle allant de ±5 à ±1 *g* voire moins. Son plancher de bruit typique est de 500 µ*g*/ Hz, ce qui permet de mesurer des valeurs d'accélération inférieures à 5 m*g*. L'ADXL05 peut mesurer une accélération uniforme telle celle due à la gravité, mais aussi des accélérations variables telles que des vibrations.

L'accélération étant une grandeur vectorielle, le composant connaît 3 axes : un axe de sensibilité (X) défini de la manière indiquée en **figure 1b**, un axe transverse (Y), perpendiculaire à l'axe de sensibilité dans le plan de coupe du boîtier et un axe transverse (Z) perpendiculaire tant par rapport à X qu'à Y. La sensibilité transverse est pratiquement nulle.

### **L E SCHÉMA**

Un examen rapide du schéma représenté en **figure 2**, nous apprend que notre accéléromètre est alimenté par pile et qu'il est doté d'un affichage numérique prenant la forme d'un module LCD.

Dans le cas d'une accélération de 0 *g*, la sortie du capteur fournit une tension

À partir d'une idée de J. Wilkes

nominale de 1,8 V. Cette valeur appelle 2 remarques. Primo : cette valeur est sujette à une tolérance de ±0,3 V. Secundo : cette valeur permet la mesure de valeurs de *g* tant positives que négatives. Il nous faut, pour faire en sorte que le module VMN (**V**olt**M**ètre **N**umérique) indique bien 0 g à une tension de sortie de capteur de 1,8 V, augmenter son entrée négative (–) par rapport à la masse, en d'autres termes, ajouter un offset de 1,8 V. C'est ce que permet de faire la tension de référence de 3,4 V fournie par le ADXL05 associé à R1, R2 et à l'ajustable P1.

L'ajustable P3 et la résistance R6 permettent la correction de toute dérive par rapport au niveau de sortie nominal de 1,8 V fourni par le ADXL05. Bien que l'utilisation d'un module VMN ayant un débattement à pleine échelle de 200 mV permette de réaliser un montage compact et moderne, son utilisation semble en fait poser des exigences contradictoires pour lesquelles il faudra trouver un compromis. Si l'on veut exploiter au mieux la sensibilité et la précision du module de mesure il faut qu'il soit adapté à la sensibilité typique de quelque 200 mV/*g* du capteur. Peu de problème à ce niveau : concevoir le montage pour un gain de tampon de 0,5 faisant ainsi correspondre une plage de 2 *g* à un débattement à pleine échelle de 200 mV. Cette approche a l'inconvénient de ne pas utiliser au mieux la plage totale du capteur qui, elle, va jusqu'à 5 *g*. Par le choix d'un gain de 1/20 (0,05) une accélération de 5 *g* se traduit par un affichage

de 50 mV, valeur peu favorable, nous le reconnaissons, en raison de la précision du module. Nous disposons cependant alors de 2 plages de ±2 et ±5*g* constituant un compromis entre la précision de

*Figure 2. L'électronique de l'accéléromètre. L'utilisation d'un capteur intégré et d'un module VMN réduit très sensiblement le nombre de composants*

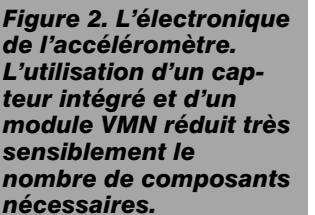

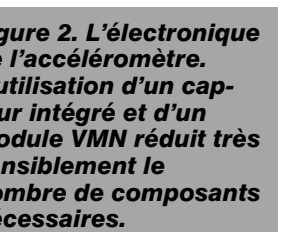

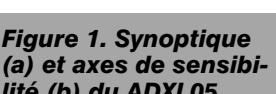

c.

Con<br>du dé

Notes:

L'axe de sensibilité se situe<br>selon une ligne reliant<br>la broche 5 et le repère.

Le boîtier métallique est<br>relié à la broche 5 (Masse).

La flèche indique la direction

de l'accélération positive<br>le long de l'axe de sensibilité.

 $970012 - 11b$ 

*lité (b) du ADXL05.*

**L A RÉALISATION** Grâce à la platine conçue à l'intention de

 $+3.4V$ 

.<br>\mpli

Sortie ∂<br>P∨RFF

.<br>970012 - 11a

**Référence** 

 $-1.8V$ 

V<sub>IN-</sub>  $R<sub>3</sub>$ 

ce montage et dont nous vous proposons, en **figure 3**, le dessin des pistes et la sérigraphie de l'implantation des composants, la construction de cet accéléromètre ne devrait pas poser de problème. La seule remarque à faire concerne le capteur à souder directement sur la platine (ne pas utiliser de support). Ce point est essentiel pour le fonctionnement du montage sachant que le capteur doit être horizontal lorsque la platine l'est aussi. On câblera les composants externes (interrupteur marche/arrêt, pile, sélecteur de plage et module VMN) en respectant le plan de câblage donné en **figure 4**. On attendra

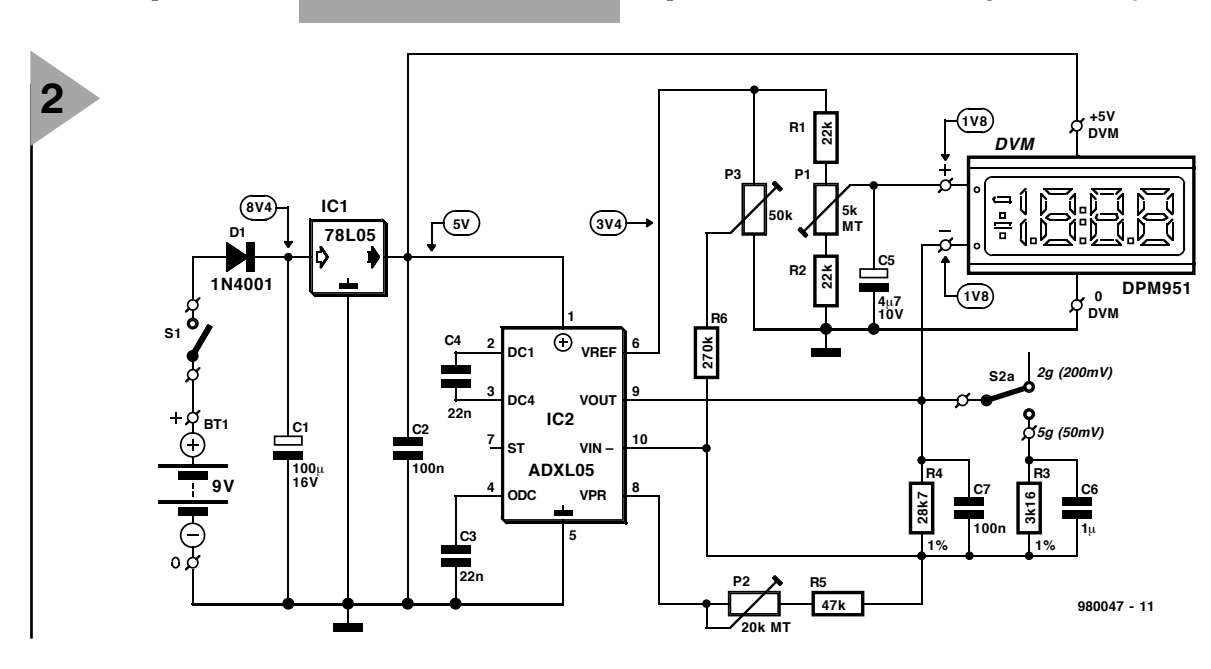

l'affichage et celle du

La sensibilité du capteur étant elle aussi

sujette à une tolérance de ±25 mV/*g*, nous avons prévu une possibilité, par le biais de P2, d'ajustage du gain. L'accéléromètre est alimenté par une pile compacte de 9 V dont la tension de sortie est ramenée à 5 V l'aide d'un régulateur du type 78L05, IC1. La

tiques.

consommation est de l'ordre de 15 mA dont 2 mA sont à mettre au compte du module VMN. Le montage comporte un certain nombre de condensateurs aux points cri-

capteur.

*B*

**1**

ADXL05

Oscillateur

Capte

Vu du dessus COM

> (5  $\circled{a}$

 $(10)$ 

 $\overline{v_{\text{IN}}^2}$ 

AXE DE

**SENSIBILITÉ** 

 $\odot$ 

 $\Omega$ 

⊕

 $\binom{6}{ }$ 

⊚

⑦

 $\odot$ 

*A*

 $rac{C_2}{22n}$ 

Auto-test

Elektor 6/98 and 500 million of the Contract of the Contract of the Contract of the Contract of the Contract o

Liste des composants

Résistances :  $R1.R2 = 22 k\Omega$ R3 =3kΩ16 1% (Philips séries MRS25) R4 =28kΩ7 1% (Philips séries MRS25)  $R5 = 47$  kΩ  $R6 = 270 k\Omega$ P1 = multitour 10 tours horizontal 5 kΩ P2 = multitour 10 tours horizontal 20 kΩ P3 = multitour 10 tours horizontal 50 kΩ Condensateur : C1 = 100  $\mu$ F/16V radial C2 = 100 nF Sibatit (Siemens)  $C3$ , $C4 = 22$  nF MKT (Siemens)  $C5 = 4\mu$ F7/10V radial  $C6 = 1 \mu F$  MKT (Siemens)  $C7 = 100$  nF MKT (Siemens) Semi-conducteurs :  $D1 = 1N4001$  $IC1 = 78105$ IC2 = ADXL05JH (Analog Devices) Divers : BT1 = pile compacte 9 V S1 = interrupteur unipolaire à contact travail S2 = interrupteur unipolaire à contact travail ou rotacteur 3 circuits/2 positions pour le point décimal du VMN

avant de connecter le module sachant qu'il va nous falloir commencer par régler l'accéléromètre.

### **R ÉGLAGE**

1. On branche un multimètre numérique entre la masse et le picot –DVM

de la platine et, par action sur P1, on règle l'affichage à 1,80 V. On prend ensuite le multimètre entre la masse et le point +DVM; après

*Figure 4. Suggestion de plan de câblage. Le point décimal du module VMN est relié à 2 circuits du rotacteur S2.*

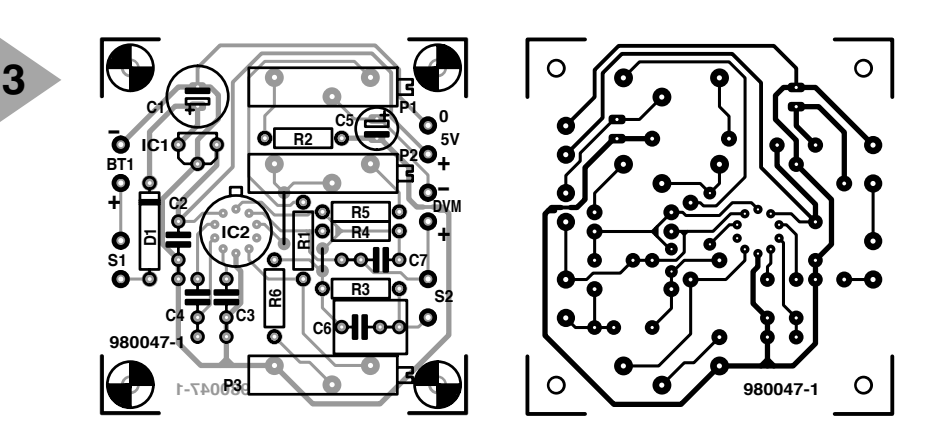

s'être assuré que la platine est bien horizontale, on recherche, par *Figure 3. Dessin des pistes et implantation des composants de la platine qu'il vous faudra graver vous-même.*

action sur P3 cette fois, à nouveau un affichage de 1,80 V. On peut ensuite connecter le module voltmètre à la platine de l'accéléromètre.

2. On bascule plusieurs fois d'un domaine à l'autre. La valeur affichée ne doit pas changer. Si tel n'est pas le cas, on réajustera P3. On rejoue ensuite sur P1 jusqu'à ce que le module indique 0 *g*. On reprend ces réglages jusqu'à ce que l'on ait trouvé un réglage optimal acceptable.

3. On passe en calibre ±2 *g* et on met la platine à la verticale de sorte que la broche 10 de IC1 soit orientée vers le haut. Le module devrait indiquer 1.000 (1 *g*). On renverse ensuite la platine de manière à ce que la broche 10 de IC1 soit tournée vers le bas. Le module devrait indiquer –1.000. Si tel n'est pas le cas, on jouera sur P2 jusqu'à ce que la déviation pour +1 *g* soit égale à celle pour –1 *g*. Cette déviation est due à la (petite) sensibilité transverse du ADXL05 évoquée en début d'article.

> Nous en avons terminé avec le réglage de notre instrument. Après avoir mis le montage « en boîte » vous devriez pouvoir procéder à la

mesure en « grandeur nature » de forces gravitationnelles telles celles observées dans les ascenseurs de Tours (gratte-ciel) en tous genres et autres attractions foraines.

Permettez-nous d'ajouter quelques mots au sujet du module VMN utilisé dans ce projet. Ce module possède une option pour mesures en mode « flottant » lui permettant d'être alimenté à l'aide d'une unique pile. La platine de l'accéléromètre comporte un picot 5 V destiné à l'alimentation du module. À signaler que la ligne négative du module VMN présente une résistance faible. Il ne faut pas, par conséquent, la connecter au picot négatif de la platine de l'accéléromètre, mais plutôt la connecter à la ligne positive (tamponnée). La seule différence due à ce choix est l'orientation du capteur (il suffit de faire subir à la platine de l'accéléromètre une rotation de 180 °). L'utilisation d'un rotacteur à 3 circuits en position S2 permet de déplacer le point décimal en fonction du calibre choisi. (980047-1)

*Référence : Accéléromètre type ADXL05, Note d'application Note, Elektor avril 1997.*

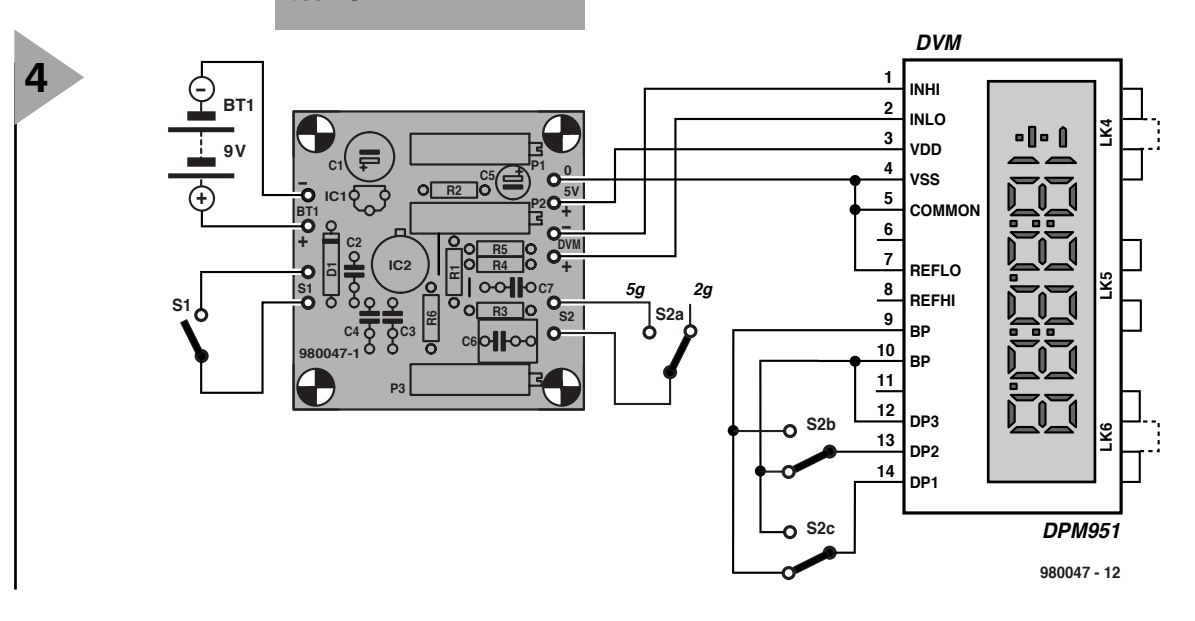

## traitement de signaux numérique (6)

### **et pour en finir : modulation et démodulation**

L'objet de ce 6ème et dernier article du Cours DSP sera, elle aussi, consacrée à la modulation et à la démodulation. Avec tout ce que vous avez appris jusqu'à présent, vous ne devriez pas avoir de problème pour procéder aux différentes expériences proposées sur CD-ROM Cours.

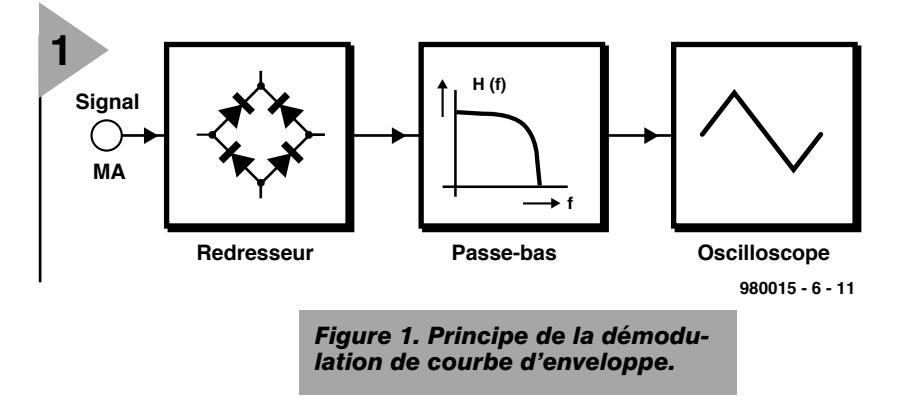

### **M ODULATION DE**

**COURBES D ' ENVELOPPE** La technique la plus simple de démodulation de signaux AM consiste à créer leur courbe d'enveloppe, ce que l'on obtient par un redressement suivi d'un filtrage par passe-bas (**figure 1**). Nous allons, pour démoduler le signal AM présenté au cours de la dernière partie du cours, utiliser le fichier d'expérimentation *XDEMO3.SPP*. On retrouve en **figure 2** le résultat de ce traitement. Il faut procéder à un filtrage par passe-bas en vue d'éliminer, après redressement, les composantes spectrales indésirables.

### **BBC ET AUTRES**

Le détecteur de courbe d'enveloppe permet également la démodulation, du signal de la BBC *BBC188.WAV* à FI de 10 kHz. *XDEMOD2.SPP* se charge de cette opération dont on peut écouter le résultat dans le fichier *TMP4.WAV*. Lors de l'examen du spectre du fichier *BBC188.WAV* (expérience *XDE-MOD2B*) on est surpris de trouver, outre le pic à 10 kHz correspondant à la porteuse de la BBC, un second pic à 5 kHz cette fois. Nous avons utilisé, pour l'enregistrement du fichier *BBC188.WAV*, un oscillateur local travaillant à 188 kHz de sorte l'on a une FI de 10 kHz pour la BBC à 198 kHz, mais d'autre part une FI de 5 kHz à 183 ou 193 kHz. Sur ces 183 kHz on trouve un autre émetteur, celui de Europe 1. Si l'on démodule le fichier BBC188.WAV à une FI de 5 kHz (*XDEMOD2A.SPP*) on entend effectivement cette station de langue française. Et dans le cas d'une FI (**F**réquence **I**ntermédiaire) de 19 kHz on trouve une autre station (fréquence d'émission 207 kHz, expérience *XDEMOD2C.SPP*).

### **D ÉMODULATION SYNCHRONE**

Il existe d'autres procédés de démodulation d'un signal AM. Lorsque nous nous sommes intéressés à la modulation d'amplitude nous avons vu que lors de la multiplication d'un signal par le signal sinusoïdal d'un Oscillateur Local (OL) son spectre subit un décalage égal à la fréquence du dit oscillateur. On peut, de la même façon, par une nouvelle multiplication, redécaler le spectre vers sa position d'origine. L'expérience *XDEMOD5.SPP* est donnée en **figure 3** et son résultat en **figure 4**. Si l'on utilise, comme LO, un signal sinusoïdal, c'est-à-dire le même signal utilisé comme porteuse pour la modulation, il est donc possible, par multiplication et filtrage passe-bas, de récupérer ce signal (cf. figures 3 et 4 plus haut). Si l'on utilise, comme OL,

un signal déphasé de 90 ° il ne reste plus, en

tmp1.wav

tmp.uav

**2**

fin de filtrage passe-bas, plus aucun signal. Il faut donc, pour la démodulation, que l'OL soit en phase avec la porteuse du signal AM. C'est la raison pour laquelle on parle de démodulation synchrone ou encore de démodulation cohérente. Si l'OL n'a pas très exactement la même fréquence que la porteuse on a alternance entre les états En phase et Déphasage de 90 ° au rythme de la différence de fréquence, résultat, des variations de volume. Il faut pour cette raison qu'un démodulateur synchrone soit doté d'une électronique, un circuit de PLL dans le récepteur par exemple, chargé de faire en sorte que l'OL ait toujours les fréquence et phase correctes. Cette technique de démodulation, si elle est relativement complexe en AM, donne les meilleurs résultats.

### **A NALYSEUR DE SPECTRE HAUTE RÉSOLUTION**

Nous venons de voir qu'il est possible, avec un générateur AM ou par multiplication par un signal sinusoïdal, de décaler le spectre d'un signal.

C'est le principe sur lequel repose tout récepteur lorsqu'il convertit le signal d'entrée en fréquence intermédiaire. Il est

*Figure 3. Démodulation synchrone avec porteuses originale et déphasée.*

*Figure 2. Signaux en cas de modulation et de démodulation AM.*

1..600

 $1.500$ 

AUTO

AUTO

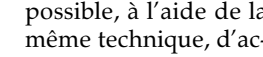

croître la résolution de notre programme d'analyseur de spectre *SPEC1*. Dans le cas d'un taux d'échantillonnage du signal original à 22 050 éch/s on obtient, pour une longueur DFT de 4 096 points, une différence inter-point de 5,3833 Hz. Nous pouvons, pour mieux voir une partie du spectre, par mélange, la décaler vers le bas pour ensuite lui faire subir un filtrage passe-bas et un déséchantillonnage.

Dans la pratique les choses se passent

de la manière suivante : si nous voulons augmenter la résolution du signal *WD1L.WAV* aux alentours de 5 kHz et atteindre à 4 096 points DFT une résolution de quelque 0,5 Hz, déséchantillonner d'un facteur 10 depuis les 22 050 éch/s d'origine. On peut, à 2 205 éch/s, représenter des fréquences allant jusqu'à 1,1 kHz. On fait descendre le signal de 5 kHz de *WD1L.WAV* vers 300 Hz en le mélangeant avec un signal de 5,3 kHz. Nous démarrons avec 40 960 échantillons pour disposer de 4 096 échantillons. C'est là la fonction remplie par le

1..600

 $1.500$ 

AUTO

**ALITO** 

 $980015 - 6 - 12$ 

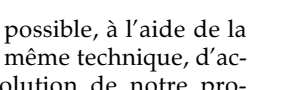

tmp2.wav

am. way

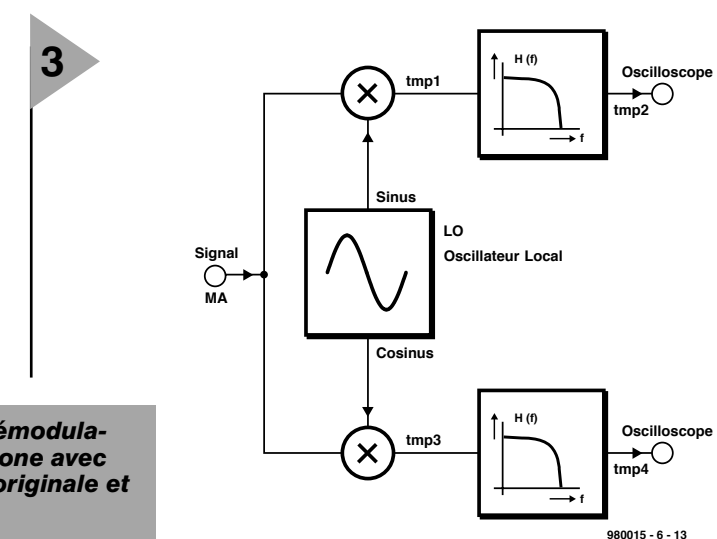

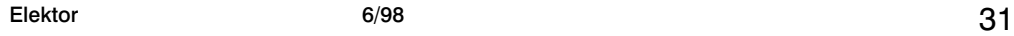

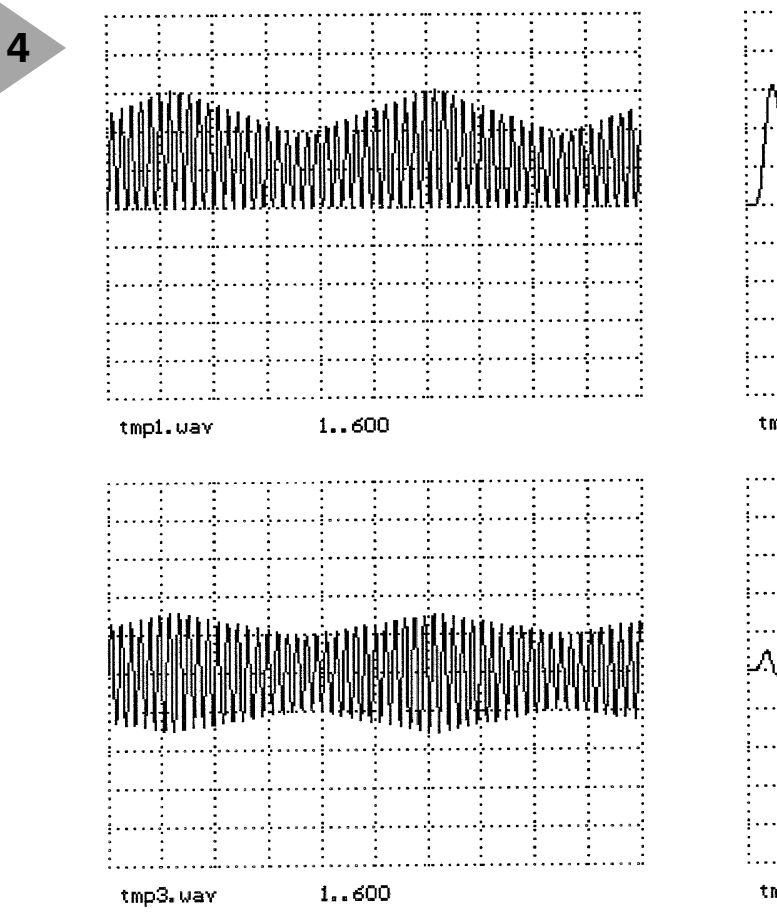

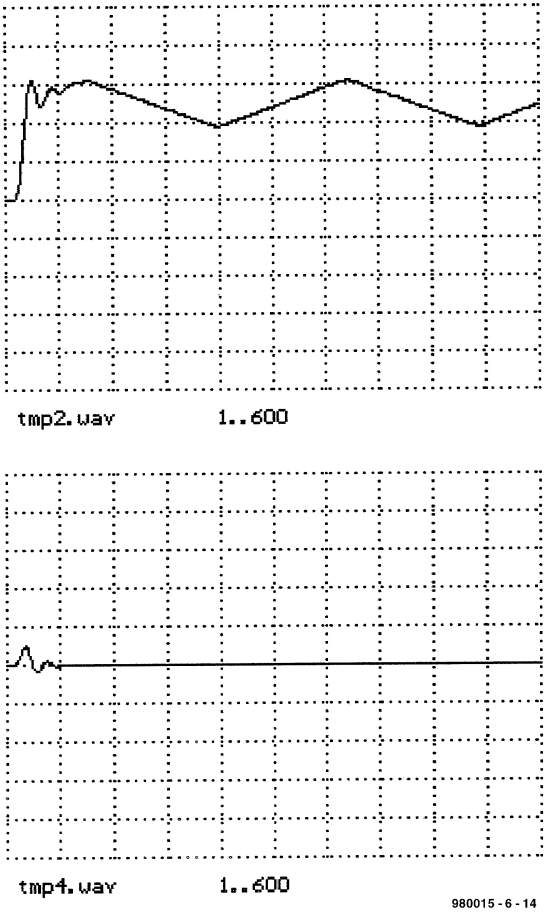

*Figure 4. Démodulation synchrone (en haut) et démodulation synchrone avec un OL décalé de 90 ° (en bas).*

fichier *XSPEC2.SPP*, le résultat étant visualisé sur la **figure 5**. On reconnaît la porteuse et les 2 signaux à gauche et à droite de la porteuse (57 kHz à l'origine). L'onde écartée de 125 Hz est la reconnaissance de transmission ARI

qui apparaît pendant l'émission d'informations routières. L'autre signal se trouve à 34,93 Hz de la porteuse. Il s'agit de la reconnaissance de secteur qui indique dans quelle région se trouve la station FM que l'on reçoit. Si l'on examine un extrait en début du fichier *WD1L.WAV*, où l'émission d'informations routières n'a pas encore débuté on ne retrouve pas ce pic à 125 Hz, la reconnaissance d'émission AM n'ayant pas encore débuté.

**M ODULATION QUADRATURE ET DÉMODULATION**

*Figure 5. Spectre de la porteuse ARI à 57 kHz à haute résolution.*

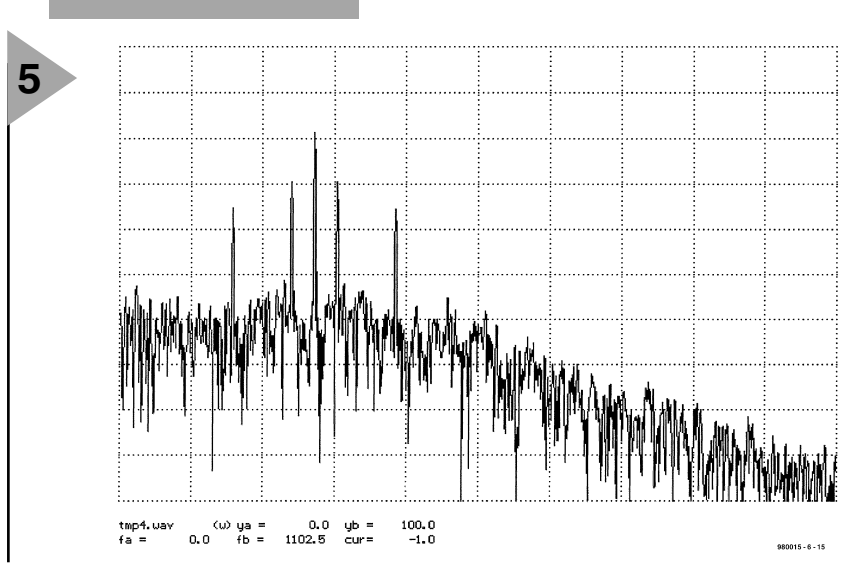

Nous avons vu, dans le paragraphe consacré à la démodulation synchrone, qu'il fallait, lors de la démodulation, que l'OL soit en phase avec la porteuse, un déphasage de 90 ° se traduisant par l'absence de signal de sortie. On peut mettre à profit cette situation en utilisant un signal AM à forme d'onde sinusoïdale en tant que porteuse et à une fréquence de porteuse identique utiliser cette fois un signal cosinusoïdal comme porteuse pour un second signal. Ces 2 signaux peuvent alors être transmis par le biais d'un unique canal (**figure 6**) pour ensuite les démoduler séparément à l'aide d'OL de caractéristiques adéquates, disposition illustrée par le croquis de l'expérience *XDEMOD4.SPP*. Le signal 1 prend la forme d'un triangle, le signal 2 une onde sinusoïdale. Les procédés de modulation utilisant simultanément un sinus et un cosinus comme porteuse sont appelés, en raison de l'apparition fréquente de la notion de 90 °, modulation quadrature. La porteuse principale est souvent identifiée par la lettre I de (*In Phase*), l'autre partie étant s'appelant partie quadrature et porte la lettre Q vu qu'elle se trouve en Quadrature, c'est-à-dire à 90 ° par rapport à l'autre canal.

### **M ODULATION RDS**

On trouve une application pratique d'un tel traitement quadrature dans le domaine de la radio FM. On a utilisé, il

y a bien longtemps déjà, une porteuse auxiliaire de 57 kHz pour la mise en marche et à l'arrêt d'un auto-radio, porteuse modulée en amplitude bassefréquence, à 125 Hz par exemple, lors de l'émission d'informations routières. Ceci représente la partie I. À partir de 1980 on a voulu transférer également des données numériques additionnelles (RDS, *Radio Data System*). Pour éviter une interférence entre ARI et RDS on a opté, pour la RDS, pour une porteuse auxiliaire de 90 °. Les données RDS sont ainsi transmises dans la partie Q. L'expérience *XRDS2.SPP* simule un démodulateur ARI et RDS répondant au synoptique de la **figure 7**. La phase définie manuellement pour l'OL est telle qu'il est positionné correctement par rapport à la porteuse. C'est, normalement, la tâche d'un réseau de verrouillage de phase (PLL). On reconnaît, en **figure 8**, les signaux démodulés. Le signal du haut représente l'identification de région AM sinusoïdale (34,93 Hz), celui du bas donnant le signal RDS.

### **M ODULATION DE FRÉQUENCE**

Dans le cas de la modulation d'amplitude, le spectre du signal modulant la porteuse est, en principe, tout simplement décalé dans le domaine de fréquence. Dans le cas de la modulation de fréquence au contraire, le signal modulant, *s(t)*, influence la fréquence de la porteuse. Le signal émis, *y(t)*, répond à la formule suivante :  $y(t) = \cos[2\pi f_c + \mu s(t)]$ 

On peut partant, considérer la FM comme une dérivée de la modulation de phase. On ne retrouve plus alors de relation simple pour calculer le spectre du signal émis. Même dans le cas d'un signal sinusoïdal le spectre devient déjà relativement complexe. On a alors :  $y(t) = \cos[2\pi f_c t + \mu \cos(2\pi f_m t)]$ 

On trouve, en **figure 9**, les spectres correspondant à une fréquence *f<sub>c</sub>* de *2 000 Hz* et une valeur <sup>µ</sup> de *2,4048* et de *4,0* pour, respectivement, une valeur *f m* de *100* et de *200* (*XFM1.SPP*). On voit apparaître des lignes spectrales individuelles à la distance *fm* de la porteuse. Il n'est pas même nécessaire que la porteuse soit présente dans le signal. On peut déterminer, à l'aide de fonctions dites de Bessel, calculer la puissance de chacune des lignes. Normalement, le spectre FM est plus large que le spectre du signal modulant, comme cela est également le cas d'émissions FM normales. Bien que la largeur de bande BF ne soit que de 15 kHz, un spectre FM occupe une bande de ±150 kHz de par et d'autre de la porteuse. C'est très précisément l'importance de cette bande qui protège le signal FM des parasites, les émetteurs gênants en bande étroite n'ont en effet d'influence que sur une faible partie du spectre. Cette largeur

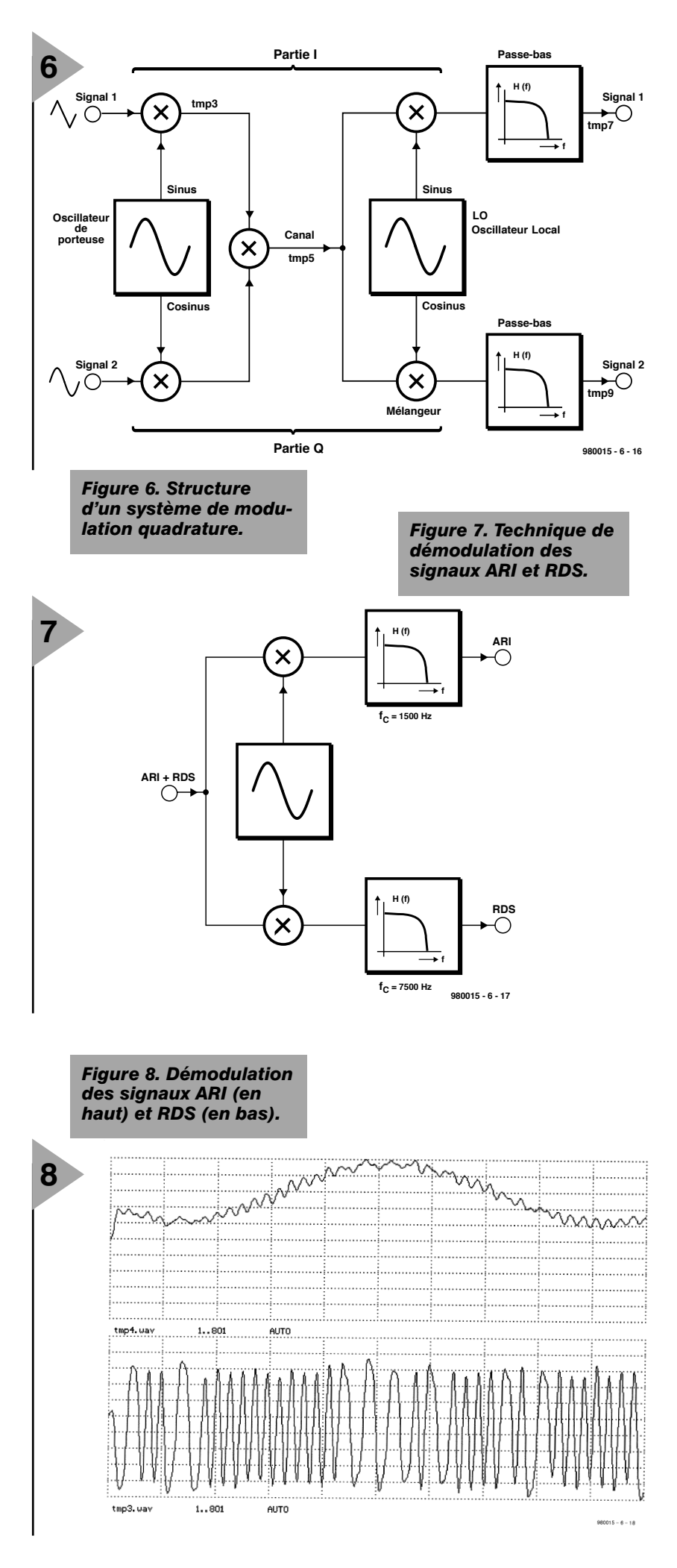

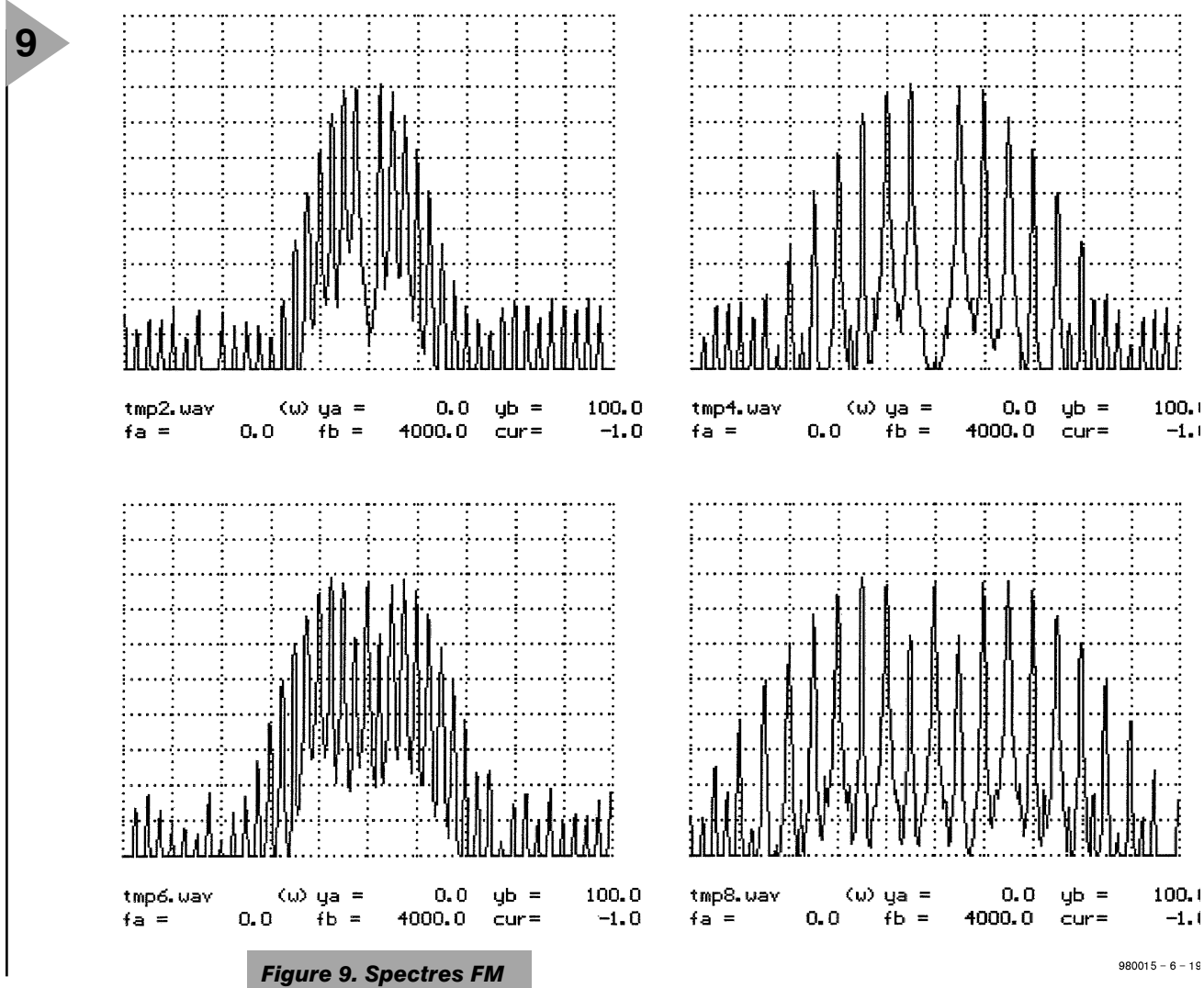

de bande dite de Carson se calcule, approximativement, à partir de

la largeur de bande et de l'énergie du signal modulateur.

### **É VEILLEUR D ' ATTENTION** On trouve également,

sur le CD-ROM du

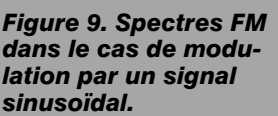

cours, un exemple d'un signal FM simple à modulation sinusoïdale.

Comme nous le disions dans le précédent article, ARD, une des chaînes d'émetteurs de RFA, utilise ce qu'ils appellent un éveilleur d'attention (*hint*

*triller*) destiné à attirer l'attention sur le début d'émission d'informa-

tions routières. Ce signal est une porteuse de 2 350 Hz modulée en fréquence par un signal de 123 Hz et ce avec un index de modulation de  $\mu = 1$ . La durée du signal est de 1,2 s. Prêtez l'oreille en chargeant le fichier *WDR1.WAV* et essayez, juste avant le début des informations routières, d'entendre l'éveilleur d'attention. Si l'on examine plus précisément les échan-

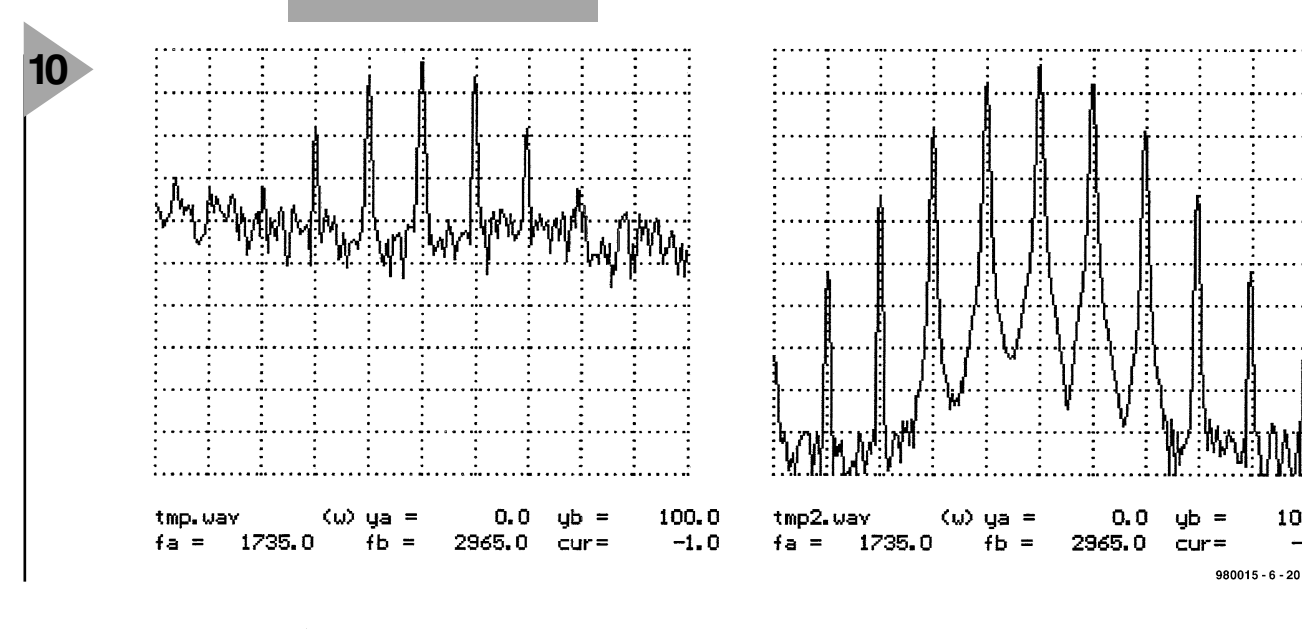

*Figure 10. Spectre FM d'un éveilleur d'attention.*

100.

 $-1.$ 

tillons de 31 000 à 39 000 à l'aide de l'analyseur de spectre (*XHINTZ4.SPP*) on retrouve les lignes spectrales écartées de 123 Hz de part et d'autre 2 350 Hz. On peut générer soi-même ce même signal, le spectre correspondant avec les mêmes lignes spectrales est donné sur la droite de la **figure 10**. On trouve également des lignes à écartement plus important qui, dans le cas du signal de l'ARD, disparaissent dans le reste de la BF.

### **T ÉLÉTYPE , FSK**

En mode télétype on travaille souvent, pour la transmission de caractères, en FSK (*Frequency Shift Keying* = modulation par saut de fréquence). Un signal télétype (**figure 11**) connaît un niveau de repos que l'on a baptisé *space* (espace). On le trouve lorsque le télétype ne transmet pas. Tout caractère débute avec un bit de départ (*start bit*) qui fait passer le signal à l'état *mark* (marque). Le bit de départ dure, dans le cas d'un taux de transmission de 50 bauds, 1/50 s soit 20 ms. Il est suivi par les bits constitutifs du caractère à transmettre. Avec le code Baudot antique et pourtant encore en vigueur, il s'agit de 5 bits par caractère, chacun de ces bits ayant une longueur identique à celle du bit de départ. On trouve ensuite un bit d'arrêt (*stop*) qui présente l'état d'espace. Le tout est suivi par une

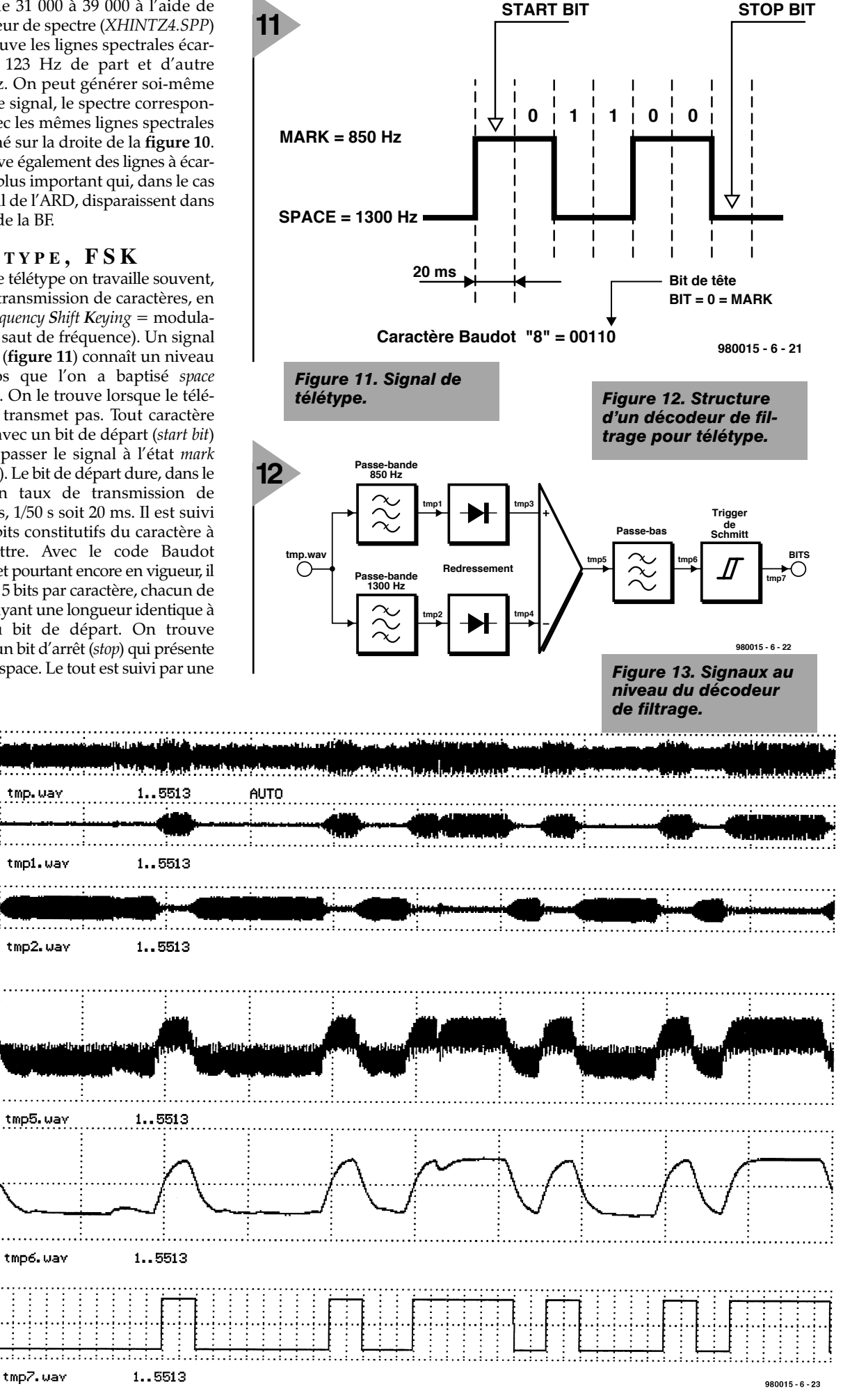

**13**

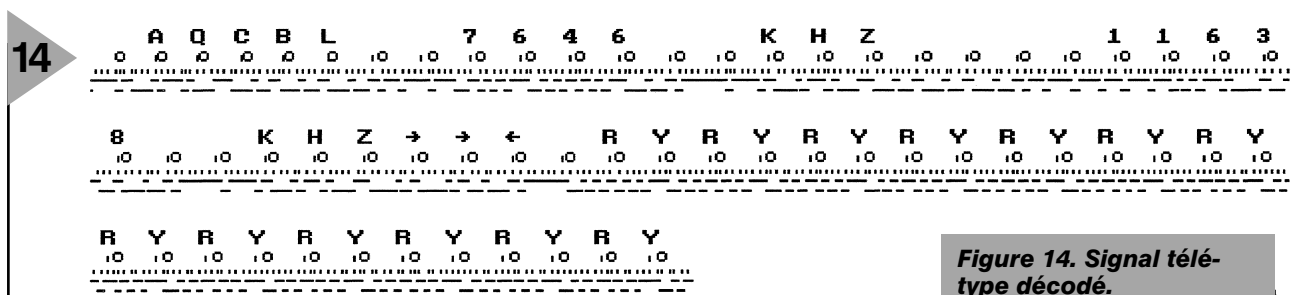

pause de longueur quelconque (transmission asynchrone), avant que l'on ne passe au caractère suivant et que le processus ne reprenne au début. La transmission en mode FSK s'est vu attribuer une fréquence pour les états espace et marque (de l'ordre de 850 Hz pour marque et 1 350 Hz pour espace), le signal de la fréquence concernée étant émise en fonction de l'état d'un VCO (*Voltage Controlled Oscillator* = oscillateur commandé en tension) par exemple. Le terme « Shift » désigne l'écart entre les 2 fréquence. Le fichier *RTTY1.WAV* reproduit un tel signal à 50 bits/s avec une marque de 850 Hz et un espace de 1 350 Hz. L'expérience *XRTTY1.SPP* permet d'obtenir le spectre de ce signal télétype. On y voit 2 pics évidents aux fréquences d'espace et de marque. Les dits signaux se trouvant dans la plage allant de 300 à 3 400 Hz, ils se laissent aisément véhiculer par un canal de radio-téléphonie.

### **D ÉCODAGE TÉLÉTYPE**

Il suffit, pour le décodage d'un signal modulé FSK de ce genre, de réaliser un décodeur à filtre classique (**figure 12**) tel que celui utilisé pour l'expérience *XRTTY6.SPP*. La **figure 13** rend les formes d'ondes résultantes, la **figure 14** donnant le texte en clair. On aime, lors de test, utiliser la succession de caractères RYRYRYR vu qu'elle implique la variation de bits la plus grande (*XRTTY5.SPP*).

### **E T QUOI D ' AUTRE ?**

Les 6 parties de ce Cours vous ont donné plus qu'un aperçu sur l'utilisation des processeurs de signal numérique. Il existe sans doute un certain nombre d'aspects que nous n'avons pas évoqués. Le CD-ROM ESPRESSO (*Elektor's Signal PRocessing Experiments* *type décodé.*

*& Simulations SOftware*) accompagnant ce cours comporte d'autres expériences (cf. cadre ci-contre) proposées par l'auteur. Vous devriez être en mesure, avec ce que vous avez appris jusqu'à présent, de vous tirer d'affaire tout seul. Le fichier *EXPS.DOC* (en anglais) pourra vous y aider (tout en vous permettant d'améliorer votre compréhension de la langue de Shakespeare). (980015-VI)

*Génération de bande latérale unique (SSB) Méthode de filtrage et méthode de phase Démodulation de BLU Modulation de phase AMDS BBC Émissions météo Émission de code horaire DTMF*

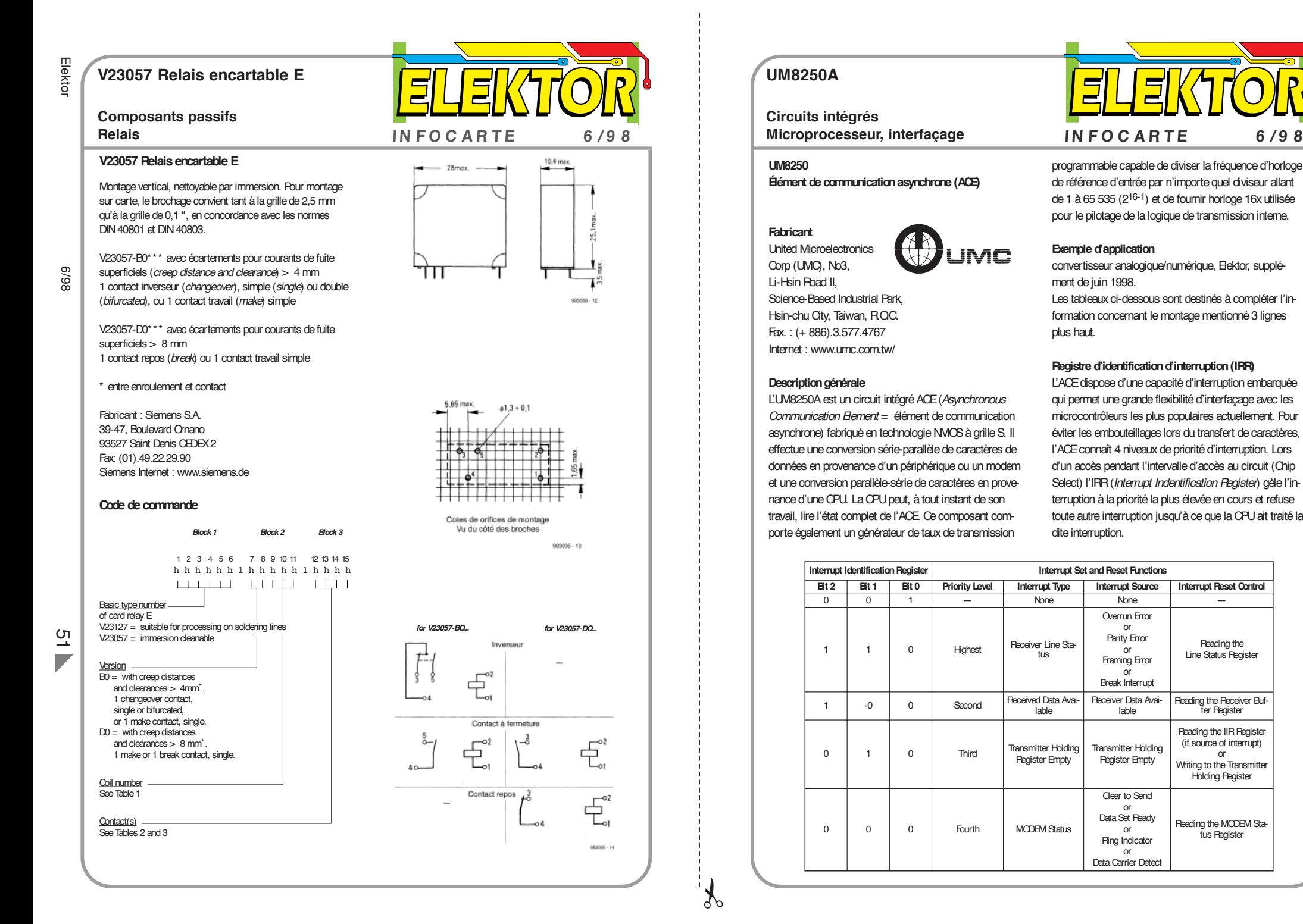

programmable capable de diviser la fréquence d'horloge de référence d'entrée par n'importe quel diviseur allant de 1 à 65 535 (216-1) et de fournir horloge 16x utilisée pour le pilotage de la logique de transmission interne.

 $\Xi$ 

#### **Exemple d'application**

convertisseur analogique/numérique, Elektor, supplément de juin 1998.

Les tableaux ci-dessous sont destinés à compléter l'information concernant le montage mentionné 3 lignes plus haut.

#### **Registre d'identification d'interruption (IRR)**

Overrun Error or Parity Error or Framing Error or Break Interrupt

Clear to Send or Data Set Ready or Ring Indicator or Data Carrier Detect

L'ACE dispose d'une capacité d'interruption embarquée qui permet une grande flexibilité d'interfaçage avec les microcontrôleurs les plus populaires actuellement. Pour éviter les embouteillages lors du transfert de caractères, l'ACE connaît 4 niveaux de priorité d'interruption. Lors d'un accès pendant l'intervalle d'accès au circuit (Chip Select) l'IRR (*Interrupt Indentification Register*) gèle l'interruption à la priorité la plus élevée en cours et refuse toute autre interruption jusqu'à ce que la CPU ait traité la

> Reading the IIR Register (if source of interrupt) or Writing to the Transmitter Holding Register

Reading the Line Status Register

Reading the MODEM Status Register

**UM8250A**

**Circuits intégrés**

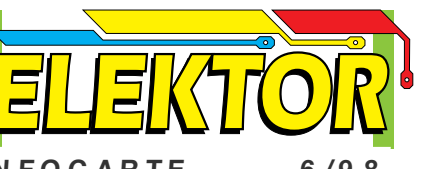

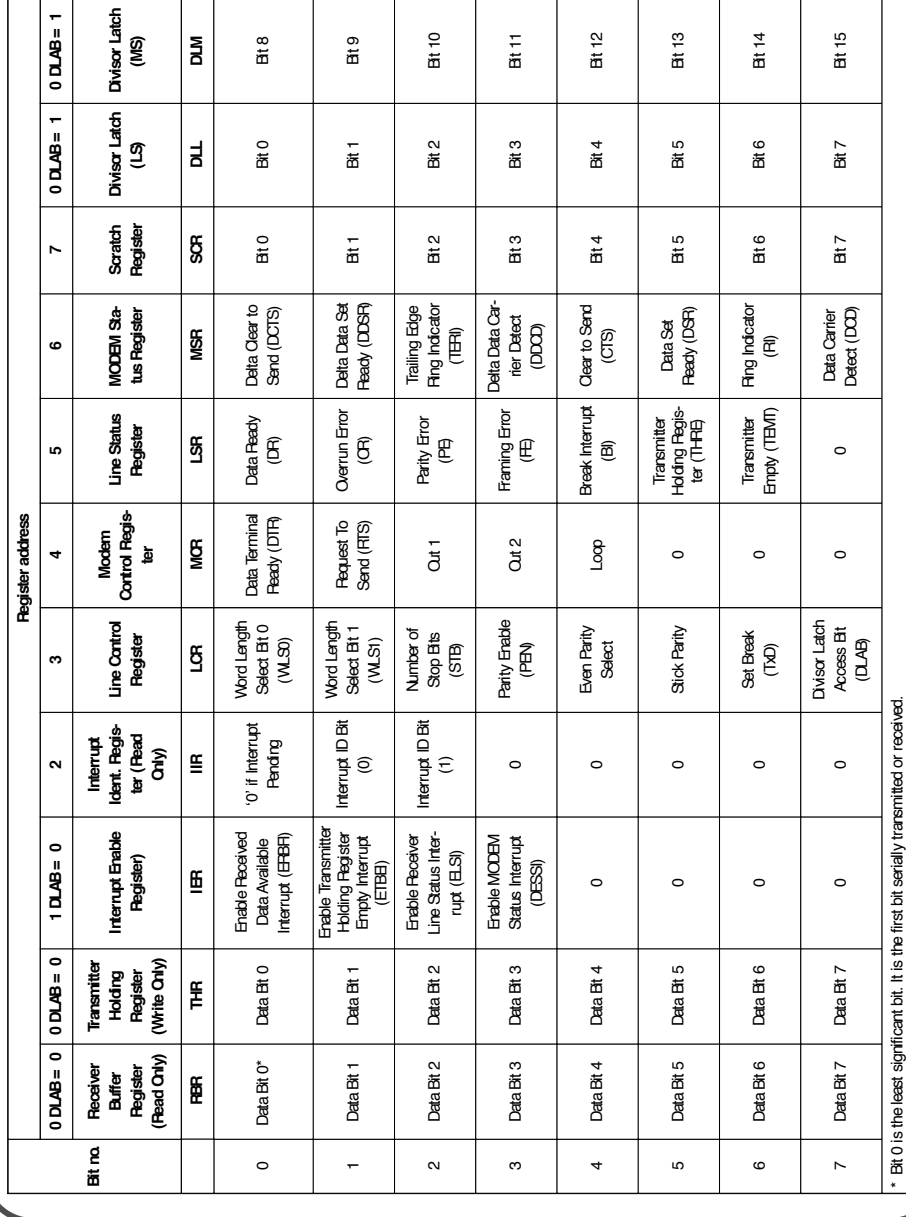

### **V23057 Relais encartable E**

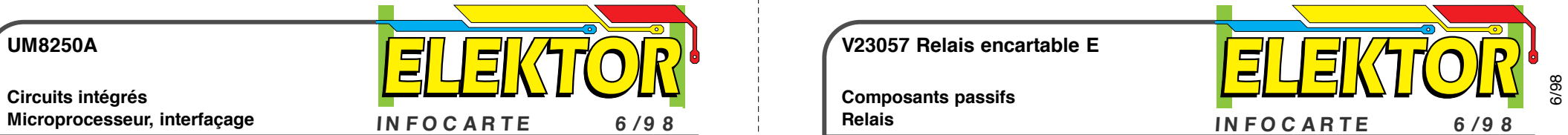

**Composants passifs Relais**

 $\mathcal{X}$ 

Elektor

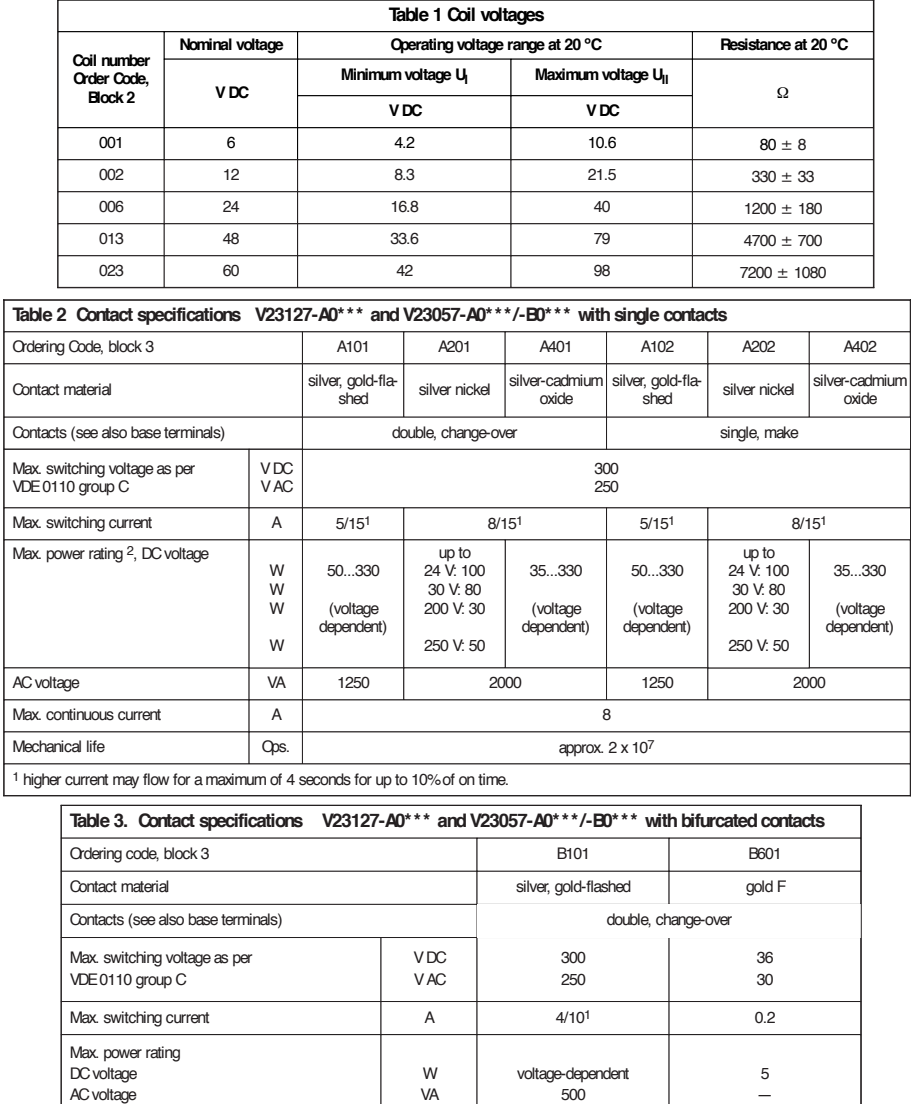

W VA

Max. continuous current **A** A 6 2 Mechanical life Ops. approx. 2 x 10<sup>7</sup>

<sup>1</sup> higher current may flow for a maximum of 4 seconds for up to 10% of on time.

voltage-dependent 500

5

## **PIC-(Aven)tures** électronique en ligne électronique en ligne

La famille PIC de Microchip se compose d'une série de microcontrôleurs extrêmement populaires pour, entre autres raisons, leur étonnante simplicité de programmation. Une promenade sur Internet permet de découvrir une activité soutenue centrée sur ces fameux PIC. Après avoir visité un certain nombre de site nous avons été submergés par la quantité d'information disponible. Nous aimerions bien vous transmettre une partie des enseignements que nous en avons tiré.

L'intérêt grandissant pour les contrôleurs PIC se traduit par la naissance quasi-quotidienne de nouveaux sites leur étant consacrés s'ajoutant aux centaines de sites déjà existants. Le matériau que l'on y découvre couvre une large palette, allant d'échange d'informations concernant les PIC jusqu'à des montages complets terminés basés sur les dits contrôleurs. Pour les amateurs de réalisations personnelles que sont les lecteurs d'Elektor, ce sont surtout les projets et leurs programmes mis gratuitement à la disposition de l'Internaute qui sont intéressants. À tout seigneur tout honneur : il nous faut bien entendu commencer par mentionner le site de Microchip lui-même à l'adresse :

*www.microchip.com*

où l'on trouve l'information de fond. Nous ne pouvons pas non plus oublier Parallax, société ayant créé le BASIC  $STAMP<sup>(r)</sup>$  (une platine miniature comportant un PIC à BASIC intégré). L'adresse ?

### *www.parallaxinc.com/home.htm*

Il existe, outre ces 2 points de repères, de nombreuses sociétés proposant du matériel ou du logiciel basé ou destiné à la famille des PIC telles que

*ITU Technologies de Cincinnati: www.itutech.com*

Nous vous avions, à l'époque de la publication du mini-programmateur de PIC (juin 1997) renvoyé au site de *Silicon Studio: www.sistudio.com* (notons qu'il faut étendre l'arborescence pour trouver le fameux PIP02.ZIP (/ibmpc/dos/pip02.zip)

### **P ROGRAMMA - TEURS**

On pourra, si l'on cherche un projet de programmateur et le logiciel correspondant, passer en revue les sites de nombreux amateurs qui proposent leur matériel sur Internet. On trouve, sur l'ordinateur de l'université de Maribor (Slovénie) un programmateur de

PIC pour port parallèle (P16PRO), complet avec platine et logiciel tournant sous Windows):

*www.uni-mb.si/~uel205e7b/* (nos remerciements vont à Mr E. Dekker pour cette adresse).

On trouve un autre programmateur pour le port Centronics, baptisé TOPIC à l'adresse :

*www.man.ac.uk/~mbhstdj/topic.html* Si vous préférez l'approche « simplicité avant tout » vous pourrez vous contenter d'un programmateur de PIC pour port sériel. Le COM84 proposé à l'adresse :

*warthog.eece.maine.edu/segee/prog84.html* est un programmateur extrêmement simple.

La dernière mention à ce sujet concerne le PIC-Programmer 2 que l'on trouve à l'adresse :

*www.gbar.dtu.dk/~c888600/newpic.htm*. Il existe des douzaines d'autres programmateurs de PIC.

### **R ENVOIS**

Vu la masse d'information disponible, il paraît judicieux de commencer sa quête chez l'un ou l'autre passionné

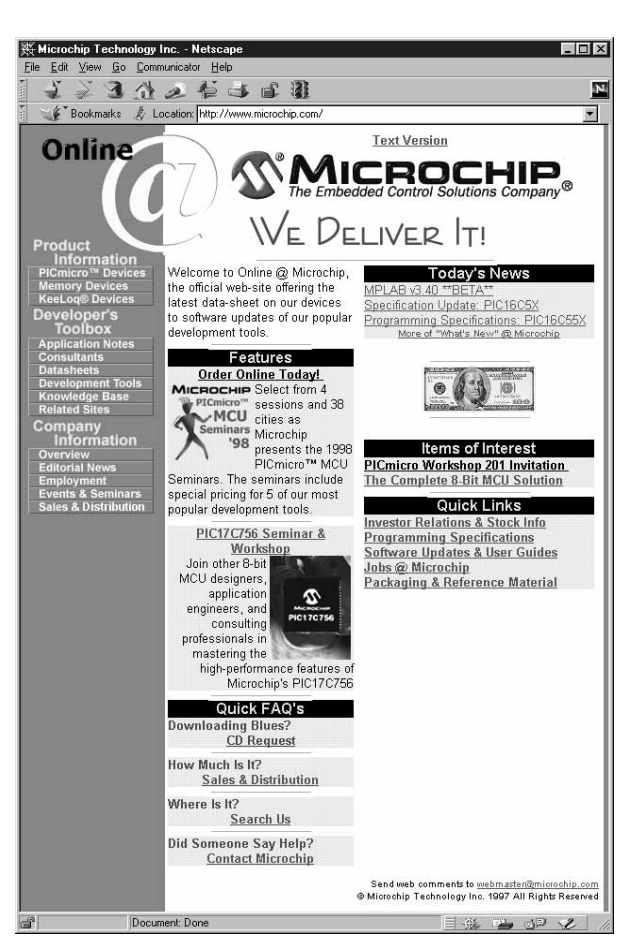

du sujet. La page Eric's PIC est l'une des sources les plus riches proposant, entre autres, des projets à base de PIC, des astuces & trucs, des FAQ et de nombreux *links* (renvois) vers d'autres sites et fournisseurs de PIC :

*www.brouhaha.com/~eric/pic/*.

David Tait, responsable du TOPIC évoqué plus haut, gère une page intitulée « Links to Internet Resources » où l'on trouve plusieurs centaines de renvois vers des ouvrages, des outils, des sociétés commerciales, divers domaines d'applications et d'autres amateurs de PIC éclairés :

*www.man.ac.uk/mbhstdj/piclinks.html*. La « PIC Microcontroller Zone » sudafricaine à l'adresse : *www.ip.co.za/people/kalle/pic/default.htm* propose également une collection intéressante d'informations ayant le PIC pour sujet. S'il vous faut encore plus d'information pourquoi ne pas tenter la « PIClist Archive Website » :

*ww.iversoft.com/piclist/*

dont on pourra consulter les archives avec comme mot-clé le sujet, la date ou l'auteur.

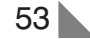

# **testeur de continuité**

### *avec un petit extra*

Alors que la plupart des testeurs de continuité ne vont pas au-delà de la production d'une petite tonalité lorsque la continuité est avérée, ce montage se montre un peu plus malin. Quand le résonateur reste silencieux, on peut malgré tout lire sur une échelle à LEDs l'ordre de grandeur de la résistance entre les pointes de test.

> Nous ne débattrons pas ici de l'utilité d'un testeur de continuité. Les plus bricoleurs ne savent que trop bien qu'un tel instrument est indispensable lors du contrôle des circuits imprimés et des câblages. Ce caractère simpliste « go/no-go » rend un tel instrument insurpassable dès qu'il est question de détecter rapidement les courts-circuits et coupures indésirables, l'indication acoustique permettant à tout un chacun de se concentrer uniquement sur la manipulation des pointes de test. Finalement, cet instrument, constitué principalement d'une batterie, d'un résonateur et d'une simple bascule à transistor, ne pourrait que difficilement être amélioré. Ou bien si ?

> S'il est un désavantage que l'on peut attribuer au testeur de continuité usuel, c'est probablement le fait que, dans la pratique, on doive en plus utiliser un ohmmètre. En effet, quand lors du test d'une connexion particulière le résonateur reste muet, l'utilisateur n'a d'autre solution que de se poser la lancinante question de savoir ce qui se passe exactement. S'agit-il d'un mauvais contact ? D'une coupure franche ? Ou bien y a-t-il une résistance bien définie quelque part sur le trajet de mesure ? C'est de là qu'est née l'idée de développer un testeur de continuité

pourvu d'une indication globale de résistance. De la sorte, lorsqu'une mesure se traduit par un défaut de continuité, on peut estimer le type de « coupure » auquel on a affaire.

### **I NDICATION À LED S**

Puisque l'indication globale d'une mesure de résistance n'impose pas un module du type LCD ou toute autre solution chère et/ou complexe, nous avons opté pour une toute autre méthode que celles utilisées dans les ohmmètres. Nous avons choisi le célèbre pilote d'affichage LM3915, lequel est spécialement conçu pour afficher la valeur d'une tension analogique sur une barre d'affichage LED. Le circuit contient, comme composants principaux, une source de tension de référence et un diviseur de tension de précision à 10 échelons. Aux points de sortie du diviseur de tension sont connectés 10 comparateurs, de telle sorte qu'ils basculent les uns après les autres en fonction de l'augmentation de la tension présente aux bornes d'entrée du circuit. Les sorties des comparateurs sont en mesure de piloter directement une LED. L'échelle d'affichage de LEDs ainsi formée peut, au choix, fonctionner en mode « point » ou en mode « barre ». L'intensité lumineuse des LEDs peut également être réglée à volonté de manière simple.

Un des grands attraits du LM3915 est qu'il ne nécessite que très peu de composants externes; exception faite des LEDs, il n'y a que peu de chose à connecter. Le tampon d'entré à haute impédance du circuit accepte des signaux depuis la masse jusqu'à une tension inférieure de 1,5 V à la tension d'alimentation. Tant que les signaux d'entrée restent dans les limites ±-35 V, il n'est nul besoin de prévoir une protection externe. L'indication de la valeur de la tension d'entrée se fait sous la forme d'échelons logarithmiques par pas de 3 dB.

### **M ESURE**

### **DE RÉSISTANCES**

Il reste cependant à notre échelle d'affichage à LEDs une difficulté à vaincre. Comme nous l'indiquons précédemment, le LM3915 est destiné à l'affichage de tensions, mais le sujet qui nous intéresse est la mesure de résistances. Ceci peut toutefois être facilement réalisé en installant à l'entrée du LM3915 un diviseur de tension externe, diviseur dont le facteur de division sera influencé par la valeur de la résistance présente entre les pointes de test.

Jetons donc un oeil au schéma complet du testeur de continuité tel qu'il est donné à la **figure 1**. Nous retrouvons au coeur de celui-ci le LM3915, avec un total de 9 LEDs connectées aux sorties. À la broche d'entrée 5 (« SIG ») se trouve connecté le point nodal du diviseur de tension constitué de D10, R2 et R3. La résistance présente aux bornes

L. Koch

54

des pointes de test se trouve, via R1 et P1, tout simplement connectée en parallèle sur la résistance R3 du diviseur de tension. La résistance mesurée influence donc directement le rapport de division et donc la tension présente sur la broche 5 de IC1, laquelle est visualisée par l'échelle de LEDs. Le dimensionnement des composants a été fait de sorte qu'à travers D2 à D9, des valeurs de résistance comprises entre environ 10 Ω et 7kΩ5 soient visualisées en 7 échelons logarithmiques. La première LED (D1) s'allume lorsqu'il y a continuité, c'est à dire quand la valeur de la résistance est quasi nulle. On peut régler le seuil en question assez précisément grâce au potentiomètre ajustable P1. En parallèle avec D1, on trouve un petit amplificateur construit autour de deux transistors qui, en cas de parfaite continuité entre les pointes de test, veille non seulement à l'extinction de toutes les LEDs mais fait également entendre une tonalité au niveau du résonateur BZ1.

Voila qui termine l'examen du montage. Rien de plus compliqué. La seule chose qui vaille encore la peine d'être mentionnée, c'est que, afin de limiter de limiter au maximum la consommation en courant, IC1 est configuré en mode d'affichage « point ». Ce mode de fonctionnement est défini en laissant ouverte la broche 'MODE' de IC1 (broche 9). La commutation en mode « barre » est toutefois possible en raccordant entre elles les broches 9 et 3.

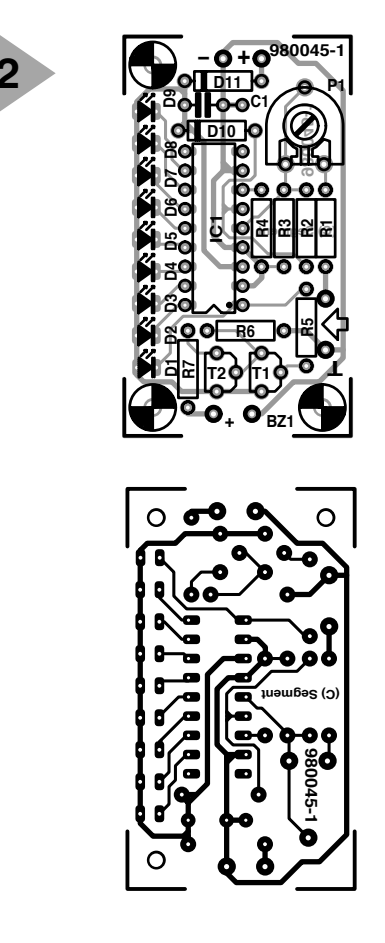

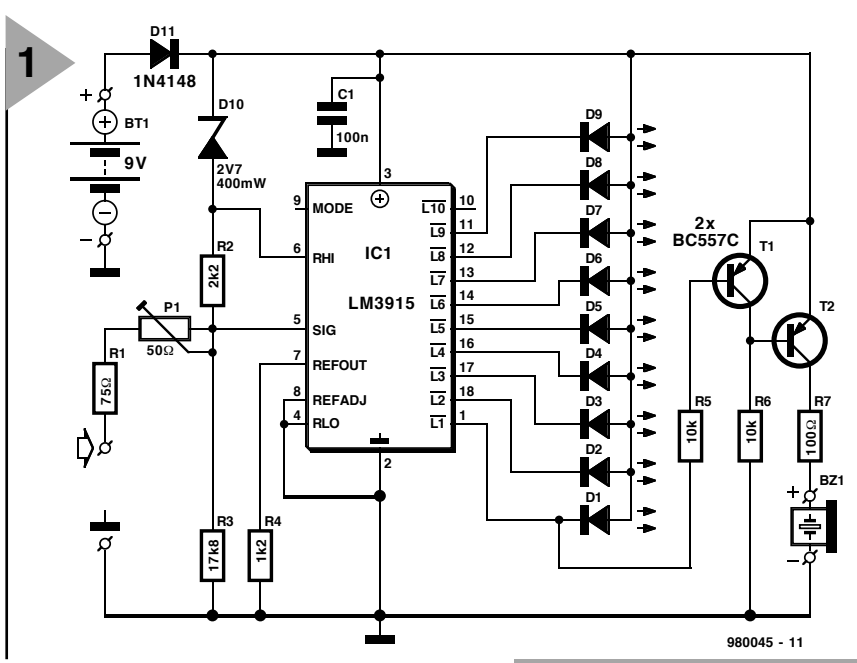

### **U NE BOÎTE D ' ALLUMETTE**

**2** Liste des composants

Semi-conducteurs : D1 à D9 = LED (3 mm) D10 = diode zener 2V7/0W4

(National Semiconductor)

*Figure 2. Un mini circuit imprimé pour un mini montage. Malheureusement, le circuit imprimé n'est pas disponible auprès des sources habituelles.*

 $D11 = 1N4148$  $T1,T2 = BC557C$  $IC1 = LM3915N$ 

 $Bz1 = buzzer 12 V$  $Bt1$  = pile compacte 9 V + connecteur à pression

Divers :

Résistances :  $R1 = 75 \Omega$  $R2 = 2kQ2$  $R3 = 17k\Omega8$  $R4 = 1k\Omega$  $R5, R6 = 10 kQ$  $R7 = 100 \Omega$ P1 = ajustable 50  $\Omega$ Condensateurs :  $C1 = 100$  nF

Le caractère intrinsèque d'un testeur tel que celui-ci demande qu'il soit aussi compact que possible. Un tel appareil n'est jamais aussi pratique à l'usage que s'il ne prend qu'un minimum de place dans la boîte à outils et qu'il peut être transporté dans la poche d'une veste ou d'un pantalon. Nous avons donc fait de notre mieux afin de ramener les dimensions du circuit imprimé (voir **figure 2**) aussi près que possible du format bien connu d'une boite d'allumettes. Grâce à l'utilisation de ce

*Figure 1. Un IC, 9 LEDs, un résonateur et quelques autres composants –le schéma du testeur est un exemple de simplicité.*

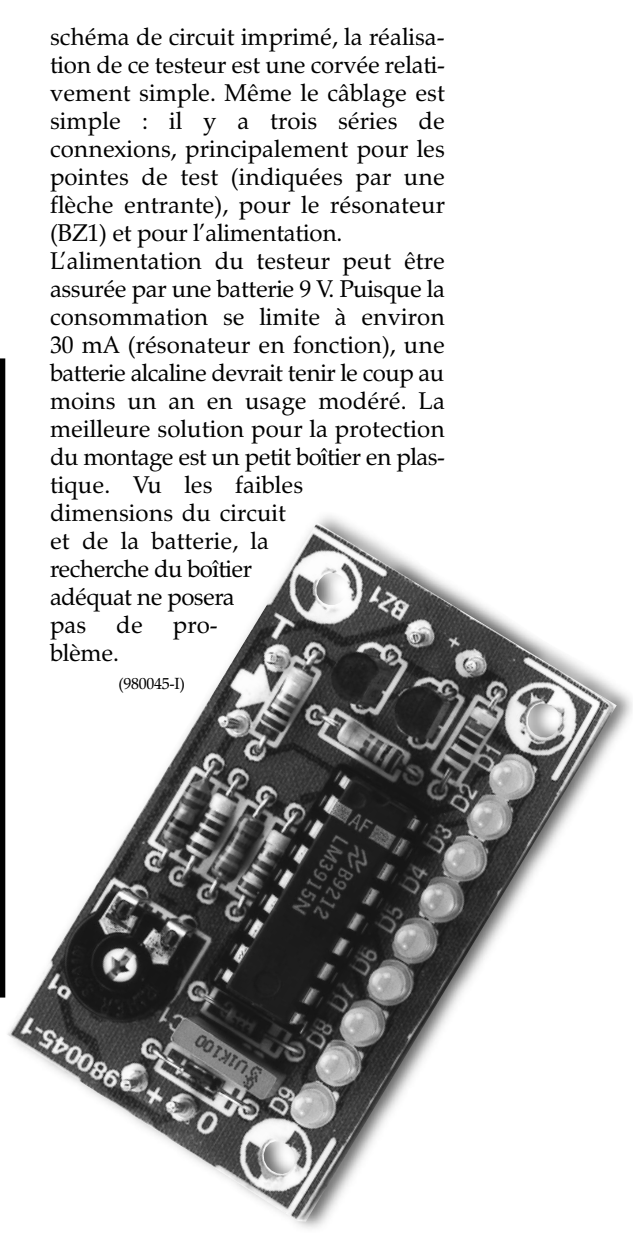

55

## **récepteur MA/MF**

### **à accord numérique**

Le microcircuit U2514B est un récepteur MA/MF sur une seule puce. Il est doté d'un accord numérique et de quantité d'autres fonctions qui réclamaient auparavant plusieurs CI distincts. Il est universel et s'adapte aussi bien à un radioréveil qu'à un autoradio ou une carte de réception enfichable sur PC.

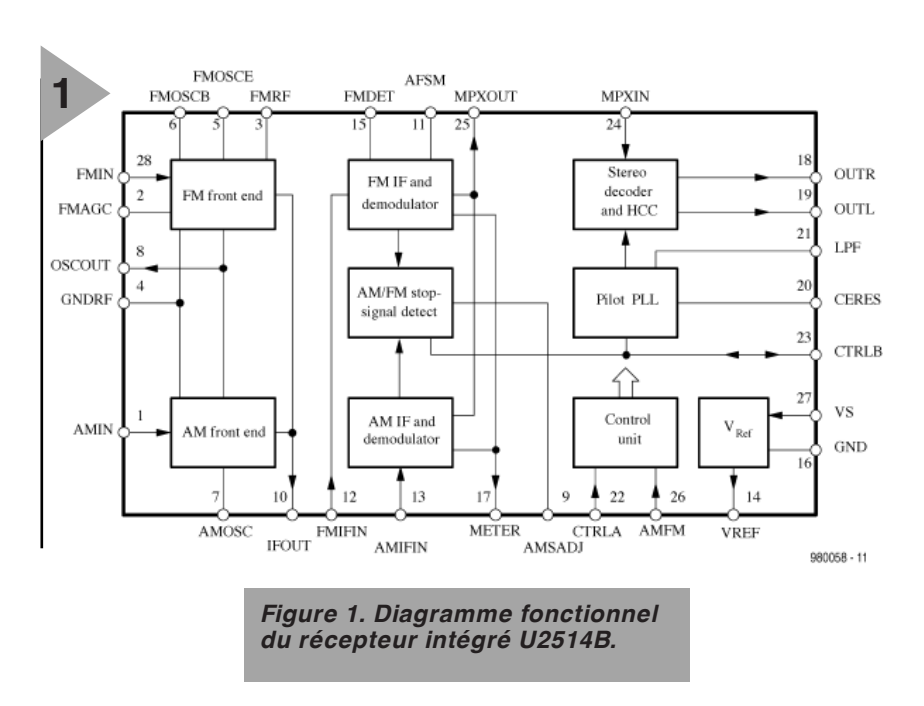

### *Caractéristiques du U2514B*

- ➤ *contrôle automatique de gain MF à large bande*
- ➤ *signal de l'oscillateur tamponné pour la commande numérique*
- ➤ *signal d'arrêt pour la recherche automatique de stations*
- ➤ *niveau de signal d'arrêt programmable*
- ➤ *commutation mono stéréo automatique*
- ➤ *sélectivité élevée*
- ➤ *fonction de silencieux*
- ➤ *atténuation des sous-porteuses pilotes*
- ➤ *plage d'alimentation de 3 V à 12 V*
- ➤ *disponible en boîtier DIP28 ou SSO28*

L'auditeur d'aujourd'hui demande de sa radio davantage que de capter ses stations favorites. Il veut le confort du service, une recherche automatique des émetteurs et un accord numérisé au presse-bouton. Le microcircuit récepteur U2514B est fait pour lui donner satisfaction. Il contient le syntoniseur à MF avec le mélangeur, les étages à fréquence intermédiaire, le démodulateur, le décodeur stéréo ainsi qu'un récepteur à MA, détection comprise. Pour une chaîne comme pour l'autre, on peut programmer la sensibilité pour laquelle se déclenche le signal d'arrêt de la recherche automatique de station, mais on peut également la piloter par un contrôleur externe. Grâce à sa commande numérique, le U2514B n'est pas seulement destiné aux récepteurs compacts, mais aussi aux applications multimédias. Dans cette optique, les étages de sortie intégrés sur la puce on été dimensionnés de manière à pouvoir attaquer en direct des enceintes actives. D'autre part, comme le choix d'un étage de puissance est ouvert, il reste loisible d'adapter le circuit, en puis-

sance comme en consommation, à l'usage qu'on veut en faire.

La tension d'alimentation peut s'échelonner entre 3 et 12 V, une fourchette particulièrement large. Un autre microcircuit, la PLL U4285BM, est tout désigné pour assurer la sélection de la fréquence d'accord du récepteur, mais un microcontrôleur peut aussi bien reprendre la fonction de boucle à phase asservie.

Le U2514B est livré en boîtier SSO ou DIP à 28 broches et le **tableau 1** donne la liste des fonctions exercées par chacune d'elles, ainsi que les tensions et cou rants qui s'y rapportent. Mais c'est grâce à la **figure 1** que l'on peut le mieux se représenter ce qui se passe à l'intérieur de cette puce et la quantité de tâches différentes qu'elle remplit.

### **É TAGES D 'ENTRÉE M F E T M A**

Outre le diagramme fonctionnel de la figure 1, le schéma d'application de la **figure 2** permet de se rendre compte du degré d'intégration atteint. Mais voyons d'abord comment s'enchaînent les opérations.

Le signal issu de l'antenne MF atteint, via un filtre passe-bande (BPF), l'entrée du préamplificateur à la broche 28,

**APPLIKATOR APPLIKATOR**

COLLAN

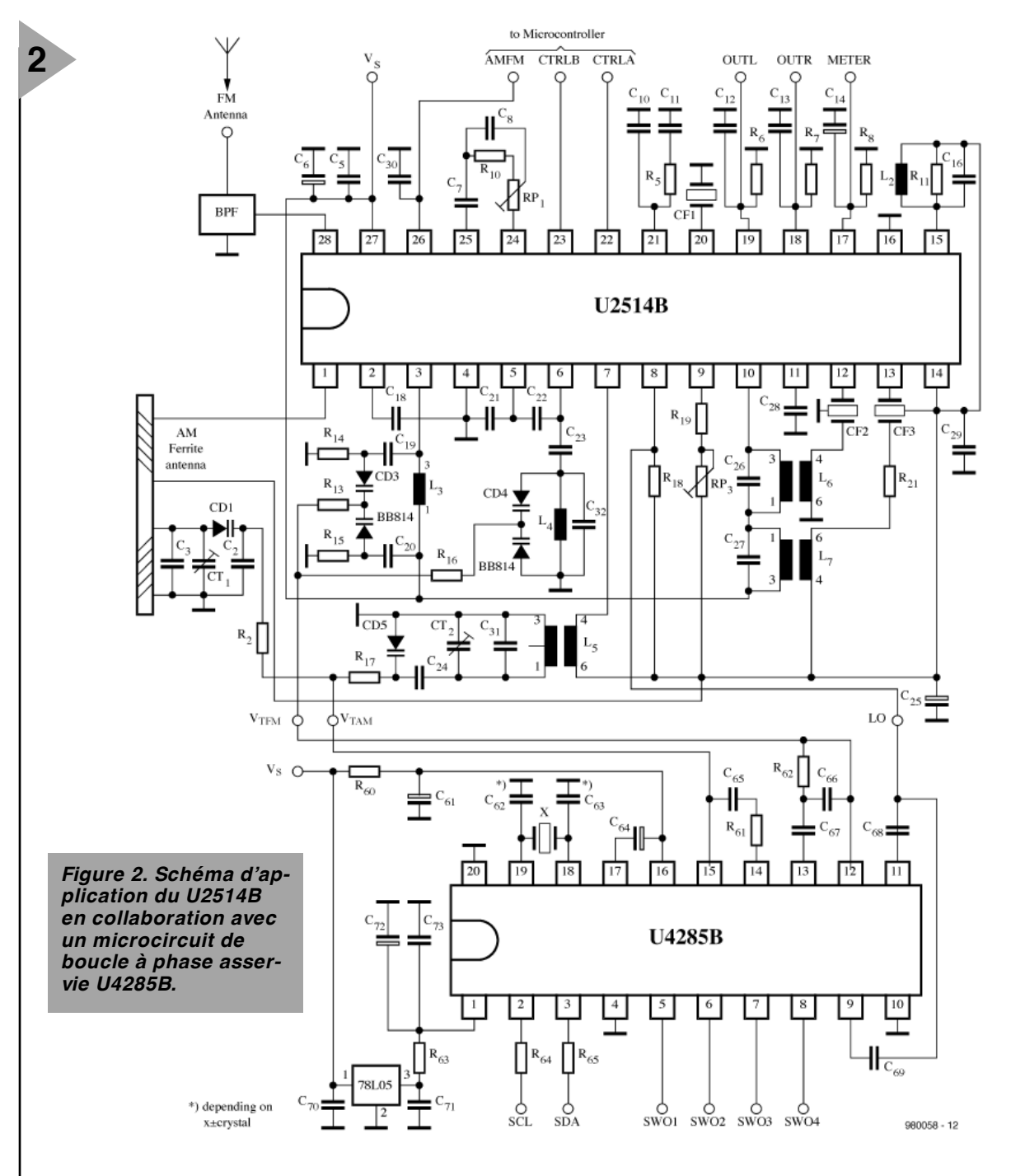

#### Liste des composants

Résistances :  $R2.R17 = 100 k\Omega$  $R5 = 330 k\Omega$  $R6, R7 = 5k\Omega1$  $R8 = 150$  kΩ  $R10 = 33 k\Omega$  $R11 = 6kΩ8$  $R13, R14, R61 = 56$  kΩ  $R15, R16, R19 = 10 kΩ$  $R18 = 470 \Omega$  $R21 = 1k\Omega8$  $R60 = 220 \Omega$  $R62 = 5k\Omega6$  $R63 = 22 \Omega$  $R64.R65 = 12 k\Omega$ RP1 = ajustable 20 kΩ  $RP3 = 100 k\Omega$ Condensateurs :  $C1 = 15 nF$ 

 $C3.C21.C23 = 10 pF$ 

C5,C18,C28 à C30,C65,C70,C71,C73

 $= 100$  nF  $C6, C14 = 10 \,\mu F$  $C7 = 470 nF$ C8,C16,C26,C69 = 100 pF  $C10 = 6nF8$  $C11 = 68 nF$  $C12, C13, C67 = 10$  nF  $C19, C20, C68 = 2nF2$  $C22 = 22 pF$  $C24 = 390 pF$ C25,C61,C64,C72 = 100  $\mu$ F  $C27 = 180 pF$  $C31 = 15 pF$  $C32 = 3pF9$  $C62, C63$  = en fonction du quartz  $C66 = 270 pF$  $CT1,CT2 = a$  justable 15 pF Semi-conducteurs : CD1,CD5 = KV1591A-2 CD3,CD4 = BB814  $IC1 = U2514B$ Selfs & bobines :

BPF = antenne FM Soshin GFMB3 L2+ C16 = discrimateur FM TOKO 7PH–Type 119ACS–19000Z L3,L4 = oscillateur HF FM TOKO 7KL–Type 291 ENS 2054 IB  $L6+ C26 =$  FI FM TOKO 7PH–Type 119ACS–18999N CF1 = résonateur céramique Murata CSB 456F10 CT2 = filtre FI 10,7 MHz FM céramique tel que Bw 189 k ou 150 kHz L5 = oscillateur AM TOKO 7P–Type A7BRS–12938X L7+ C27 = FI AM TOKO 7P–Type 7MC–312162NO CT3 = filtre FI 455 kHz AM Antenne AM Lw1 =  $220 \mu$ H (59 spires d'un toron de 10 fils de cuivre émaillé de 0,04 mm de diamètre) Rpw2 = 25 kΩ (23 spires si le réseau w1 est en résonance à 1 MHz Bâtonnet de ferrite de 10 mm de diamètre et de 80 mm de long  $X =$  quartz 4 MHz

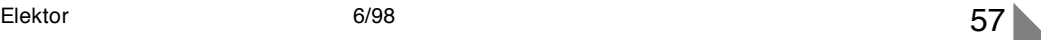

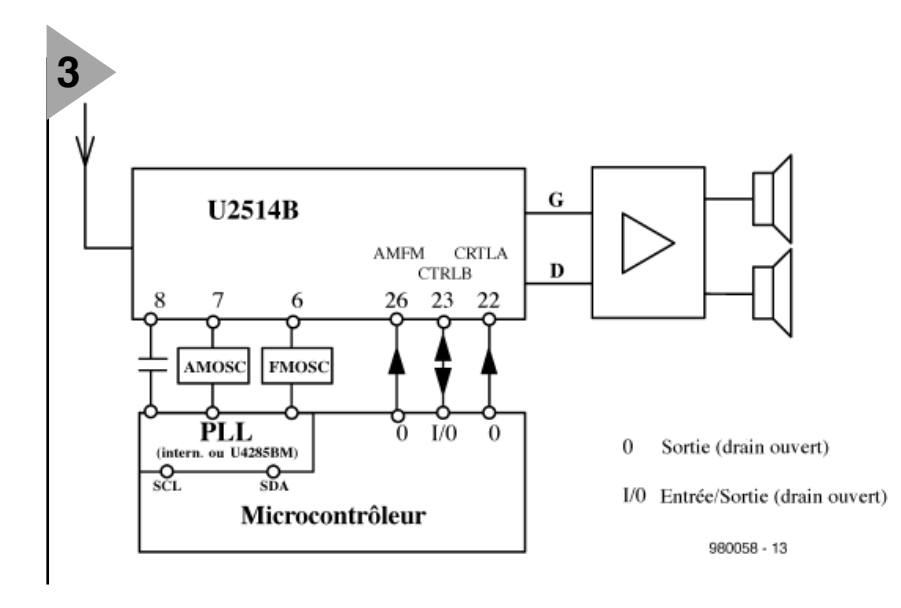

*Figure 3. Diagramme fonctionnel de la combinaison du U2514B avec un microcontrôleur.*

repérée **FMIN**. C'est un étage à un transistor

monté en base commune, qui garantit un faible souffle et permet de traiter des signaux d'amplitudes très variées. Les meilleures prestations s'obtiennent avec une impédance de source voisine de 100 Ω. L'amplificateur d'entrée dispose d'un contrôle automatique de gain (AGC) dont la constante de temps est fixée par le condensateur C18, placé entre broche 2 (**FMAGC**) et la masse des étages à radiofréquence, la broche 4 (**GNDRF**). Le circuit d'entrée, composé de R13, R14, R15, C19, C20, L3 et CD3, est commandé en tension continue par le signal V<sub>TFM</sub> qui sert à accorder le circuit des varicaps relié à la broche 3, **FMRF**. Le signal MF amplifié peut alors rejoindre l'entrée du mélangeur.

Le circuit de l'oscillateur MF, bâti autour de R16, C23, C32, L4 et CD4, est lui aussi piloté par  $V_{TFM}$  et fonctionne grâce à un transistor intégré et monté en collecteur commun. Le circuit est relié à la base de ce transistor par la broche 6 qui porte le nom évocateur de **FMOSCB**, tandis que le collecteur est à la masse au point de vue haute fréquence. Son émetteur est accessible via la broche 5. Le circuit d'accord est couplé par diviseur capacitif composé de C21, C22 et C23, c'est le rapport de C21 à C22 qui définit le taux de rétrocouplage.

**AMIN**, en broche 1, est l'entrée réservée au signal en MA capté par l'an tenne ferrite, dont l'autre extrémité est portée au potentiel de **VREF** disponible à la broche 14. Pour un fonctionnement correct du contrôle automatique de gain (AGC), il faut que la bobine d'antenne présente une impédance de 25 kΩ environ. Le circuit oscillateur MA se contente d'une seule diode varicap (CD5) pour assurer la syntonisation sous l'action de la ten -

sion  $V_{TAM}$ , issue dans ce cas-ci de la PLL.

Le transformateur L5 assure un couplage inductif entre la partie active de l'oscillateur MA, en broche 7, **AMOSC**, soumise elle-même à la tension de référence (broche 14), et les circuits d'accord extérieurs.

Les deux parties d'entrée des récep teurs disposent d'une broche commune (8), la sortie **OSCOUT** pour relier les oscillateurs à la PLL externe. La résistance R18 dose l'amplitude du signal envoyé au circuit de la PLL.

**IFOUT** (broche 10) conduit le signal à fréquence intermédiaire (FI), celui qui sort du mélangeur de la tête MF comme de la partie MA, vers les filtres à couplage par transformateurs, L6 pour la MF, L7 pour la MA. Ce sont des filtres céramiques qui modèlent la bande passante, CF2 pour la MF et CF3 pour la MA à destination des amplificateurs à moyenne fréquence et des démodulateurs respectifs.

À la broche 13, l'entrée de l'amplificateur chargé de la MA, **AMIFIN**, présente une impédance de 3,3 kΩ qui la relie à la tension de référence, alors que pour la MF, l'entrée correspondante, **FMIFIN** à la broche 12 présente, par rapport à la masse, une impédance de 330 Ω. Le facteur de surtension (ou de qualité) des bobines L6 et L7 ne doit dès lors pas excéder 50.

La sortie des deux démodulateurs est, elle aussi, reçue sur la même broche (25), **MPXOUT**. La sortie est à basse impédance et peut dès lors attaquer de front, par le réseau de compensation C7, C8, R10 et RP1, l'entrée du décodeur stéréo **MPXIN** (broche 24) et un éventuel décodeur RDS. Le filtre de compensation a pour mission d'égaliser les retards de groupe des deux filtres de l'amplificateur à FI de la MF, mais aussi de garantir une meilleure séparation des canaux stéréo.

Le niveau de signal continu sur **MPXOUT** est de 1,2 V en MF (il dépend du réglage de la bobine du discriminateur de démodulation MF) et s'étage entre 0,8 et 1,2 V en MA, en fonction, ici, du niveau de signal.

### **S TOP AND G O**

Une des propriétés les plus intéressantes du U2514B, c'est la recherche automatique, tant en MA qu'en MF. Elle fait intervenir les broches AMSADJ (9), FMDET (15) et AFSM (11).

Le résonateur à la céramique CF1 du décodeur stéréo à PLL sert en même temps de détecteur de signal d'arrêt pour la gamme MA. La fréquence de résonance en mode parallèle du filtre céramique, qui est de 456 kHz à vide, passe à 455 kHz sous l'effet d'une capacité intégrée. Cela signifie que la fréquence intermédiaire en **MA doit impérativement être de 455 kHz**, une dérive n'est pas permise. Cette capacité est définie par le courant qui circule de VREF, passe à travers R18 et R19 et la broche 9 (**AMSADJ**) pour rejoindre la masse. La largeur de la fenêtre d'arrêt est de 1,2 kHz. Lorsque la fonction de recherche n'est pas activée, la borne est mise intérieurement à la masse.

La bobine L2 du discriminateur MF, située entre **FMDET** (broche 15) et la tension de référence, doit être réglée pour obtenir sur la broche 11, AFSM, 1,2 V à 10,7 MHz. C'est la condition pour produire un signal d'arrêt convenable en MF.

Un condensateur (C28) entre **AFSM** (11) et la masse amortit le signal audio MF. Il faut en effet tenir compte du fait que la déviation de fréquence atteint 75 kHz, plus que les 42 kHz de la fenêtre de détection d'accord. Il y a lieu, à cet endroit-ci, de lisser quelque peu le signal pour faciliter l'opération. En cycle de recherche dans la gamme MA, le même condensateur assure une fonction similaire.

**S ORTIES ANALOGIQUES** Le signal MF démodulé atteint, via **MPXIN**, la broche 24, le décodeur stéréophonique, dont l'impédance d'entrée avoisine 10 kΩ. À la broche 20, **CERES**, on retrouve le résonateur céramique, déjà évoqué à propos de la fonction d'arrêt, dont la fréquence de résonance parallèle vaut 456 kHz, compte tenu de la capacité intégrée de 30 pF. Il sert à la régénération de la fréquence pilote. Ce filtre doit se placer à proximité immédiate de la broche 20 pour éviter un rayonnement intempestif.

Le réseau passe-bas R5, C10, C11, branché à la broche 21, **LPF**, sert à la fois à la régénération de la sous-porteuse et au décodeur stéréo.

Les sorties des canaux gauche (**OUTL**, broche 19) et droit (**OUTR**, broche 18)

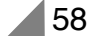

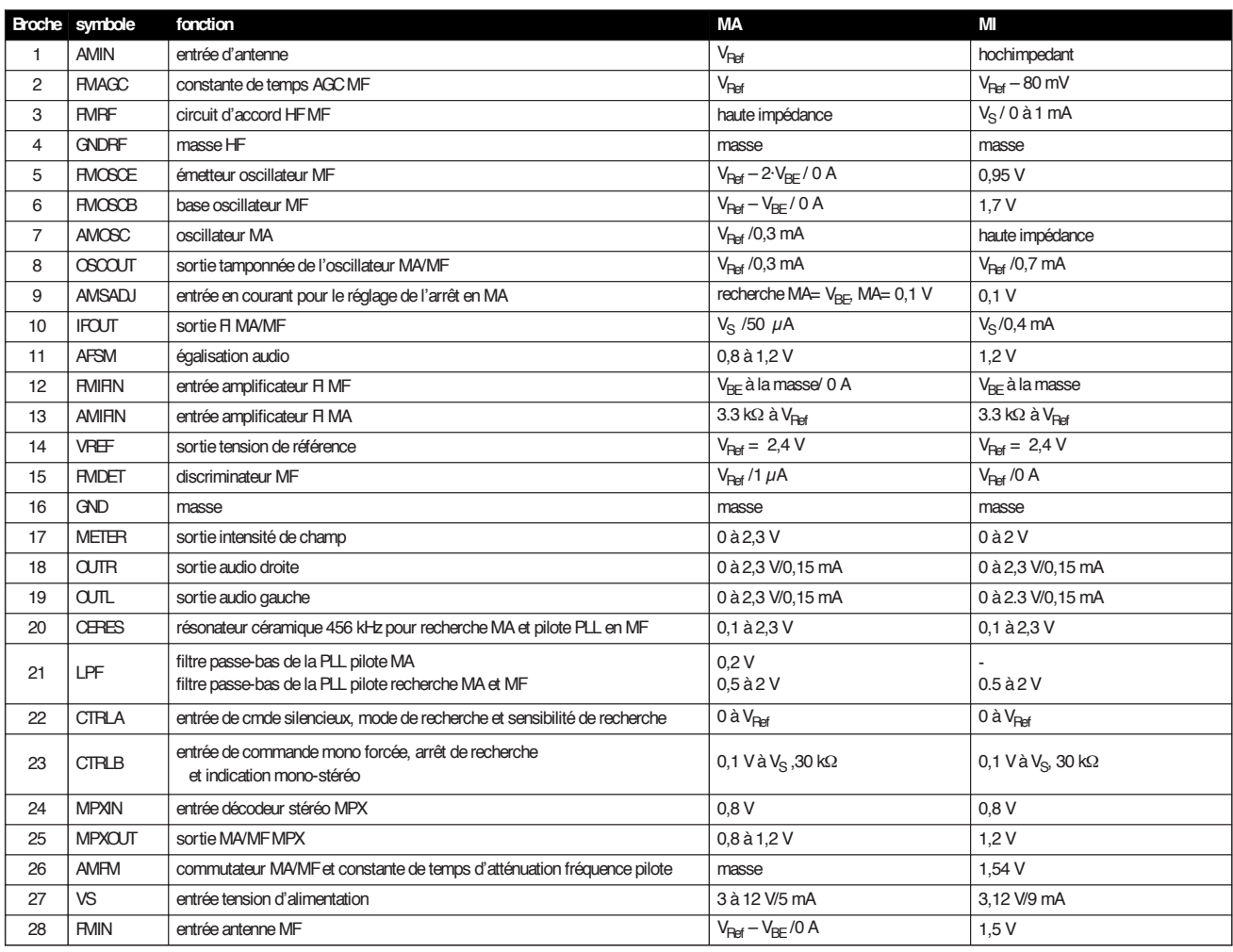

se font, sur le U2514B, en collecteur ouvert. Elles demandent chacune une résistance de 5,1 kΩ vers la masse. La désaccentuation s'obtient simplement par un condensateur en parallèle.

Il existe une troisième sortie, elle s'appelle **METER**, à la broche 17 et elle fournit un courant qui correspond à l'amplitude du signal à fréquence intermédiaire, tant MA que MF. Elle réclame une résistance de 150 kΩ vers la masse, en parallèle sur un condensateur. Une valeur de  $10 \mu$ F assure le taux de distorsion le plus faible en modulation d'amplitude. Le concepteur peut, par un choix judicieux de la résistance, influencer la tension disponible sur la broche METER et de là, le seuil de commutation mono-stéréo et le filtrage des aiguës en réception de la modulation de fréquence.

Sur la broche 14, **VREF**, on dispose d'une source de tension régulée stable de 2,4 V, dont plusieurs blocs fonctionnels du U2514B ont le plus grand besoin. Les condensateurs externes C29 et C25, qu'il convient de positionner le plus près possible de la broche 14, lui assurent stabilité et faible bruit.

La tension d'alimentation **VS** s'applique à la broche 27, elle peut varier entre 3 et 12 V. En réception de la gamme MA, la consommation du

U2514B s'établit à 5 mA, elle vaut à peu près 9 mA en MF.

### **L E CONTRÔLEUR EN ACTION**

Le microprocesseur dispose de trois lignes pour commander le U2541B, **AMFM** à la broche 26, **CTRLA** à la broche 22 et **CTRLB** à la broche 23. **AMFM (26)**

C'est une entrée de commutation pure qui sélectionne la MF ou la MA. Au niveau bas, moins de 1,1 V, le signal d'antenne MF atteint l'étage d'entrée, tandis que si elle reste ouverte, par exemple branchée sur un drain ouvert du contrôleur, c'est le signal d'antenne MA qui est traité. Un condensateur (C30) à la masse amortit la tension de commande et élimine les parasites issus du décodeur stéréo voisin.

### **CTRLA (22)**

Le niveau de la broche 22 définit le mode de fonctionnement de la puce. S'il se situe entre 0,1 V et 0,8 V, c'est la recherche de stations qui est active. Plus la tension de commande est faible, plus la sensibilité augmente. Cette tension peut être produite sous forme d'impulsions modulées en largeur (PWM) par le microprocesseur, puis intégrées par un réseau RC.

Pour toute tension supérieure à 0,8 V (mais toujours inférieure à 2,4 V) sur CTRLA, la puce travaille en récepteur. Dans la plage de 0,8 V à 1,3 V, la fonction de silencieux est active, avec une forte atténuation à 0,8 V (–45 dB ou davantage), faiblement si la tension s'élève et pratiquement plus du tout à 1,4 V.

### **CTRLB (23)**

C'est une sortie qui indique si le récepteur travaille en mono ou en stéréo (plus de 1,2V). Mais si l'on y force une tension inférieure à 0,8 V, il passe d'office en mono.

En mode de recherche, le signal d'arrêt fourni par la puce est disponible à la sortie CTRL<sub>B</sub>, si la tension de AFSM est comprise entre 1,1 V et 1,3 V. Pour la MA, il faut qu'en même temps la tension de METER soit supérieure à celle de CTRL<sub>A</sub>, tandis qu'en MF, il faut que l'inéquation suivante soit vérifiée :

 $U_{\text{METER}}$  · (90 kΩ /  $R_{\text{BROCHE17}}$ ) >  $U_{\text{CTRLA}}$ . La **figure 3** indique comment le microcontrôleur collabore avec le circuit intégré récepteur. La PLL peut être simulée par logiciel dans le contrôleur, mais il est préférable d'y mettre en service une puce faite spécialement à cette intention, comme la UM4285BM. Il est également possible de diriger la PLL à travers un bus I2C, par les signaux SCL et SDA.

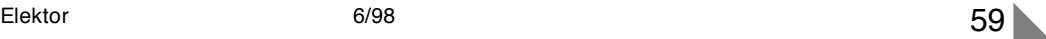

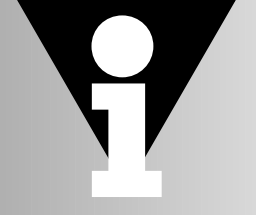

## **écrans plats**

### **nouvelles technologies, nouveaux progrès**

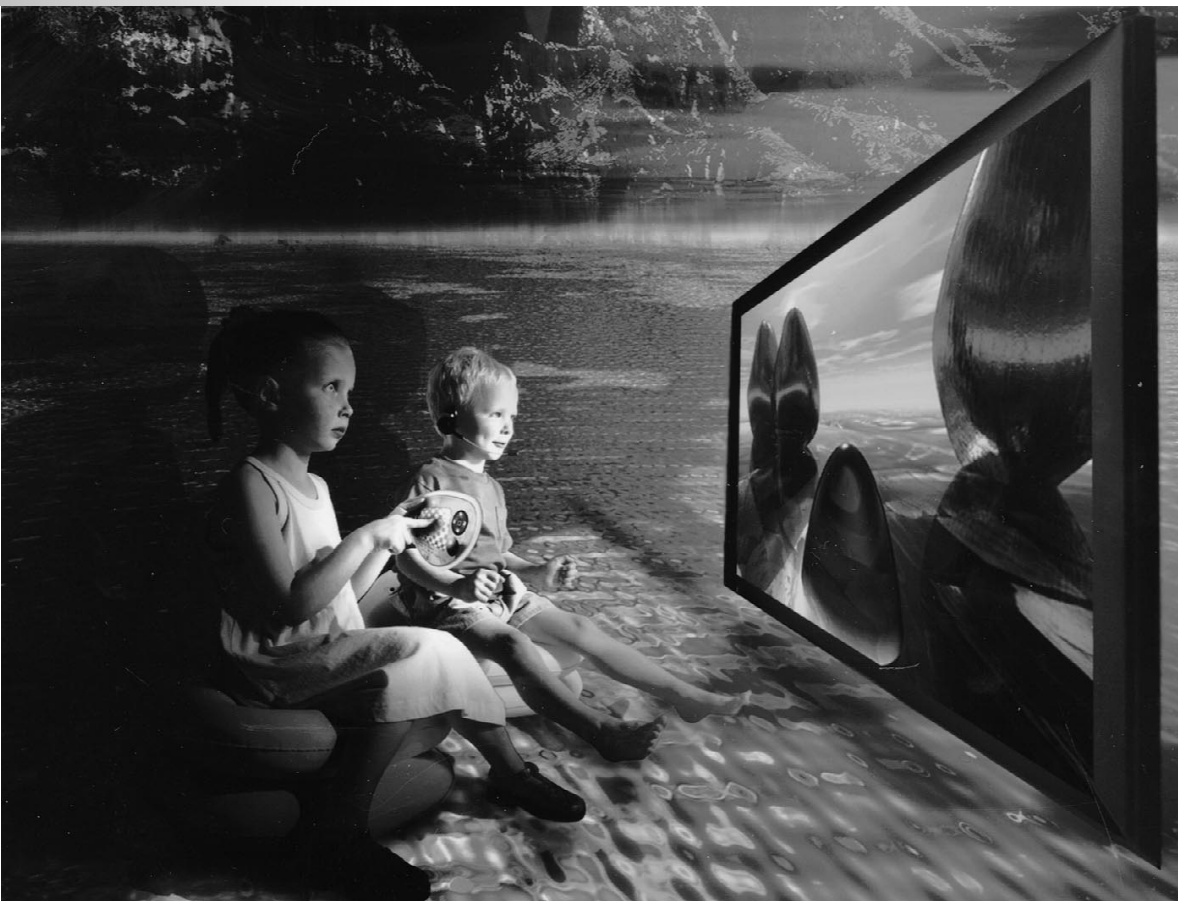

Voilà des années que l'industrie nous l'annonce : les écrans plats, c'est l'avenir. Mais les construire demande manifestement plus de temps que prévu. Et puis leur prix est singulièrement plus élevé que celui des tubes conventionnels. Voyons ensemble où en sont les derniers développements.

*Photo: Philips*

Les constructeurs de postes de télévision savent très bien que le marché demande avec insistance des téléviseurs à accrocher au mur comme une peinture. Pourtant, le lancement de pareil système semble éprouver beaucoup de peine à se réaliser. On dirait que les barrières technologiques à franchir sont bien plus hautes que ce qu'on imaginait. Ce n'est évidemment pas faute d'y travailler. On voit d'ailleurs de plus en plus de ces écrans plats dans le secteur des ordinateurs, mais leurs dimensions sont bien petites, précisément pour leur conserver un prix abordable.

Au début, il n'y avait que des écrans à

dégradés de gris, mais aujourd'hui ils sont, majoritairement, en couleurs. Bien sûr, à côté des cristaux liquides et des tubes, il existe d'autres principes pour fabriquer des écrans. On connaît des écrans à plasma (PDP, *Plasma Display Panels*), grands, bien contrastés et relativement économes en énergie. On connaît aussi les FED, *Field Emission Display*, les écrans à émission par effet de champ, qui jouissent d'un intérêt soutenu en raison de leur haute qualité d'image. Une chose est sûre, d'année en année, les écrans se font de plus en plus grands, minces, clairs, sobres en énergie et heureusement, moins chers.

### **R EMPLACER LE TUBE CATHODIQUE**

Du point de vue de l'utilisateur, la technologie des cristaux liquides a fait tellement de progrès ces dernières années qu'il ne devrait y avoir aucune difficulté à ce qu'ils supplantent les tubes cathodiques. Ils atteignent une haute résolution et la fréquence d'image s'est accélérée. Ils souffrent toujours d'un angle de visibilité réduit, mais leurs avantages sont évidents : absence de rotondité, donc de déformation optique et grande compacité.

Si les écrans plats n'ont que très partiellement remplacé les tubes, c'est pour une bonne raison : la facture. Aussi longtemps que leur prix ne baissera pas de manière significative, grâce à l'amélioration des techniques de production, il ne faut pas s'attendre à de grands bouleversements.

### **P ARLONS STATISTIQUES**

L'année dernière (en 1997), on a produit de par le monde 68 millions de tubes cathodiques et on s'attend à ce que le chiffre grimpe encore à 85 millions dans les quatre prochaines années.

Chez les fabricants d'écrans à cristaux liquides, les chiffres sont bien différents. On compte dans le monde une trentaine d'usines pour les différentes générations de LCD. Les diagonales d'écran sont comprises, en général entre 10 et 12 pouces, 25 à 30 cm. On pourrait en construire de plus grands, mais les outils actuels ne le permettent pas. Il faudrait donc édifier de nouvelles chaînes de production, développer de nouvelles machines et bâtir des usines pour les y installer. Toutes démarches qui prennent du temps. Or la demande en écrans de 12 pouces, pour le marché des portables, a subi une telle croissance que les fabricants n'ont pas pu suivre. En 1997, on a commandé 6,9 millions d'écrans alors que la capacité de production n'était que de 4,3 millions. Voilà pourquoi ces mêmes constructeurs ne peuvent livrer des écrans plus grands qu'au comptegouttes. Toutes les lignes existantes

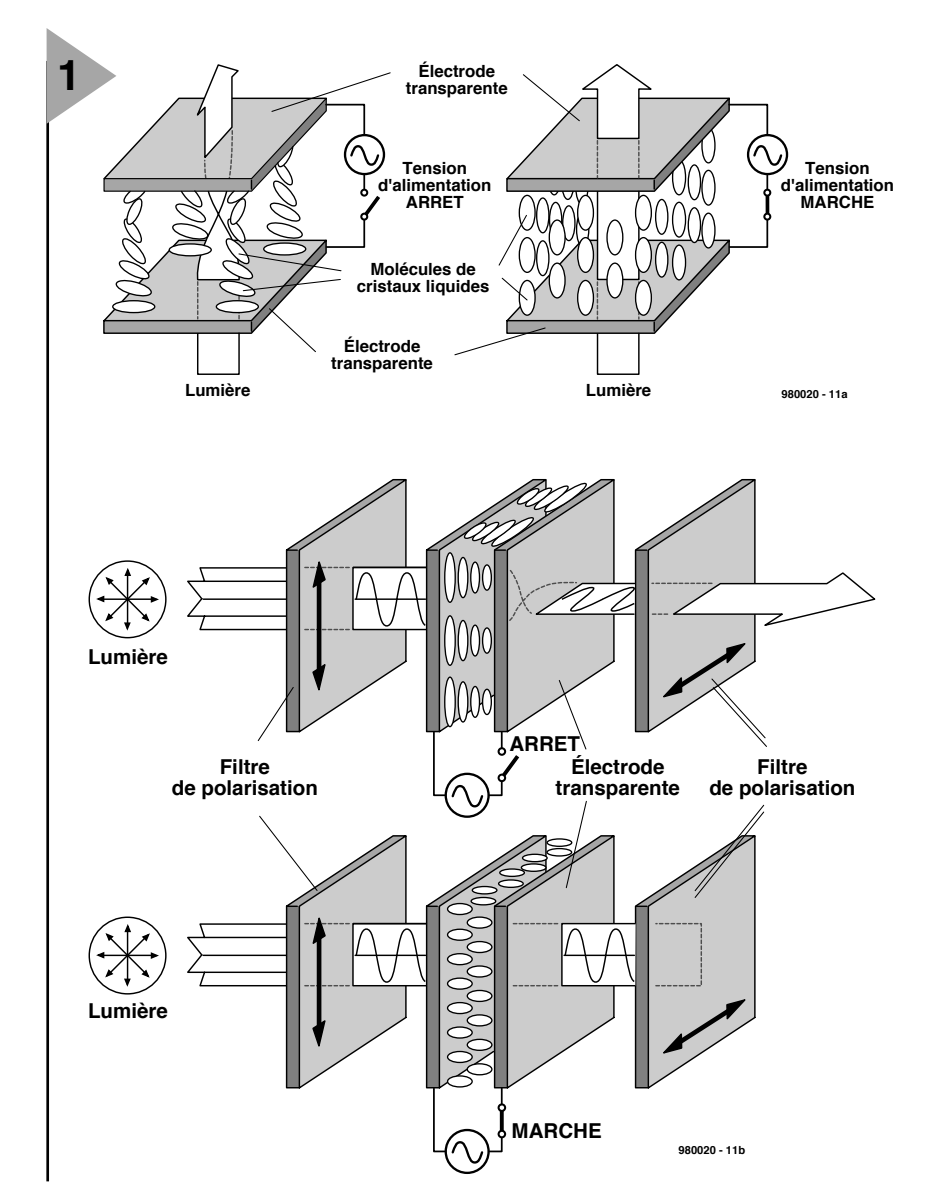

sont optimalisées pour produire du 12 pouces à bon prix, comprenez intéressant pour le fabricant.

Dans les années à venir, de nouvelles usines vont s'ouvrir pour pro-

duire des écrans jusqu'à 14 pouces, mais ce n'est pas encore cela qui devrait faire chuter les prix. Surtout si l'on sait que les constructeurs d'écrans à cristaux liquides sont souvent les mêmes que ceux des tubes cathodiques.

### **C ' EST QUOI , DES CRISTAUX LIQUIDES ?**

Un écran moderne à cristaux liquides, ou LCD, fonctionne généralement suivant un des deux principes suivants : TFT (*Thin Film Transistor*), transistors MOS à couche mince ou STN (*Super Twisted Nematic*), cristaux torsadés en phase nématique (parallèles entre eux dans la totalité du volume, mais décalés suivant leur axe). Le fonctionnement de ces écrans est simple à expli-

*Figure 1. Le plan de montage d'un affichage à cristaux liquides. Entre deux filtres de polarisation, un liquide organique à structure cristalline.*

quer. Entre deux plaques de verre, un liquide organique composé de cellules allongées. Des entretoises, de petites billes, maintiennent la distance régulière entre les

plaques. Le liquide organique, ce sont les cristaux liquides qui sont utilisés comme interrupteurs de lumière. Grâce à une technique très fine de polissage, dans une couche de revêtement déposée sur les plaques de verre, on trace de fins sillons, tous parallèles. Par effet mécanique, ils font tourner les molécules du liquide, les chaînes moléculaires s'orientent donc dans le sens des sillons. C'est ce que montrent les **figures 1a** et **1b**. L'action des forces inter-moléculaires fait que les autres chaînes ne s'orientent pas n'importe comment, mais suivent la même direction. La plaque opposée porte des gravures orientées différemment, par exemple à 90 ° par rapport à la première, si bien que les molécules réparties dans l'épaisseur du liquide sont

### **Écran LCD Super TFT**

**2**

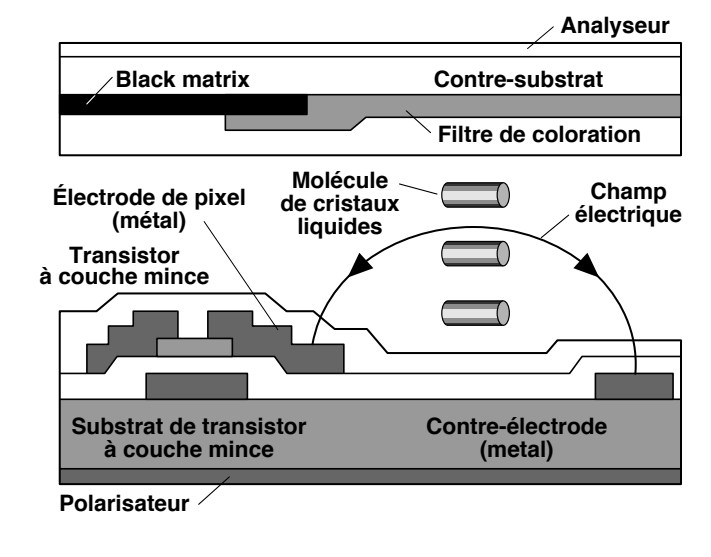

**Black matrix Contre-substrat Filtre de coloration Analyseur Champ électrique Molécule de cristaux Transistor à couche mince Électrode de pixel (transparent: ITO) Substrat de transistor à couche mince Contre-électrode (transparent: ITO) Polarisateur LCD conventionnel à transistor à couche mince** Source: Hitachi Ltd. **980020 - 12**

obligées de glisser progressivement d'une direction dans l'autre, suivant un mouvement hélicoïdal. Sur chacune des plaques, un filtre de polarisation de la lumière, de même

orientation que les gravures. Bien que les filtres soient identiques, on a coutume d'appeler polariseur celui par où entre la lumière et analyseur celui à travers lequel l'oeil observe le phénomène, cela remonte aux analyses du taux de sucre en solution par la mesure de leur pouvoir rotatoire. La lumière ainsi polarisée qui pénètre dans la couche doit suivre la rotation imposée par les cristaux et sort sans encombre par le filtre de la face opposée. Au repos, l'afficheur est donc transparent. Si l'on soumet le liquide à une tension électrique, l'orientation des cristaux liquides se modifie sous l'effet du champ électrique. Les chaînes moléculaires s'orientent parallèlement aux

*Figure 2. Dans les écrans ISP ou Super TFT, la rotation des cristaux est produite par deux électrodes situées du même côté du cristal.*

lignes de forces du champ et se retrouvent perpendiculaires aux plaques de verre. Dans ces conditions, elles ne modifient plus l'orientation de la lumière qui ne peut plus traverser le

sandwich de l'écran. La surface devient opaque.

La différence entre l'écran couleur et le monochrome, c'est qu'il y a un filtre coloré supplémentaire pour chaque point de l'image. Trois minuscules points, un rouge, un vert et un bleu, forment ensemble un pixel. Dans un écran couleur, on trouve donc trois fois plus de points d'image que la simple résolution graphique ne le demanderait.

En arrière plan de l'écran à cristaux liquides, on place une source lumineuse diffuse. C'est d'habitude une sorte de tube luminescent placé derrière ou sur le côté de l'écran et dont la lumière est répartie uniformément sur la surface par un diffuseur.

Le gros désavantage d'un LCD, c'est qu'il ne restitue que très peu de la lumière émise. En pratique, on compte que seuls 3 à 5 % atteignent l'utilisateur. Ce rendement misérable s'explique facilement ; le filtre polariseur à lui seul en absorbe 50 %. En outre, les autres couches à traverser, comme la matrice noire, prélèvent aussi au passage quelque 30 % de lumière.

De leur côté, les fabricants de sources lumineuses cherchent à augmenter le rendement. C'est surtout pour les blocs-notes électroniques que le problème est crucial. La durée de vie des accumulateurs est en question et c'est un comble de les vider pour produire de la lumière qui ne sera même pas utile.

Entre-temps, 3M a développé une feuille spéciale dont la surface est constituée de millions de petits prismes qui dirigent la lumière le mieux possible perpendiculairement à la source. Grâce à l'effet convergent des prismes, la même luminosité peut être obtenue pour moitié moins d'éclairage.

### **A CTIF OU PASSIF**

L'appellation cristaux liquides recouvre deux catégories principales de technologies : les écrans passifs, STN, les moins chers et les actifs, les TFT.

Dans les matrices passives (STN), le liquide cristallin est commandé par une matrice bidimensionnelle de pistes conductrices. Ces conducteurs sont faits d'oxyde d'indium et d'étain (ITO) déposé sur les plaques de verre. Au croisement de deux conducteurs, l'établissement d'un potentiel modifie l'orientation du cristal. Ainsi apparaît un point de l'image. Comme la matrice est activée selon le système du balayage, la méthode est relativement lente. Lors de variations du champ électrique pour de brusques changements d'image, comme le défilement de texte et le déplacement du curseur, des images fantômes peuvent apparaître. Avec cette technique, la palette de couleurs et le contraste sont relativement limités.

Sur un écran actif (TFT) à transistors à couche mince, chaque point d'image dispose de sa cellule transistorisée, ce qui explique son nom. Les transistors sont déposés sur l'une des plaques de verre et activés avec rapidité et précision par une matrice. C'est pourquoi ce genre d'écran convient particulièrement bien pour une grande diversité de coloris et des images qui changent rapidement. Grâce au gain des transistors, le champ électrique produit au niveau des cellules est plus intense que sur les écrans passifs et le contraste amplifié. Mais puisque chaque cellule d'un écran actif demande son propre transistor, la fabrication est plus complexe, plus critique et partant plus onéreuse. Finalement, une meilleure qualité se paye.

### **U N ANGLE DE VISIBILITÉ PLUS LARGE**

Un des plus gros inconvénients des LCD, c'est l'angle limité de visibilité, entre 15 ° et 40 °. Plus on s'écarte de l'axe, plus le contraste diminue. C'est encore plus agaçant avec les écrans en couleurs. On cherche à améliorer la situation de différentes façons. Récemment, quelques fabricants ont proposé une technique intéressante, baptisée IPS (*In-Plane Switching mode*), par commutation dans le plan, ou encore *Super TFT*. La lisibilité en est sensiblement

améliorée, l'angle de vision atteindrait 140 °. Autre avantage, la production en serait simplifiée à plusieurs égards. En IPS ou Super TFT, les deux électrodes qui commutent un point de

l'image sont appliquées, avec la cellule à transistor, sur la même plaque de verre. Il n'y a donc plus de tension envoyée au cristal, mais sur le point image, comme le représente la **figure 2**. Au repos, en l'absence de tension, les molécules s'orientent parallèlement à la surface du verre. La torsion des molécules dans la profondeur du cristal, comme à la figure 1, ne se produit plus. Au repos, donc, les molécules s'orientent selon les sillons gravés sur le verre. Les filtres de polarisation sont

croisés, il n'y a dès lors pas de lumière qui traverse l'écran quand aucune tension n'est envoyée, mais l'illumination est assurée sous un angle plus large.

Dès qu'apparaît la tension de commutation, un champ électrique se manifeste perpendiculairement à la disposition d'origine des molécules et elles s'orientent vers les lignes du champ d'autant plus fort qu'il est plus puissant. Le résultat est donc un éclairement de l'image proportionnel à l'intensité du champ.

### **A UTRES PRINCIPES**

Nous l'avons déjà vu, il y a d'autres possibilités d'afficher des images sur écran. Les alternatives les plus connues sont les affichages à plasma et à cathodes multiples ou FED. Voyons de quoi il s'agit.

### **Afficheur à plasma**

RCA a, dès les années 60, travaillé sur le principe du plasma. Aujourd'hui, les principaux concurrents sont Fujitsu, NEC et Pioneer au Japon, mais d'autres, tels que Daewoo (Corée) et Thomson (France) préparent la fabri-

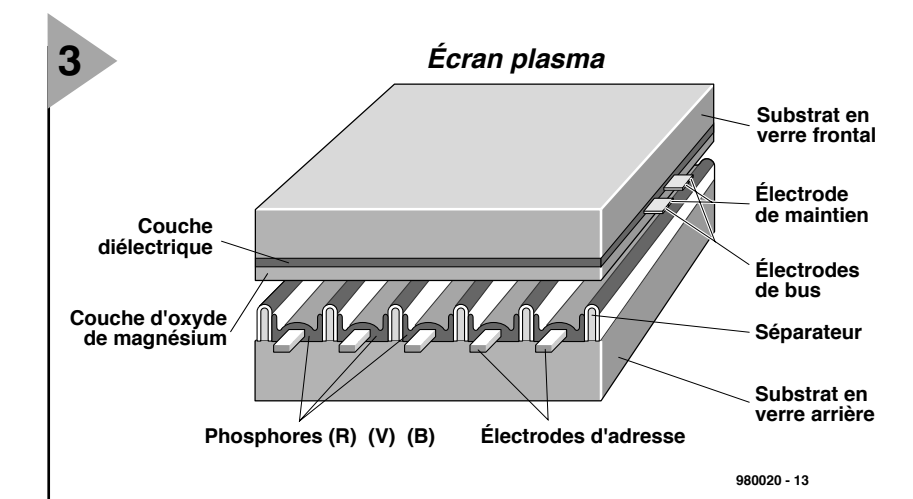

*Figure 3. Pour constituer un écran plat, on peut aussi utiliser la technique des plasmas, mais avant d'en faire des écrans de TV à prix abordable, il faudra encore patienter. Philips en a cependant présenté un modèle de 104 cm.*

> cation en série de leurs propres produits. Le modèle le plus souvent rencontré au cours des salons est un écran plasma d'une diagonale impressionnante de 41 " (104 cm) fabriqué à l'origine par Fujitsu et proposé par des fabricants de TV européens tels que Grundig et Philips de manière à être présents sur le marché lorsque débuteront les ventes. Outre leur prix,

*Figure 4. Dans les afficheurs à cathodes multiples, on combine la technique des tubes et la finesse des LCD.*

quelque 60 à 80 kF, ces produits se caractérisent également par une consommation élevée, de l'ordre de 450 W. À une luminosité suffisante, le contraste n'est pas encore satisfaisant, mais il y a de l'espoir lorsque l'on voit les derniers prototypes. Le croquis de la **figure 3** montre le principe des cellules constituant ce type d'écran; il repose sur un gaz noble (néon et xénon). Cette cellule dispose d'une anode et d'une cathode entre lesquelles on applique un potentiel de quelque 100 V pour en obtenir l'allumage. À l'image des tubes TL, le gaz ionisé (plasma) émet de la lumière ultra-violette qui amène un photophore (phosphore) à rayonner dans le spectre visible (rouge vert ou bleu). La luminosité ne dépend pas de la tension mais de la durée de l'impulsion d'allumage. On espère pouvoir, très bientôt, se contenter d'une tension de 60 V seu-

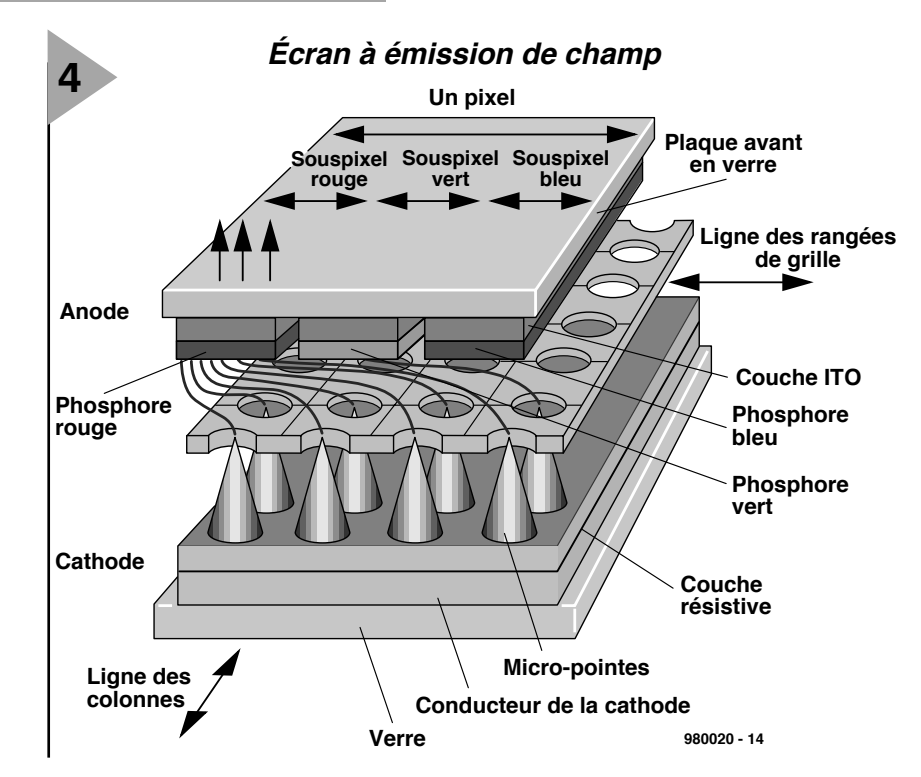

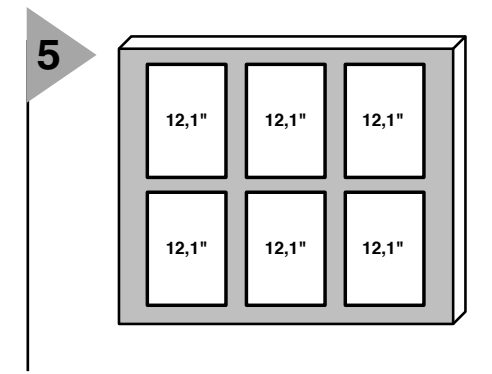

lement, les théoriciens pensent même que l'on pourra travailler à une DDP de 10 V. Autre problème que connaît ce type d'écran, la couche de phosphore photophore dont on arrive pas encore à garantir l'épaisseur avec une précision suffisante, ce qui se traduit par une dispersion trop importante du volume de gaz de la cellule et partant de la tension nécessaire à en obtenir l'allumage.

Avec une durée de vie de quelque 10 000 heures, ce type d'écran se compare honorablement avec les tubes actuels.

### **FED**

L'afficheur à cathodes multiples, aussi appelé à émission de champ ou FED, combine la technologie du tube cathodique à la profondeur des cristaux liquides. Autrement dit, on retrouve la qualité d'image du tube à vide sur un écran plat. La **figure 4** explique comment on s'y prend. Tout comme dans les tubes classiques, on fait usage de phosphores bombardés par un flux d'électrons, une technique éprouvée. La cathode consiste en une bande de matériau conducteur sur laquelle on a placé de minuscules cônes, quelque 10 000 par point image. Les cathodes remplissent ici la même fonction que le canon à électron du tube image. Il y faut une tension entre 200 et 800 V entre cathode et anode pour accélérer les électrons, les envoyer frapper le phosphore et transformer leur énergie cinétique en lumière. La technologie est encore récente, mais on a déjà présenté des écrans de démonstration dont les diagonales faisaient 5 et même 6 pouces (15 cm). Ce seront probablement les premiers à se voir commercialiser.

### **T UBE CATHODIQUE , LE RETOUR**

Traditionnellement, le tube cathodique présente un écran courbe. C'est bien nécessaire pour lui conférer une résistance suffisante. L'inconvénient de ces rotondités, c'est que l'écran est bombé, l'image en est déformée et une foule de réflexions se produisent sur le verre. Or, la courbure lui sert à supporter la pression atmosphérique qui pèse de

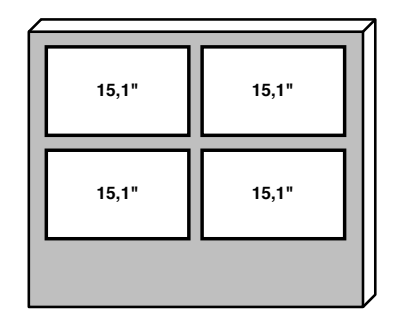

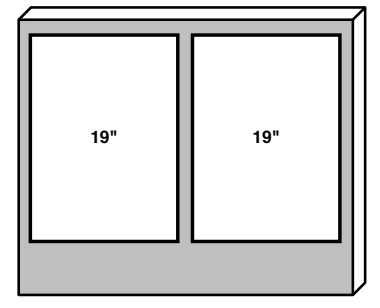

**980020 - 15**

*Figure 5. Lors de la fabrication des écrans à cristaux liquides, on part d'un matériau de base de dimension fixe. S'écarter de cette mesure conduit souvent à un rendement inférieur. C'est là l'origine de la lenteur avec laquelle sortent de nouvelles dimensions d'écrans.*

### *La bonne dimension*

*Au cours de ces dernières années, il n'y avait dans le monde que trois fabricants qui construisaient les substrats de verre de la nouvelle génération pour afficheurs à cristaux liquides dans les dimensions de 550 et 650 mm. Comme le montre la figure 5, c'est la dimension idéale du substrat pour produire les LCD d'un diamètre de 12 pouces. La fabrication de formats différents, en particulier les plus grands, est beaucoup moins intéressante d'un point de vue économique.*

tout son poids sur une enceinte où règne le vide, mais aussi à résister aux chocs divers sans risque d'implosion. Cependant, Sony vient de produire un nouveau tube Trinitron, présenté sous l'appellation Wega FD Trinitron, dont la face avant est totalement plane. Grâce à cette rectitude, l'image est visible sous un angle plus large et les réflexions gênantes sont réduites considérablement. C'est un tube qui est disponible pour les téléviseurs, mais aussi pour les moniteurs d'ordinateur de haut de gamme.

Avant que le tube à écran plat ne soit admis à la production en série, un grand nombre de barrières techniques ont dû être levées. Le premier problème posé était bien sûr la résistance mécanique de la construction, face aux forces extérieures. Un tube lourd et encombrant est plus difficile à construire et moins approprié au marché grand public. On s'est servi de modèles informatiques et on a choisi un autre type de verre, celui qui sert actuellement à la fabrication des parebrise d'automobile pour réaliser l'écran plat. Mais il y a plus.

Dans un tube image, c'est un masque qui opère la séparation des faisceaux d'électrons vers les trois couleurs primaires. Sur un Trinitron, depuis longtemps déjà, le masque a fait place à une grille constituée de lignes verticales métalliques, ce qui simplifie aujourd'hui la fabrication de l'écran plat. Il restait encore à résoudre certaines difficultés relatives à des vibrations à amortir pour éliminer les résonnances indésirables.

La précision avec laquelle le canon à électrons peut focaliser le faisceau est d'une importance capitale pour une image de qualité. L'emploi de nouvelles technologies a encore permis d'améliorer de 20 % la focalisation, sans devoir augmenter la profondeur du tube. De plus, on a améliorer le système de déflexion, qui est devenu notablement plus volumineux, mais au bénéfice de la précision. Et puis on a encore porté remède aux astigmatismes sur les bords et dans les coins, ainsi qu'à la dispersion du faisceau dans les coins pour réduire la distorsion d'image. Depuis lors, d'autres firmes, comme Hitachi, Panasonic, LG, Mitsubishi et Samsung travaillent à la réalisation de tubes à écran plat qui devraient sous peu être incorporés aux moniteurs de 17 et 19 pouces pour les ordinateurs.

980020-I

## **anti-interférences avec 2 antennes**

### **contre les interférences d'identité de canaux en VHF et UHF**

Bien que les « ménages » à recevoir leurs programmes TV par câble ou satellite soient de plus en plus nombreux, il peut être intéressant de pouvoir injecter des programmes additionnels d'origine terrestre. Il pourrait, par exemple, s'agir de programmes de pays voisins dont la réception peut uniquement de faire par voie terrestre. Il n'est pas rare alors, en raison du nombre limité de canaux dans les gammes VHF et UHF, que l'on ait des problèmes d'interférences dûes à la présence, sur le même canal, de stations locales

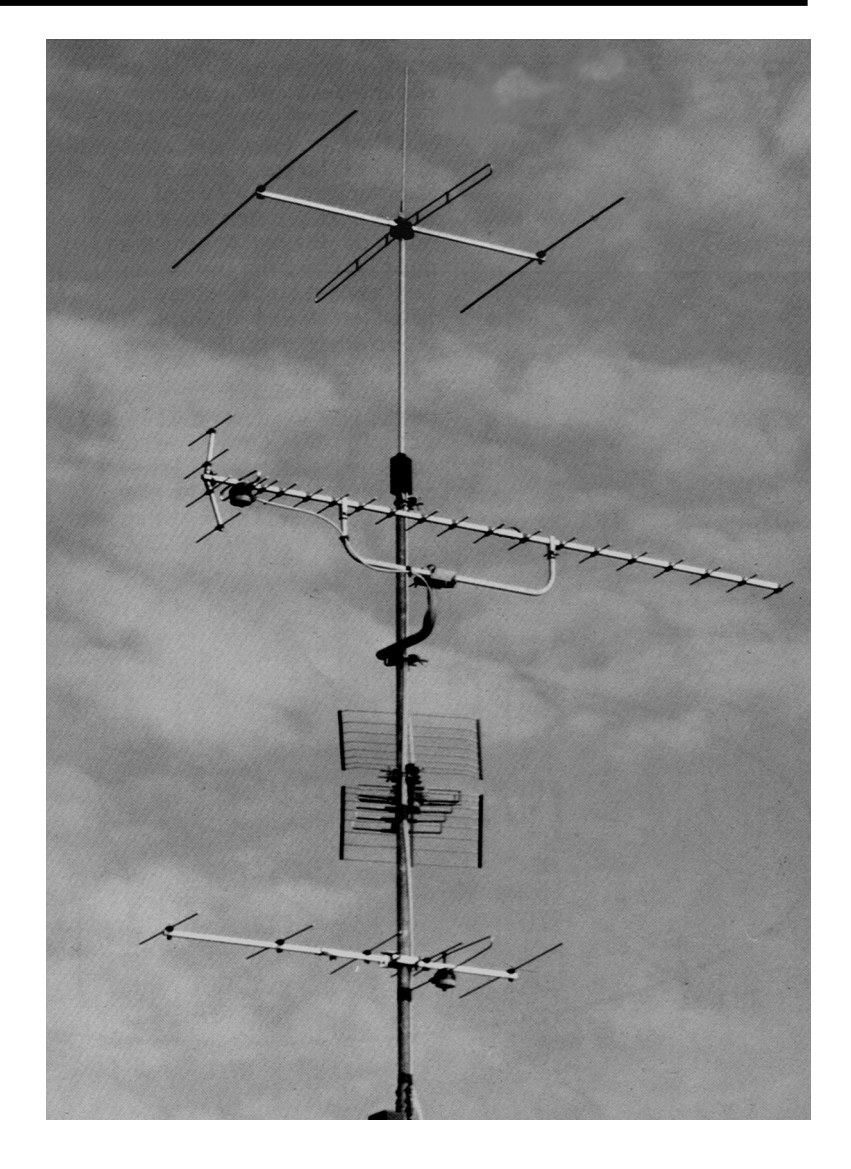

sensiblement plus puissantes. Le présent article décrit comment faire, à l'aide d'une antenne jumelle, pour éliminer de telles stations « perturbatrices », les informations qu'il comporte pouvant également intéresser la réception sans problème de stations FM et amateur.

W. Fischer, DD0RQ

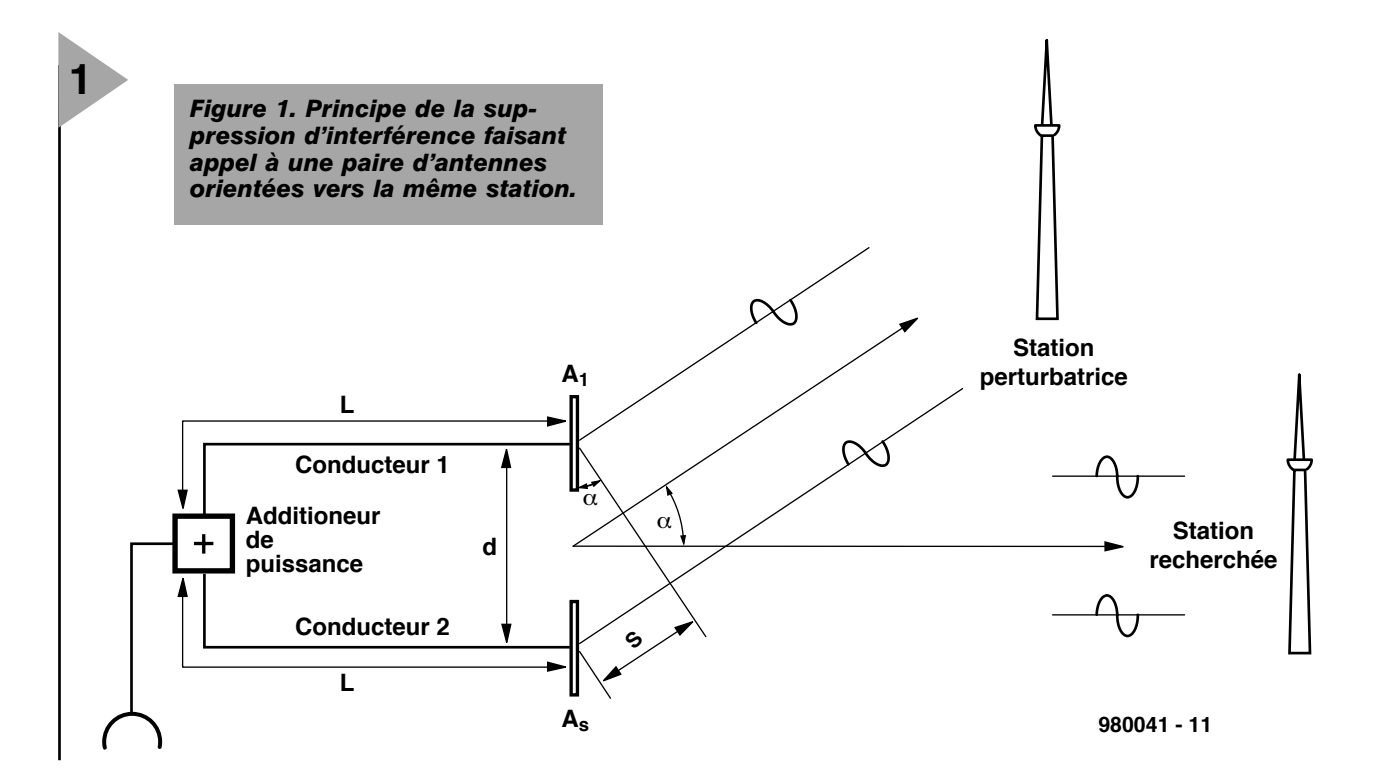

En raison de la multitude de programmes commerciaux qui, depuis le satellite, « atterrissent » sur le câble, la plupart des gérants de réseaux câblés n'injectent plus les programmes étrangers dont la réception se fait par voie des éthers. Il se veut malheureusement que les programmes néerlandais et autrichien (NdlR : on pourrait tout aussi bien dire belges et suisses) font partie de ceux qui ne sont pas relayés par satellite de sorte que l'on n'a pas d'autre choix, si on veut les suivre, que de les capter à l'aide d'une antenne. Certaines de ces stations retransmettent des programmes de football et de Formule 1 sans codage ni publicité, qui ne sont, via le câble et le satellite, proposés que par des stations commerciales (le cas échéant par Pay-TV, et dans tous les cas interrompus (trop) fréquemment par de la Pub). En tout état de cause, un organisme d'émission de programmes ne garantit une réception correcte que dans les limites territoriales de son pays. Il est techniquement impossible de ne pas sortir des limites d'un pays (les ondes radio ne (re)connaissent pas les frontières). Les émetteurs d'un pays n'ont en fait qu'à se soucier du fait qu'ils peuvent dans l'environnement qui leur est attribué, parasiter un programme de source étrangère. Si nous gardons l'exemple, en Bavière, il arrive que la réception de la station autrichienne ORF2 soit perturbée par un émetteur de l'ARD. On rencontre ce genre de problème non seulement en TV et en bordure de frontière mais aussi en FM et dans le cas de trafic radio-amateur. La solution consiste ici à l'utilisation de 2 antennes. Un doublage n'améliore

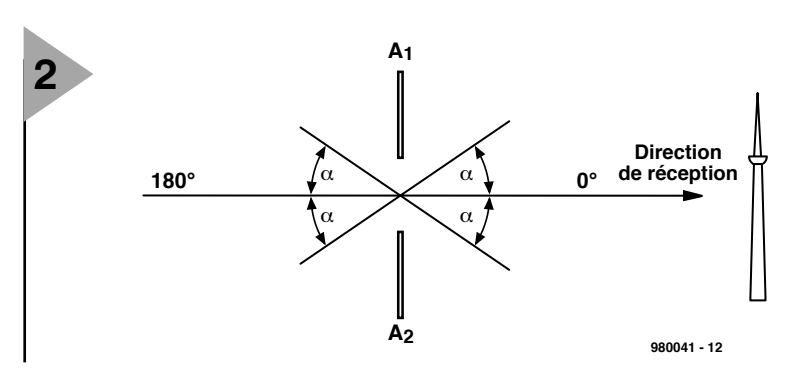

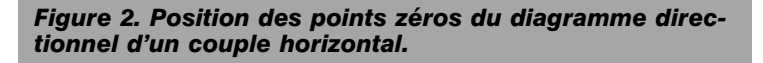

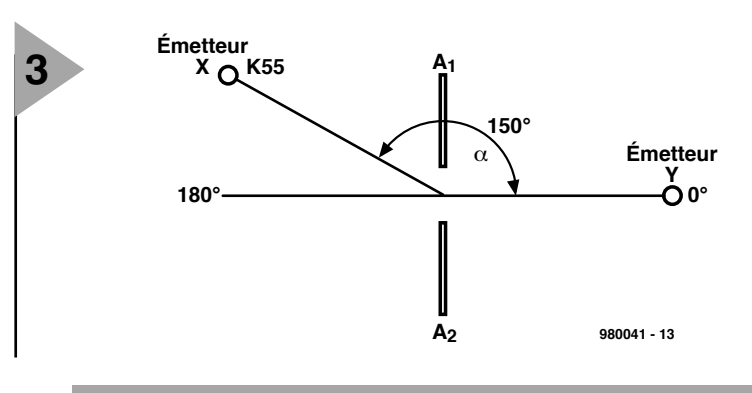

*Figure 3. Exemple pratique de 2 stations travaillant sur la même fréquence. La station X est l'émetteur gênant à éliminer, la station Y celle que l'on veut recevoir.* 

pas la réception mais élimine les stations perturbatrices.

### **É LIMINATEUR DE**

**STATIONS GÊNANTES** La **figure 1** montre le principe sur lequel repose l'élimination de la station perturbatrice : 2 antennes identiques sont montées à une distance « d » et interconnectées par le biais d'un additionneur auquel elles sont reliées par des longueurs de câble identiques. En cas d'orientation du groupe d'antennes en direction de la station utile

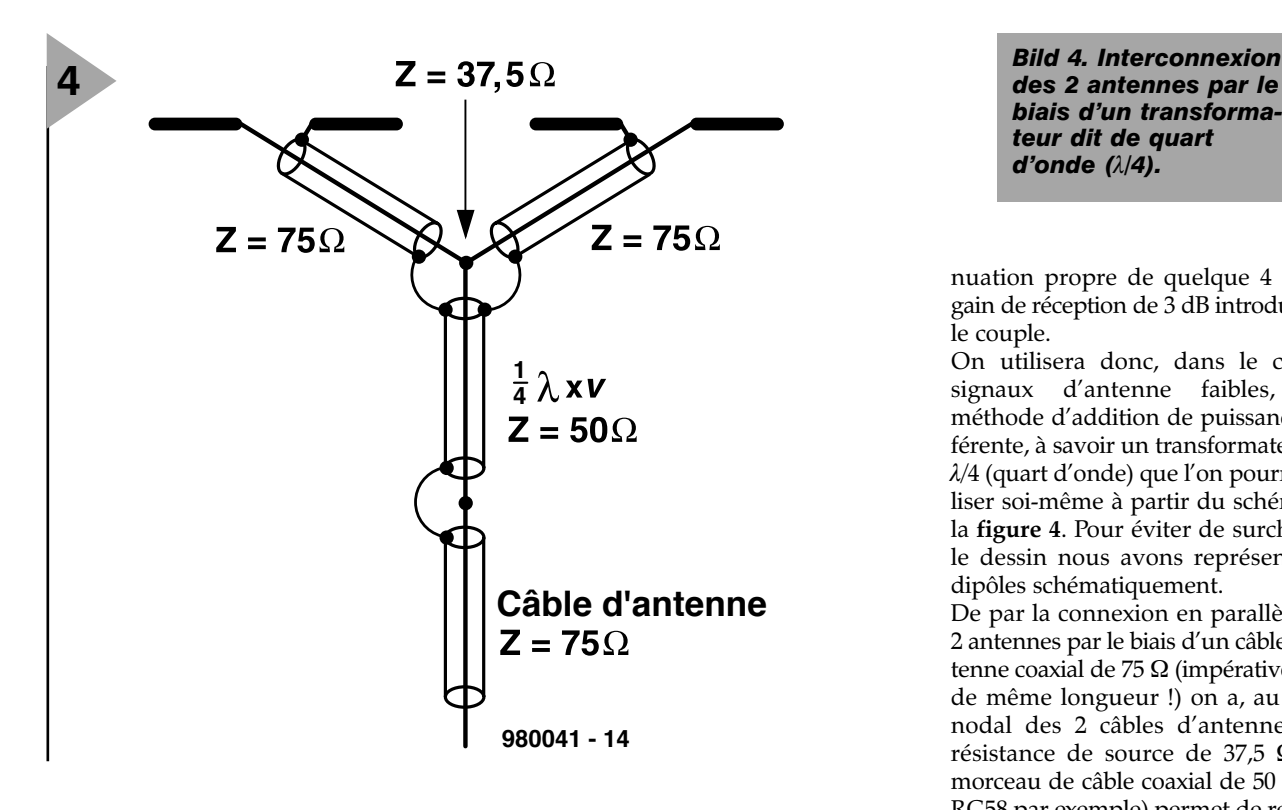

les signaux arrivent en phase sur l'additionneur de puissance et, théoriquement, s'additionnent alors de 3 dB (en pratique, normalement, un peu moins). Un signal parasite arrivant avec un angle a par rapport à la direction de réception principale ne présente pas la même position de phase. Le signal sur l'antenne A2 doit effectuer un trajet plus long d'une valeur égale à s = d · sin  $\alpha$ . Il subit alors un déphasage de  $\varphi = 360 \cdot s/\lambda$  ( $\lambda$  étant la longueur d'onde du signal). Il faut, si l'on veut obtenir une élimination complète de la réception en provenance de cette direction, que les tensions sur les 2 antennes soient parfaitement identiques mais aussi qu'elles soient déphasées de 180 ° très exactement.

On a apparition, dans le plan du montage, d'un minimum de 4 points zéro disposés symétriquement en miroir par rapport aux 2 axes (cf. **figure 2**).

L'écartement « d » répond à la formule suivante :

d =  $(λ/2 + η<sup>2</sup>)/sin α$ 

On donnera, au cas où l'écartement « d » calculé est tellement faible que les surfaces efficaces des antennes se recoupent ou que leurs écrans de réflexion se touchent, une valeur 1, 2 ou plus au facteur «  $\eta$ ».

Il est impossible d'arriver à réaliser, à l'aide d'un couple, un angle de suppression de 180<sup>°</sup> vu qu'alors le signal utile se verrait également éliminé. On peut espérer, si la construction du couple est faite avec soin, une réjection des parasites de plus de 25 dB.

### **E XEMPLE**

Le croquis de la figure 3 donne, à titre d'exemple, une situation dans laquelle

on peut recevoir, à un endroit donné, sur la même fréquence, 2 stations. La station X et la station Y travaillent toutes 2 sur le canal 55, soit 743,25 MHz (fréquence de la porteuse d'image). Dans notre exemple, la station Y est l'émetteur utile qu'il va falloir débarrasser des parasites produits par l'émetteur « parasitant », la station X.

Il s'agit, avouons-le, d'un exemple pratique tiré du quotidien dont voici les coordonnées :

Émetteur  $X = ARD$ , position Cham, puissance de 100 kW environ

Émetteur  $Y = \ddot{O}2$ , position Zugspitze, puissance de l'ordre de 2 kW,

A = Lieu de réception Vohburg/Donau.

L'écartement entre les 2 antennes identiques se calcule de la manière suivante :

 $\lambda = 300/f$ <br> $\lambda = 300/742.25 MH$ 

$$
\lambda = 300/743.25 \text{ MHz} = 0.403 \text{ m}
$$

$$
d = \lambda/2 + \eta \lambda =
$$

$$
0.403/2 + 0.0403 / \sin 150^{\circ}
$$

 $d = 0,403$  m

Comme il est impossible de monter les 2 antennes à cet écartement (trop faible) nous donnons à  $\eta$  la valeur 1 ce qui nous donne comme résultat  $d = 1,2096$  m,

valeur que nous avons utilisée pour notre réalisation.

### **R ÉALISATION PRATIQUE**

Les 2 antennes sont interconnectées par le biais d'un séparateur annulaire (un RW021-DC de Reichelt par exemple). Cette solution simple et bon marché a cependant l'inconvénient de réduire à zéro, en raison de son atté-

*des 2 antennes par le biais d'un transformateur dit de quart d'onde (*λ*/4).*

nuation propre de quelque 4 dB, le gain de réception de 3 dB introduit par le couple.

On utilisera donc, dans le cas de signaux d'antenne faibles, une méthode d'addition de puissance différente, à savoir un transformateur dit λ/4 (quart d'onde) que l'on pourra réaliser soi-même à partir du schéma de la **figure 4**. Pour éviter de surcharger le dessin nous avons représenté les dipôles schématiquement.

De par la connexion en parallèle des 2 antennes par le biais d'un câble d'antenne coaxial de 75 Ω (impérativement de même longueur !) on a, au point nodal des 2 câbles d'antenne, une résistance de source de 37,5 Ω. Un morceau de câble coaxial de 50 Ω (du RG58 par exemple) permet de rehausser à 75 Ω la résistance de source de la ligne descendante  $(Z_{desc})$ . L'obtention de 50 Ω pour la liaison répond à la formule suivante :

 $Z_L = \sqrt{Z_{\text{source}} \cdot Z_{\text{desc}}}$ 

Le fait que nous n'ayons pas 50 Ω très précisément mais 53 Ω est parfaitement acceptable vu les tolérances normalement admises dans ce domaine de l'électronique.

On trouve, au centre de la figure 4, la formule de calcul de la longueur du morceau d'adaptation. Le facteur ν de la formule est le facteur de raccourcissement, une constante de matériau qui est donnée, à côté de l'impédance et de l'atténuation, dans les caractéristiques de tout câble coaxial. Dans le cas du câble RG58 utilisé ici ce coefficient de raccourcissement est de 0,66. On peut ainsi calculer la longueur de câble 50 Ω nécessaire dans le cas de notre xemple de la figure 3 :

- $f = 743,25 \text{ MHz}$
- Câble = RG58 CU  $v = 0.66$
- $\lambda = 30\,000/f$  [cm]
- $l = \lambda/4 \cdot \eta$  [cm]
- $l = 6,66$  [cm].

Le suppresseur de parasite décrit ici permet, à condition d'une réalisation soignée de l'installation d'antenne, la réception presque parfaite d'une image qui était auparavant pratiquement méconnaissable !

(980041)

*NdlR : Écrit par un habitant de la RFA, le présent article concerne bien évidemment une situation locale –il est fait état de stations d'émissions allemandes et autrichiennes– mais le fond du sujet nous a paru int´ressant pour tous les lecteurs d'Elektor habitant à proximité des frontières de l'Hexagone.*